Graphs

## A Social Network 0 0 0 0 0 0 0 0 0 0 0 0

#### **Chemical Bonds**

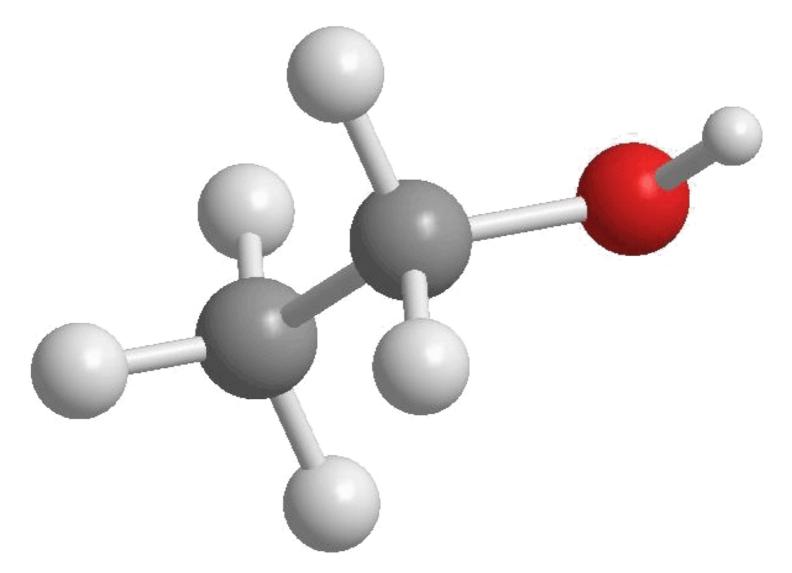

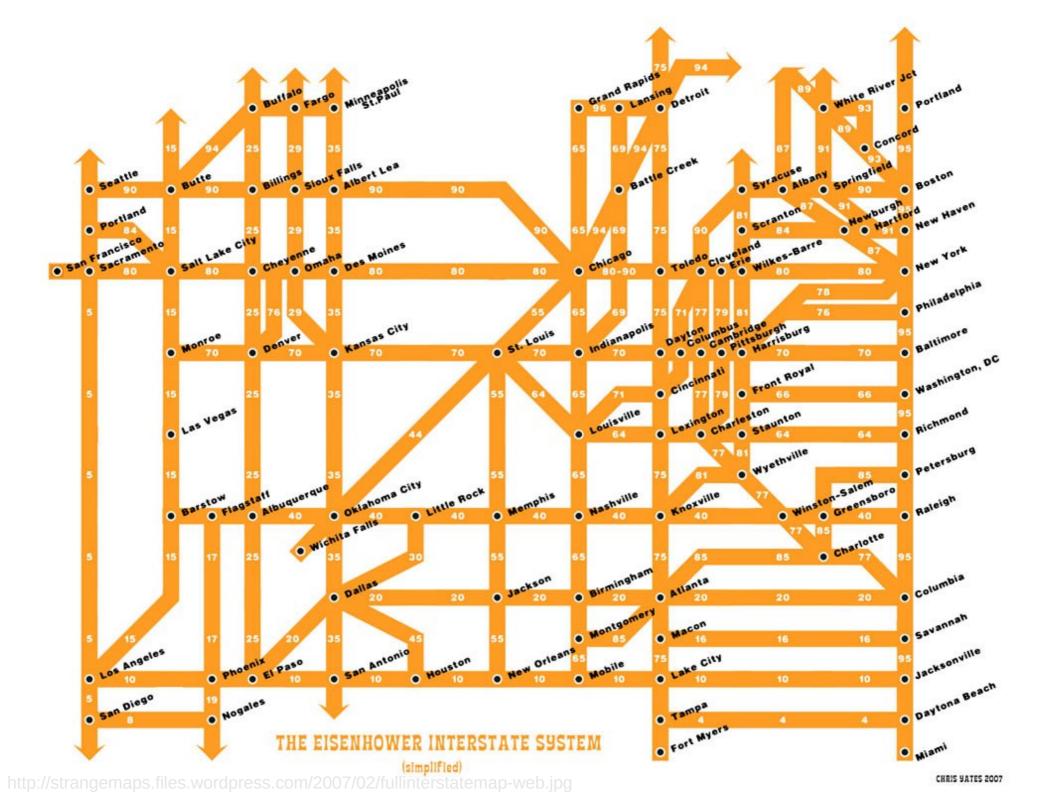

#### PANFLUTE FLOWCHART

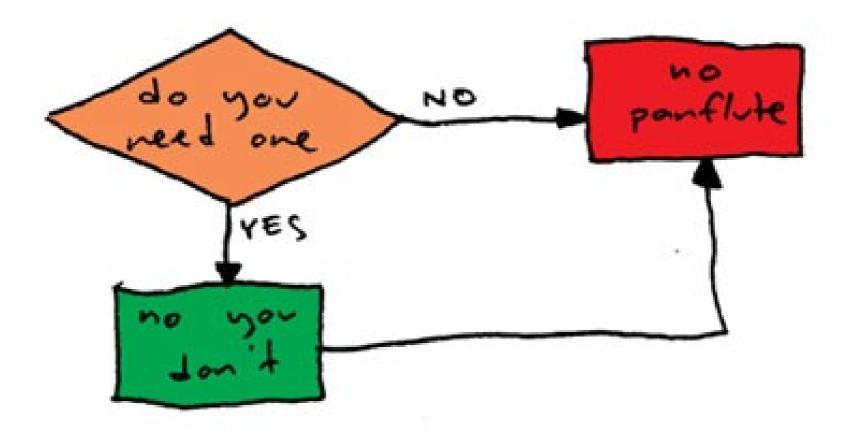

http://www.toothpastefordinner.com/

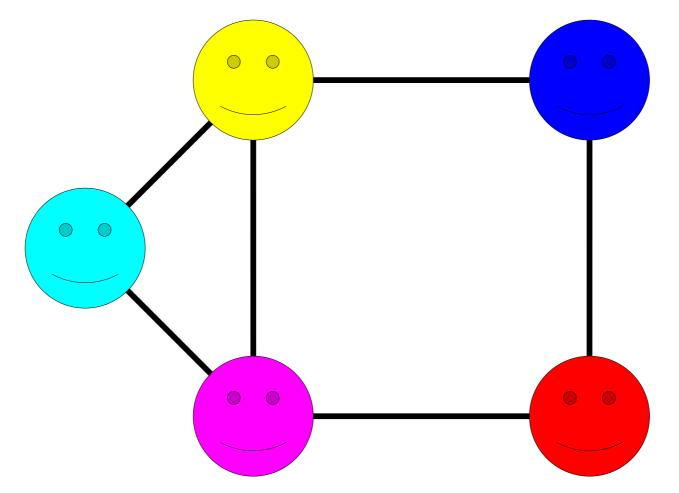

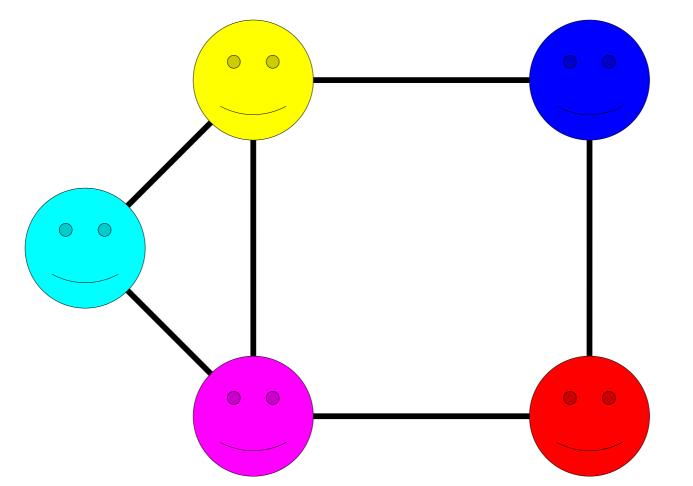

A graph consists of a set of *nodes* connected by *edges*.

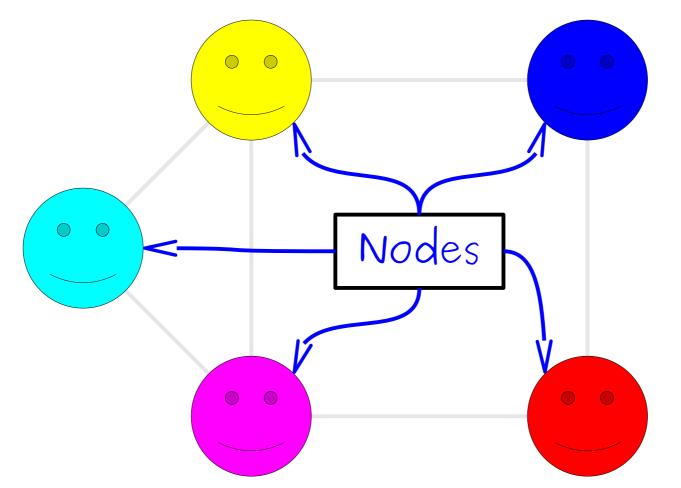

A graph consists of a set of *nodes* connected by *edges*.

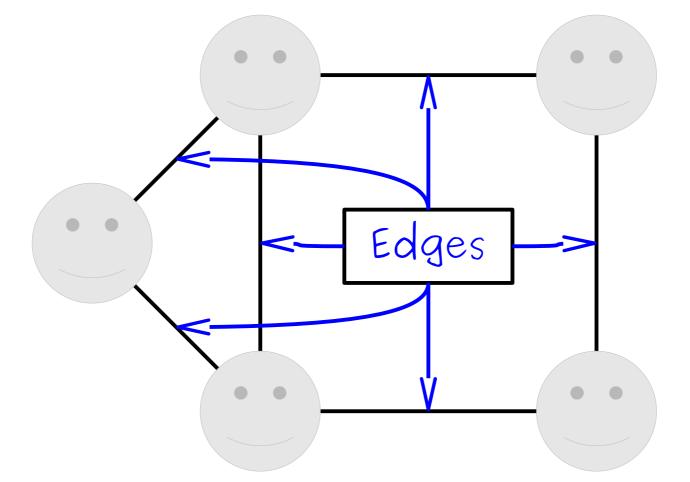

A graph consists of a set of *nodes* connected by *edges*.

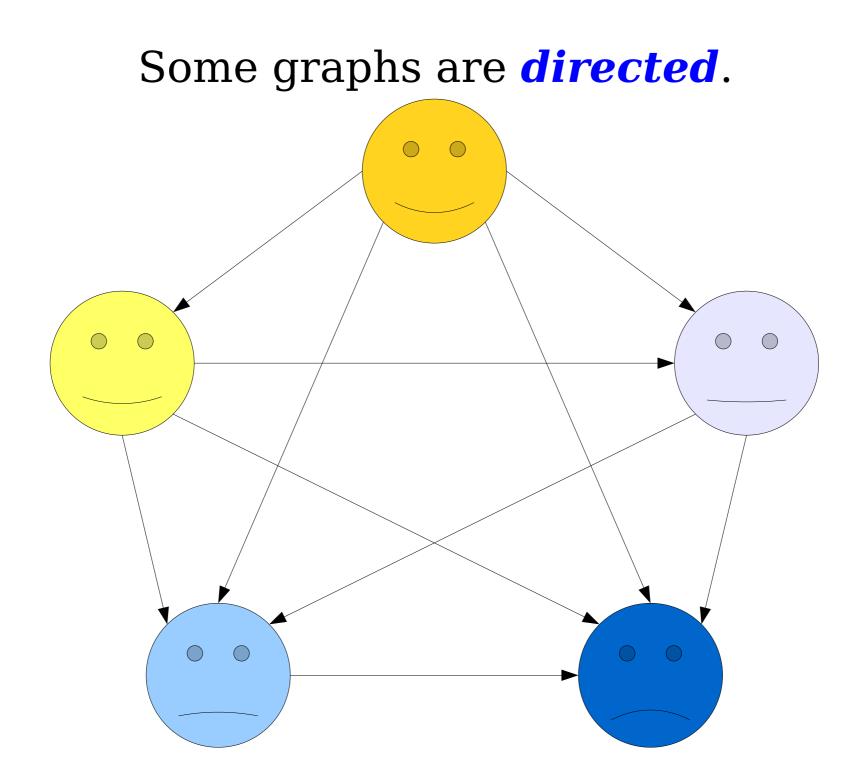

#### Some graphs are *undirected*.

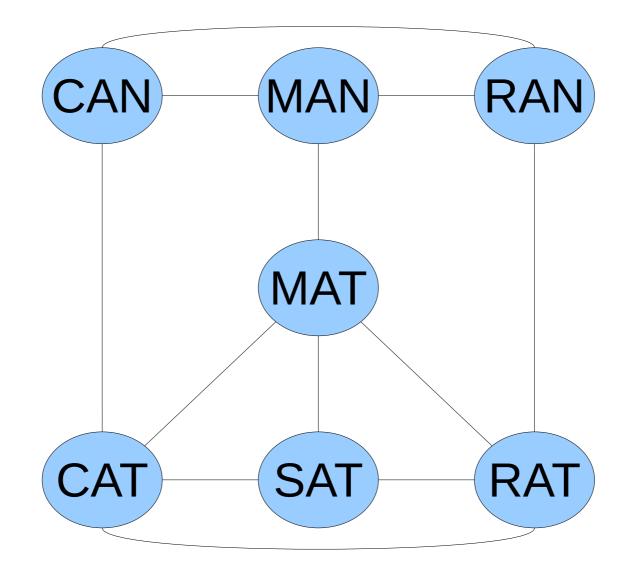

#### How can we represent graphs in C++?

### **Representing Graphs**

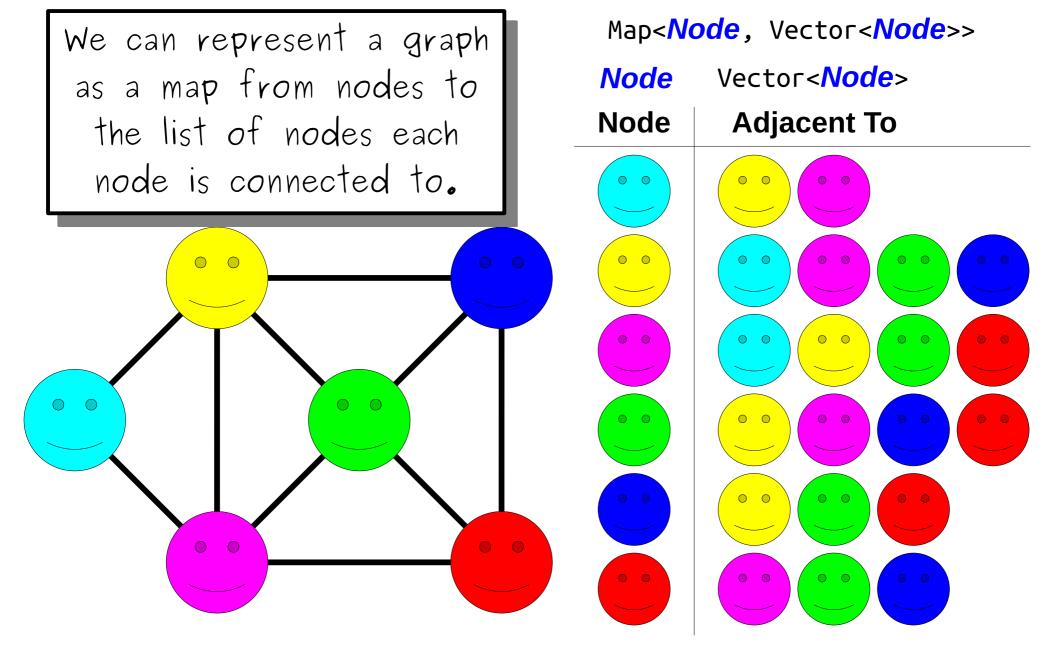

### Representing Graphs

 The approach we just saw is called an adjacency list in comes in a number of different forms:

Map<string, Vector<string>>
Map<string, Set<string>>
Vector<Vector<int>>

• The core idea is that we have some kind of mapping associating each node with its outgoing edges.

### **Representing Graphs**

The approach we just saw is called an *adjacency list* in comes in a number of different forms:

Map<string, Vector<string>> Map<string, Set<string>> Vector<Vec Question to ponder: Where have you seen this before? Its outgoing edges.

### Other Graph Representations

This representation is called an adjacency matrix.

For those of you in Math 51: if A is an adjacency matrix for a graph G, what is the significance of the matrix A<sup>2</sup>?

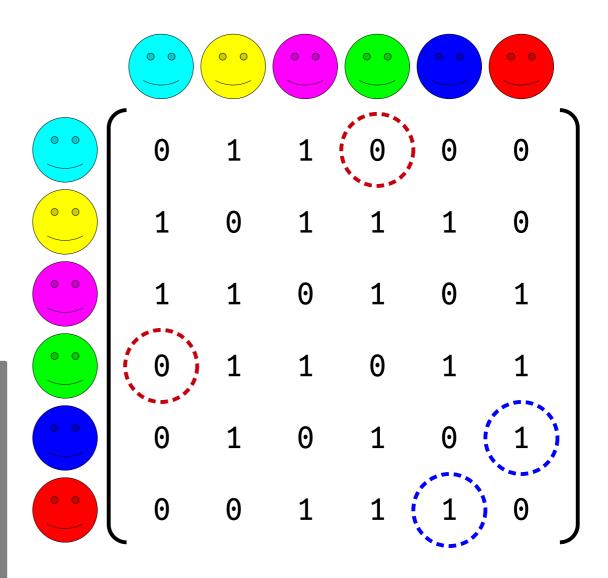

### Other Representations

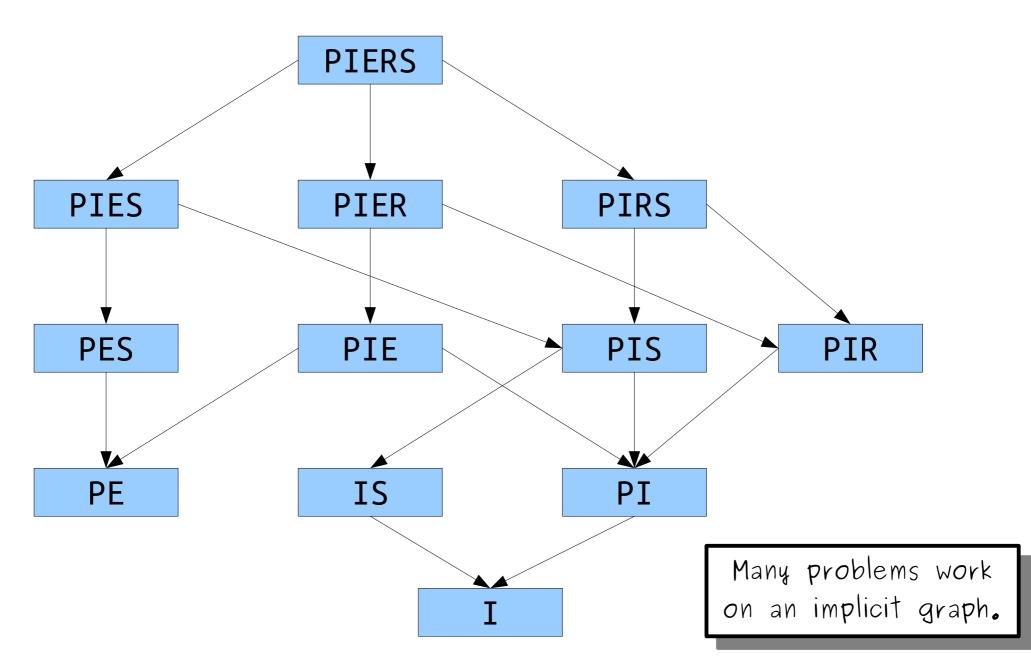

#### You'll find graphs just about everywhere you look.

They're an *extremely* versatile and powerful abstraction to be aware of.

# Going forward, unless stated otherwise, assume we're using an *adjacency list*.

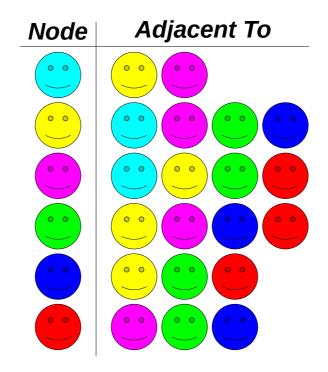

Traversing Graphs

## Iterating over a Graph

- In a singly-linked list, there's pretty much one way to iterate over the list: start at the front and go forward!
- In a binary search tree, there are many traversal strategies:
  - An *inorder traversal* that produces all the elements in sorted order.
  - A *postorder traversal* is used to delete all the nodes in the BST.
- There are *many* ways to iterate over a graph, each of which have different properties.

#### One Search Strategy

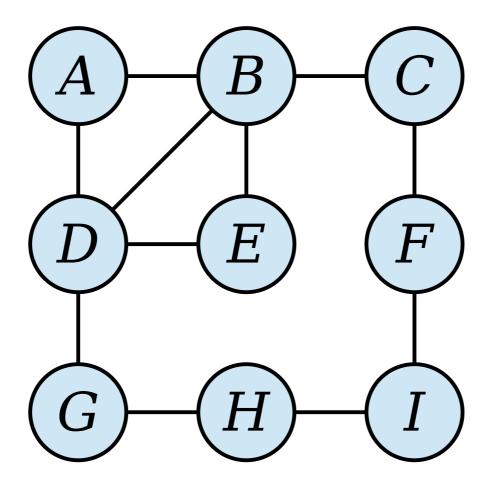

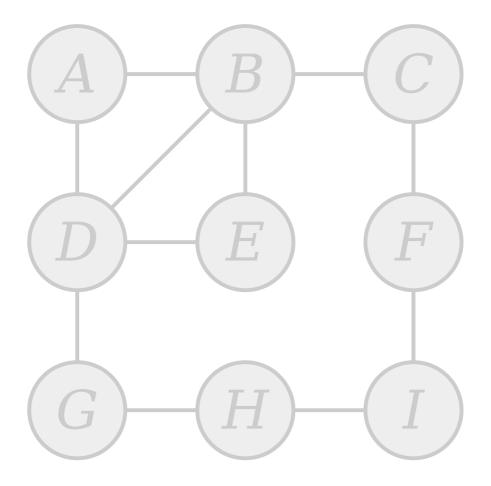

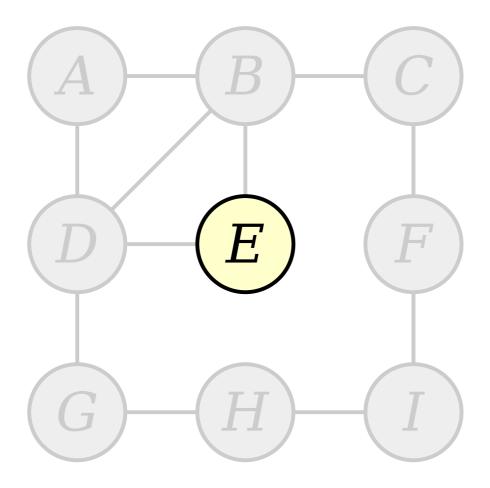

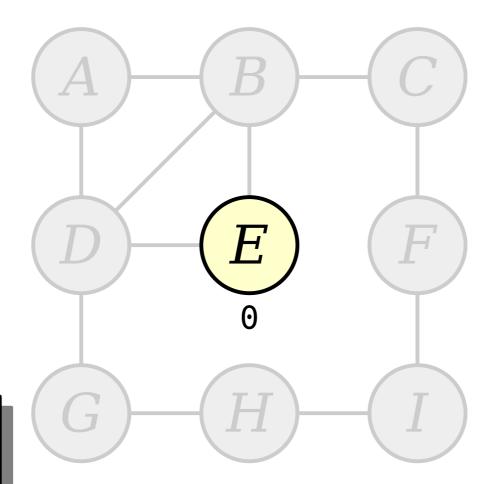

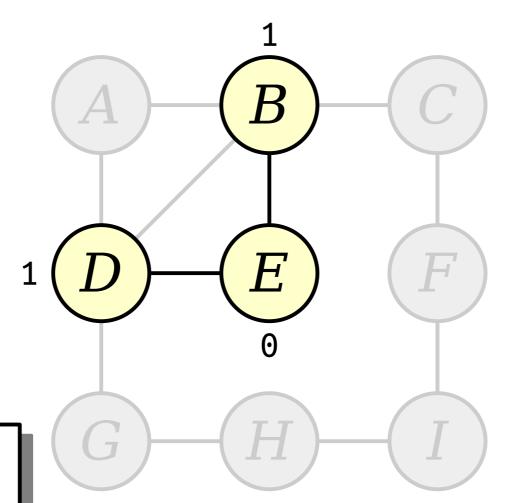

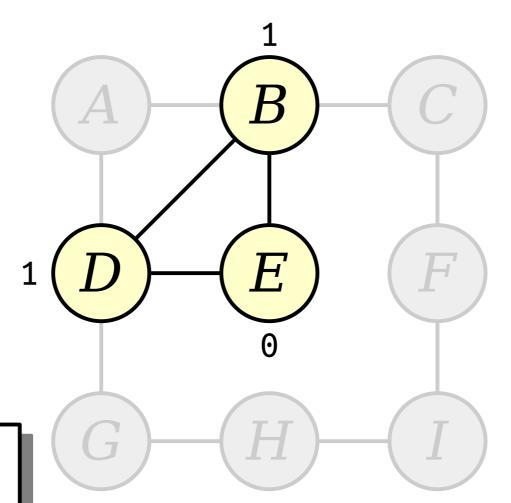

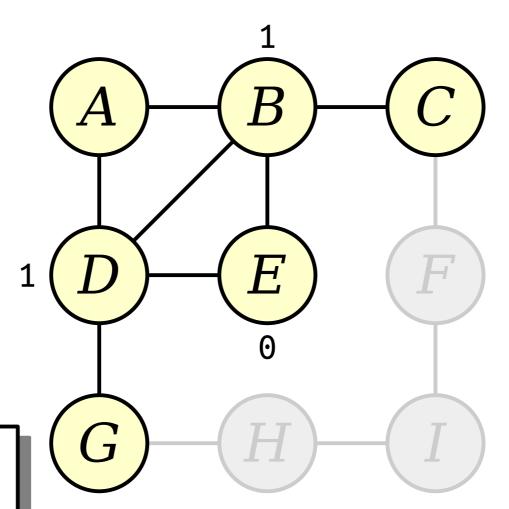

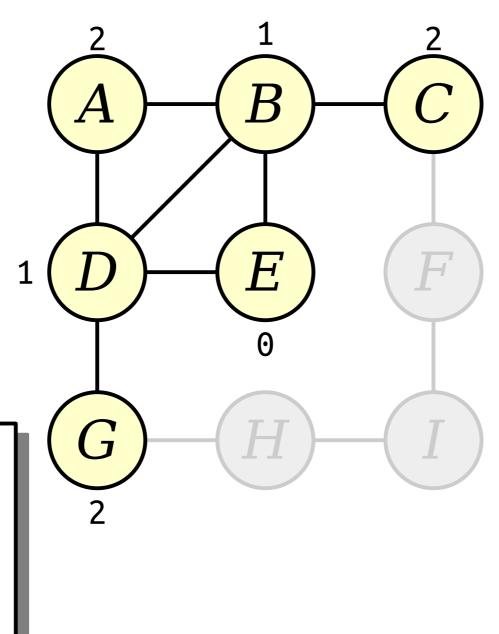

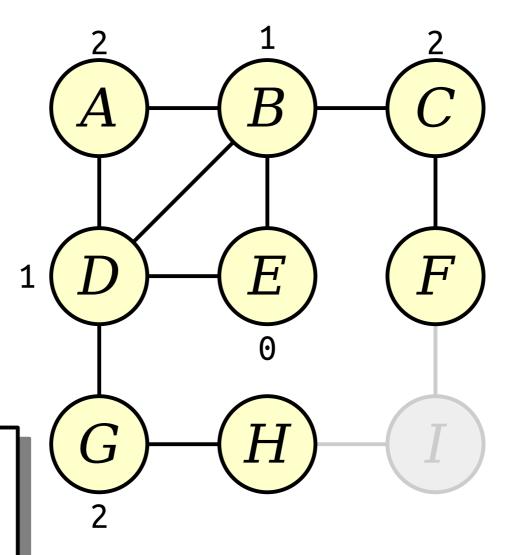

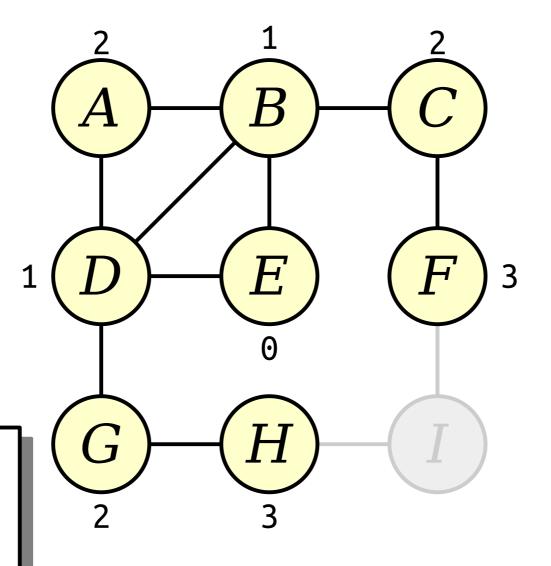

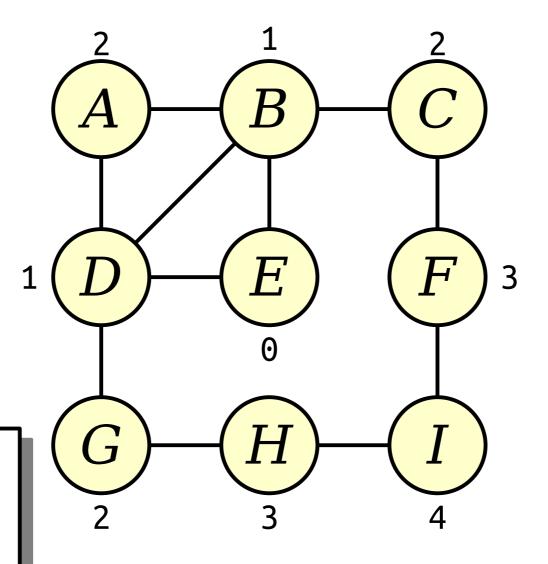

#### Implementing this Idea

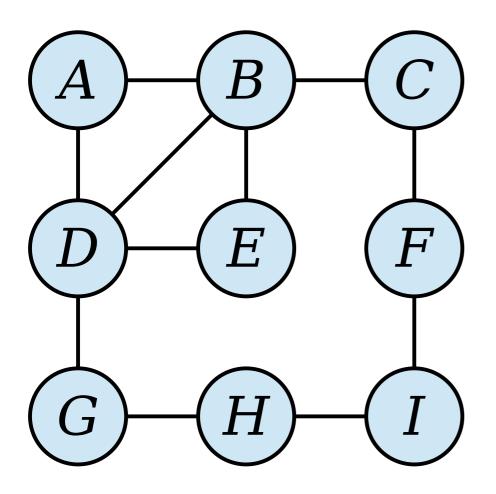

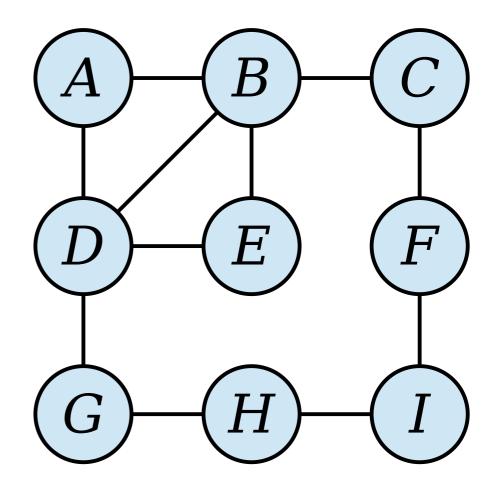

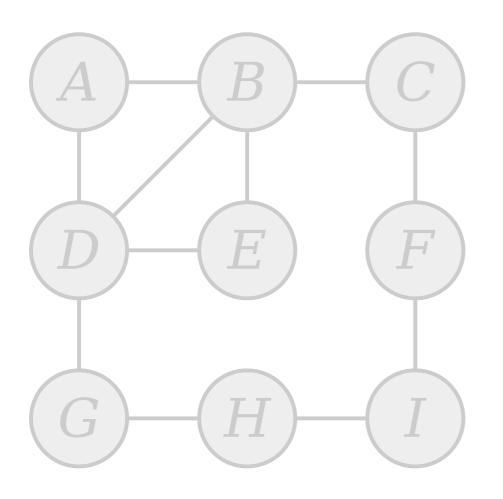

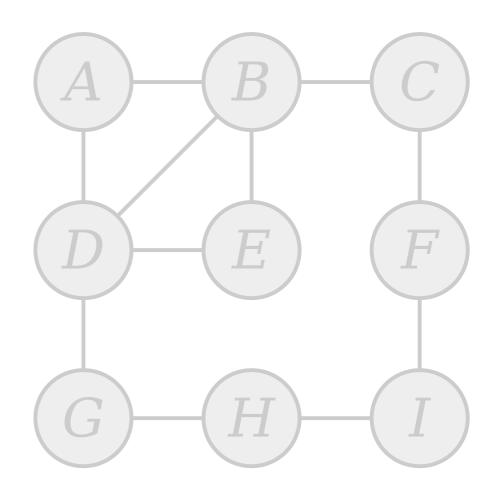

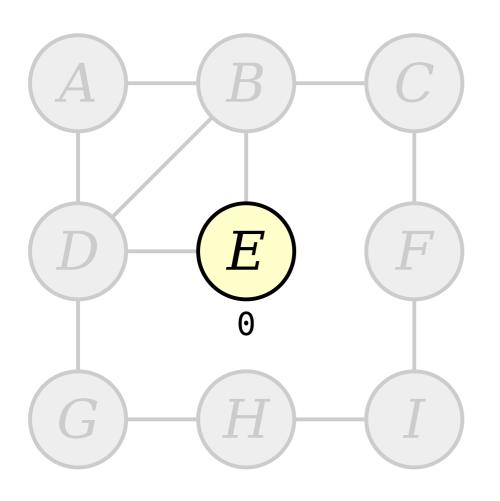

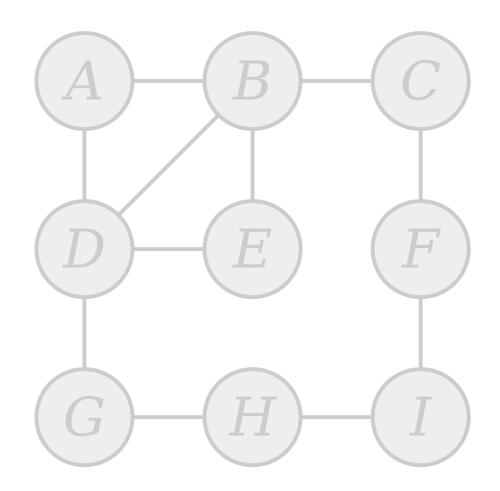

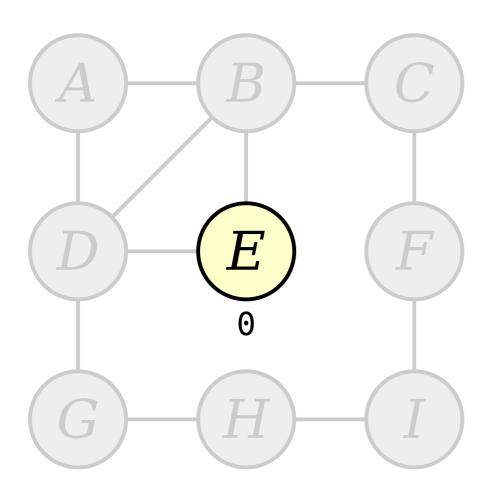

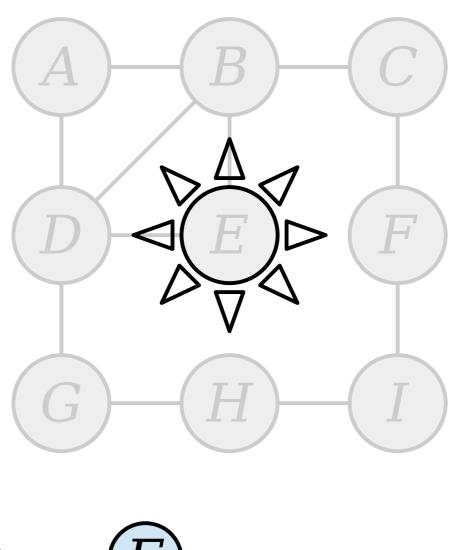

Queue: (E)

Visit nodes in ascending order of distance from the start node E.

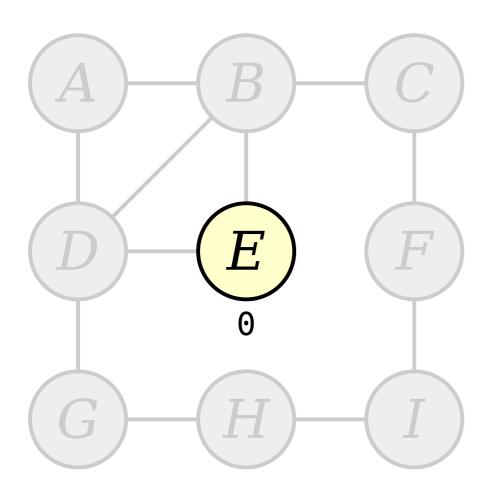

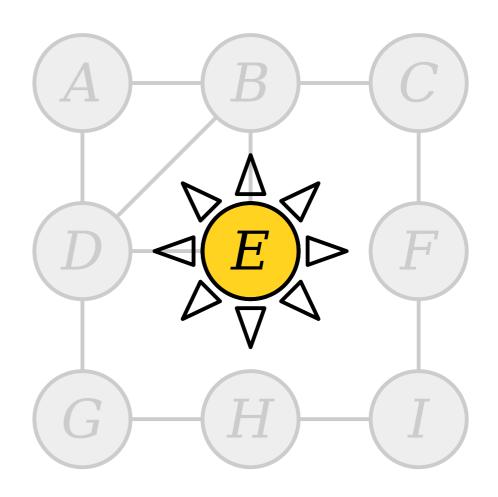

## Queue:

Visit nodes in ascending order of distance from the start node E.

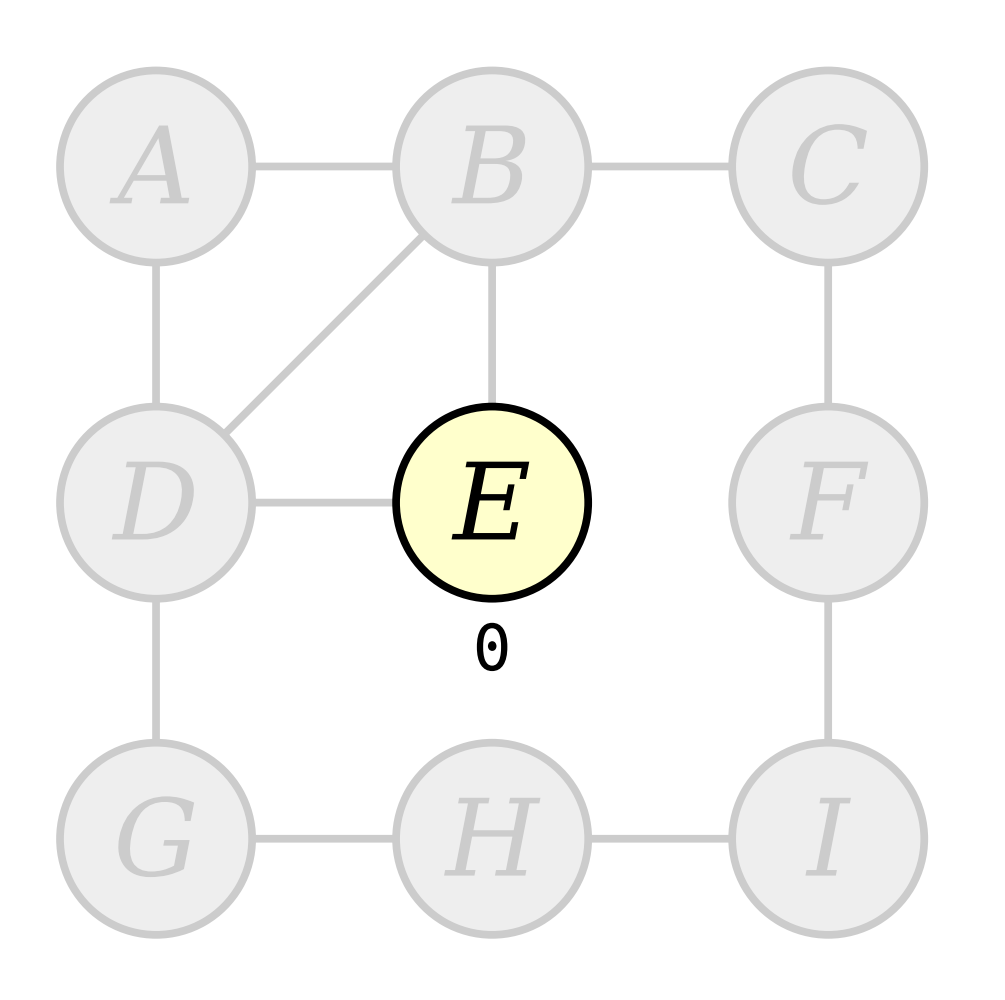

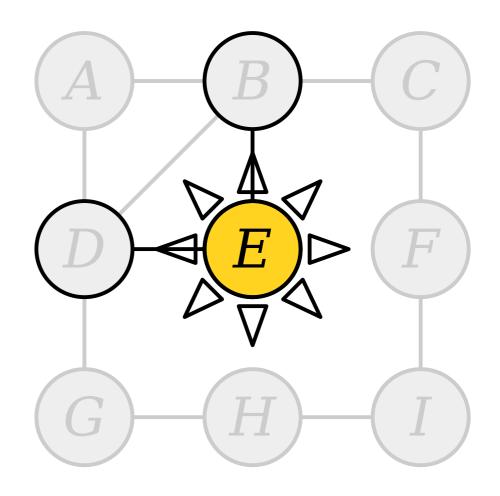

## Queue:

Visit nodes in ascending order of distance from the start node E.

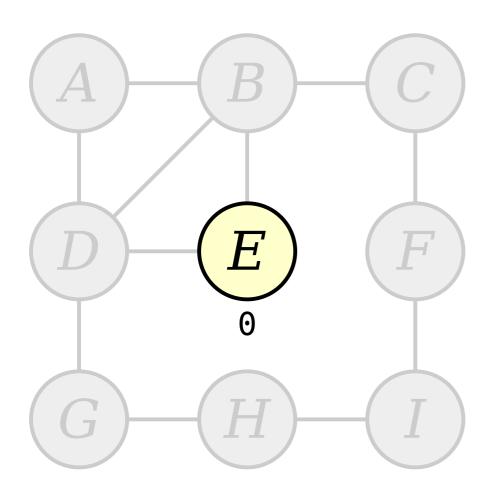

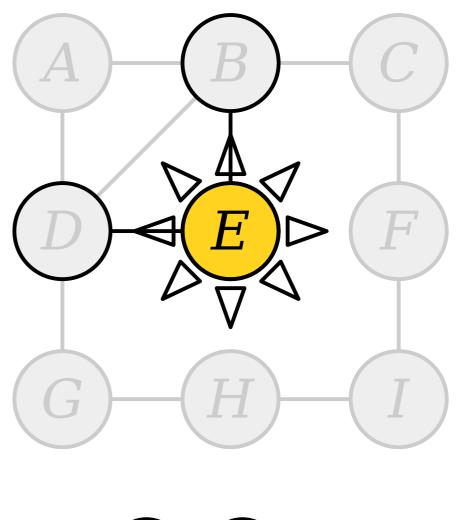

Queue: D B

Visit nodes in ascending order of distance from the start node E.

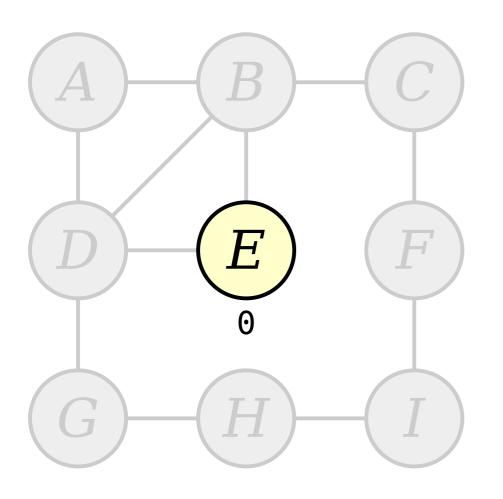

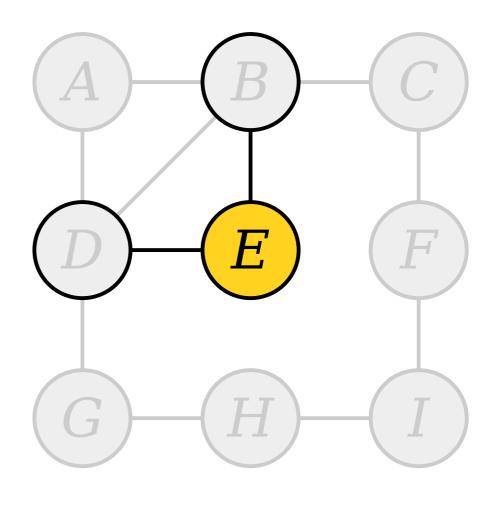

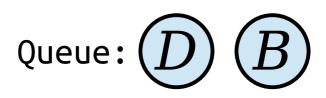

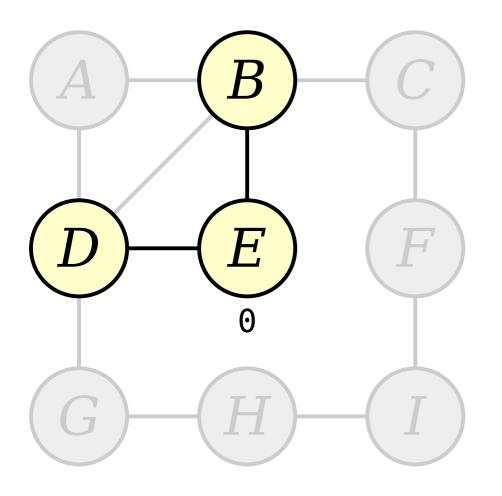

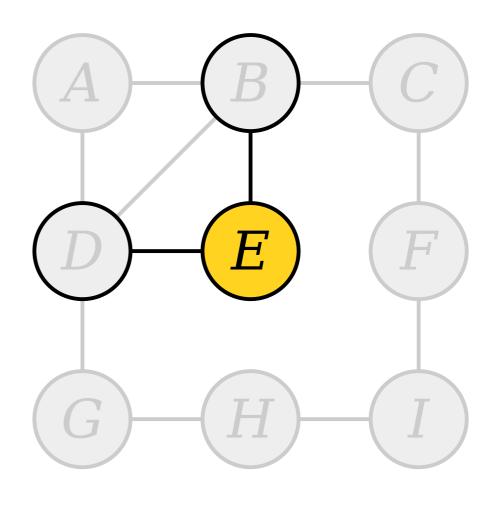

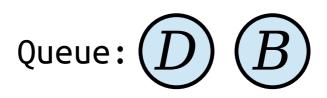

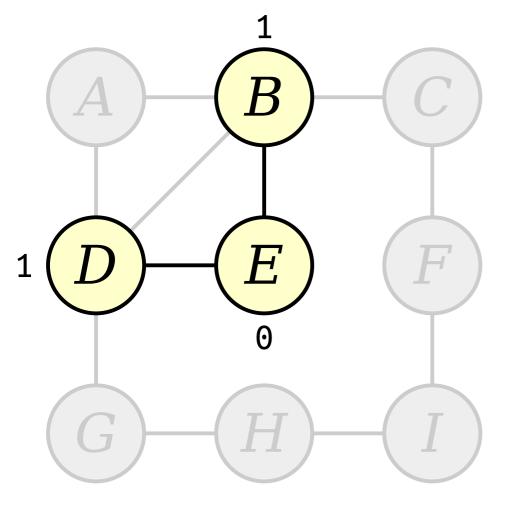

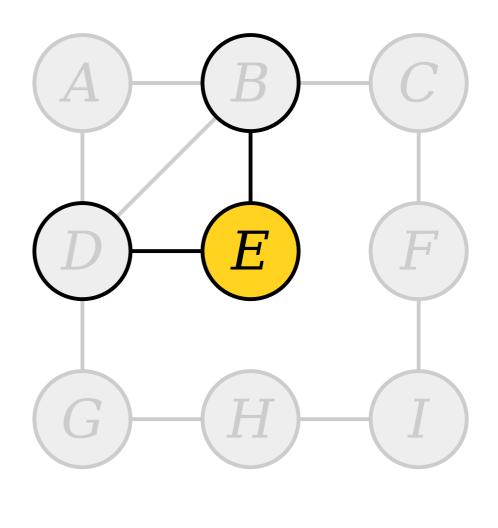

Queue: D B

Visit nodes in ascending order of distance from the start node E.

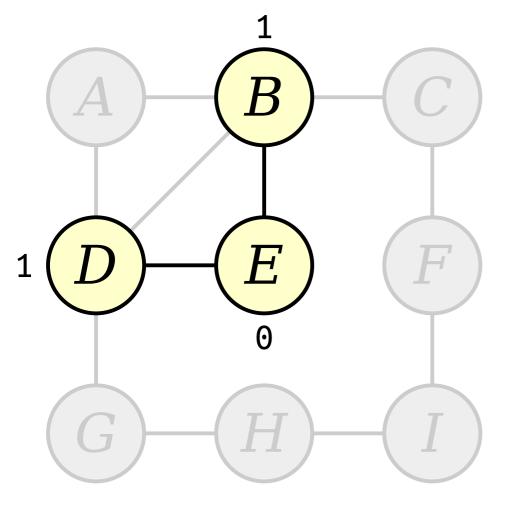

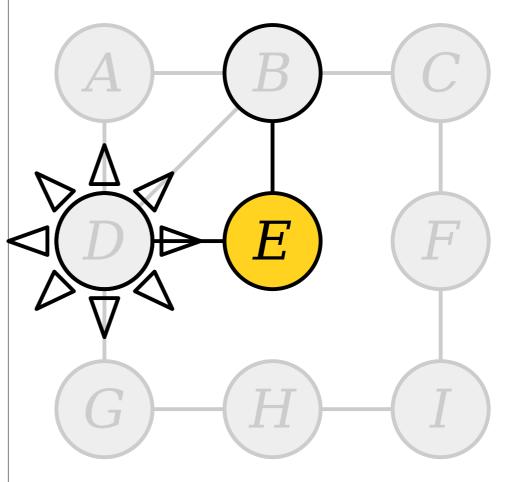

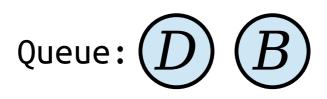

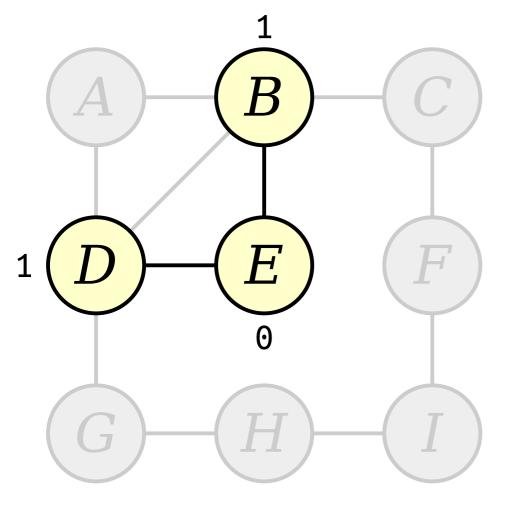

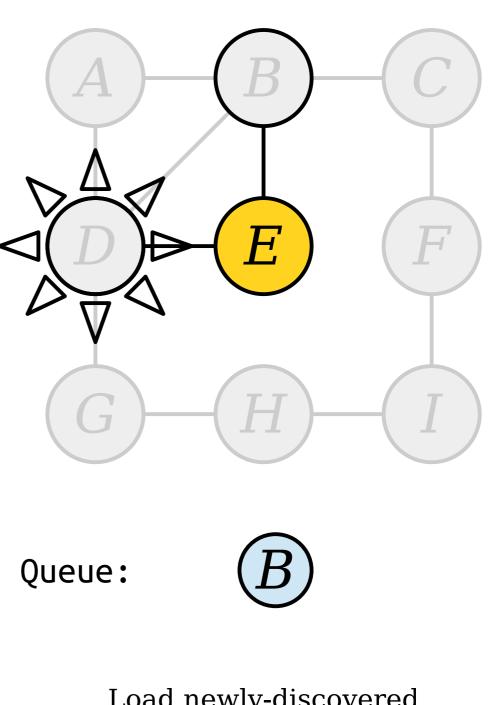

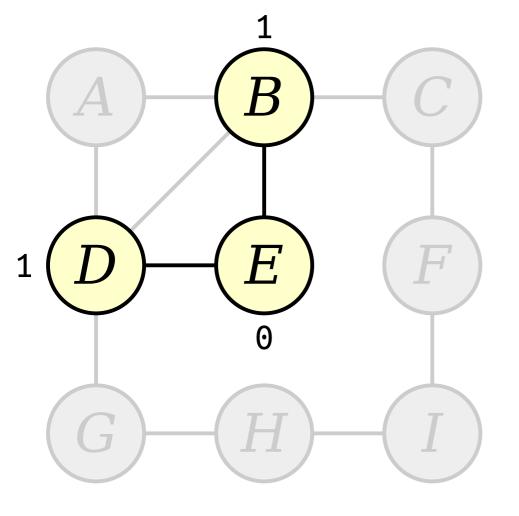

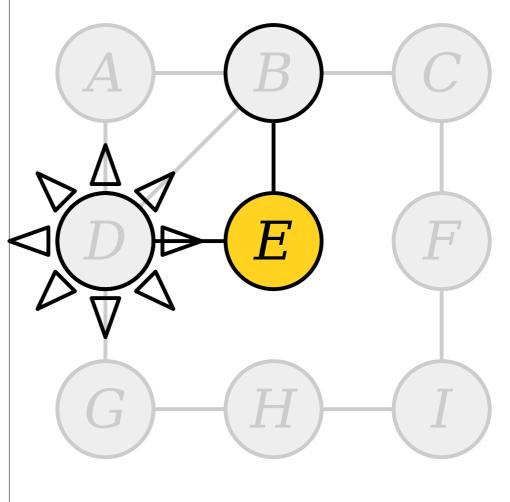

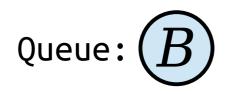

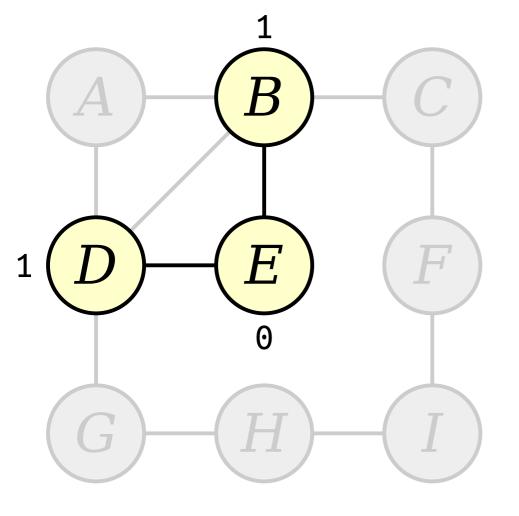

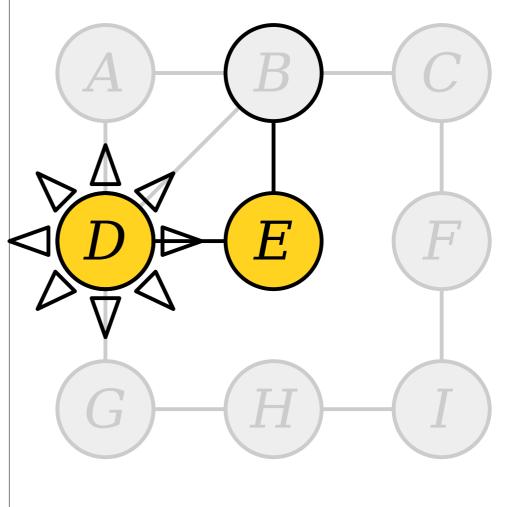

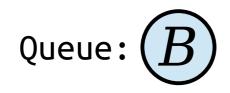

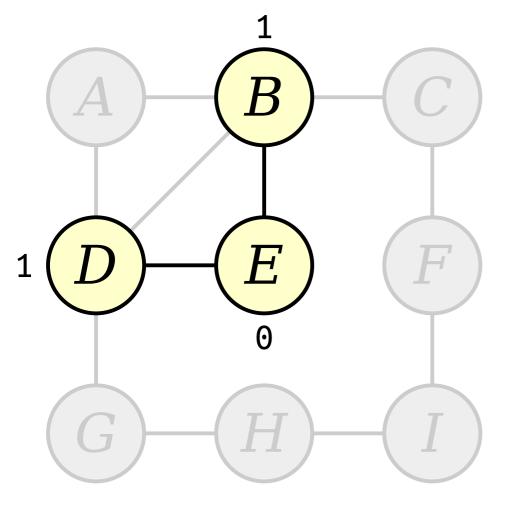

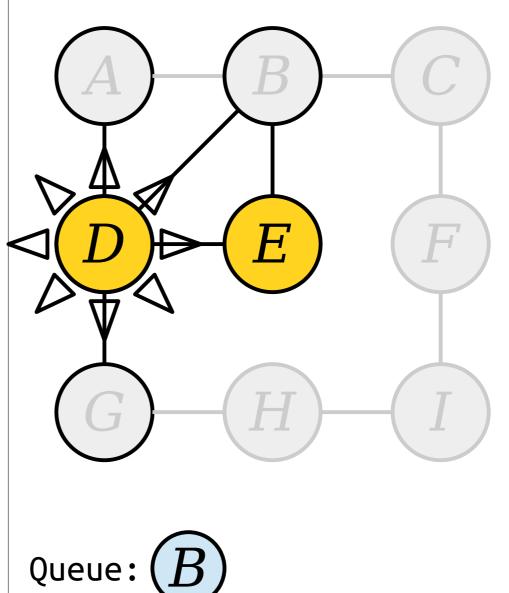

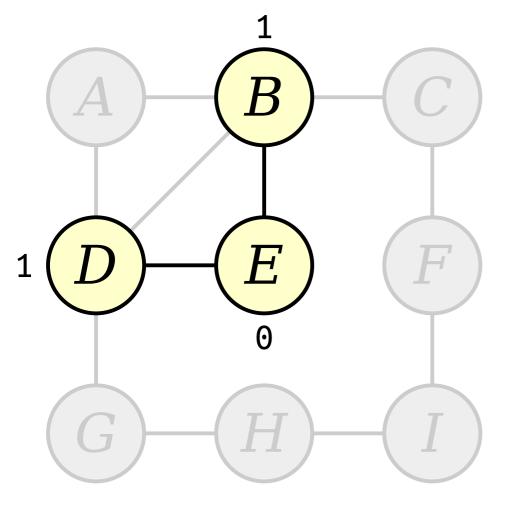

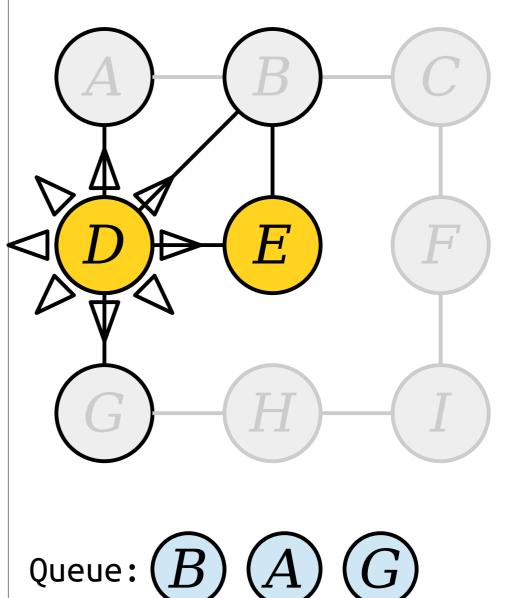

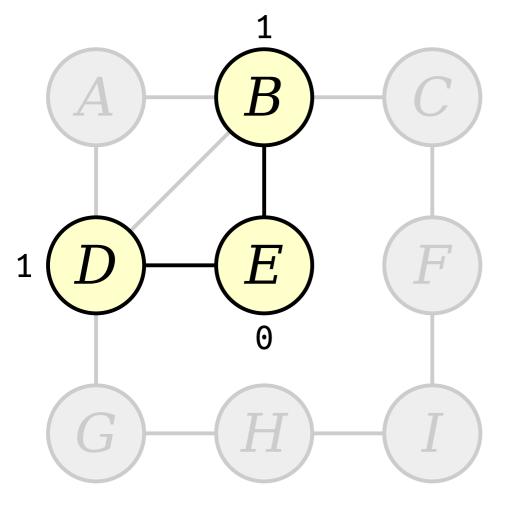

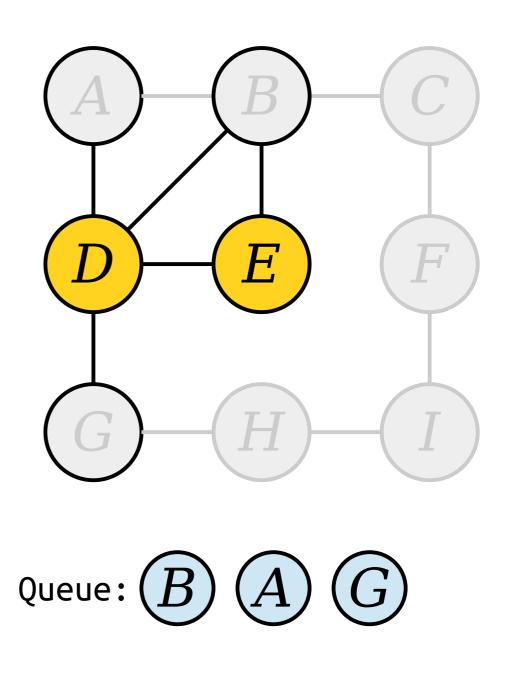

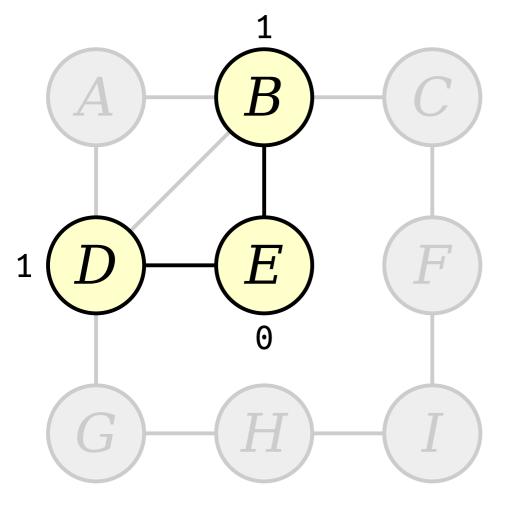

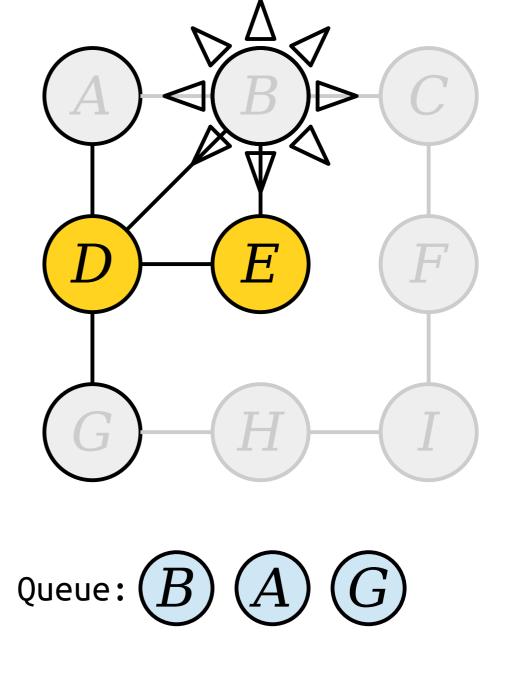

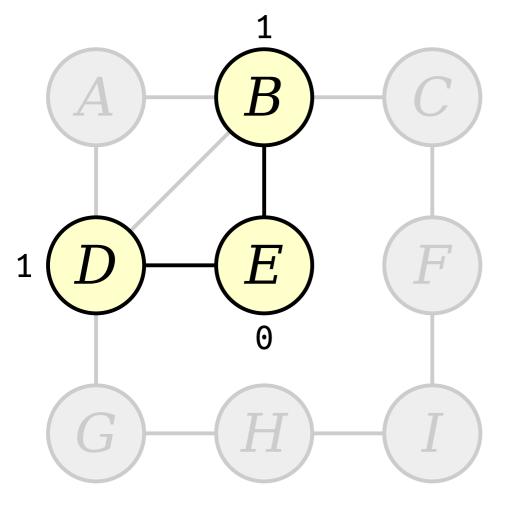

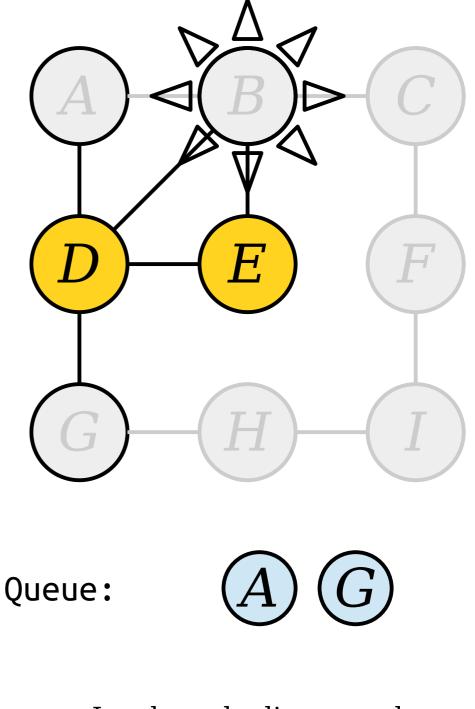

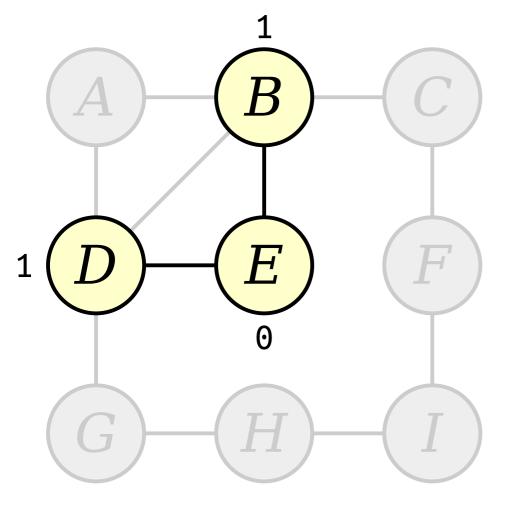

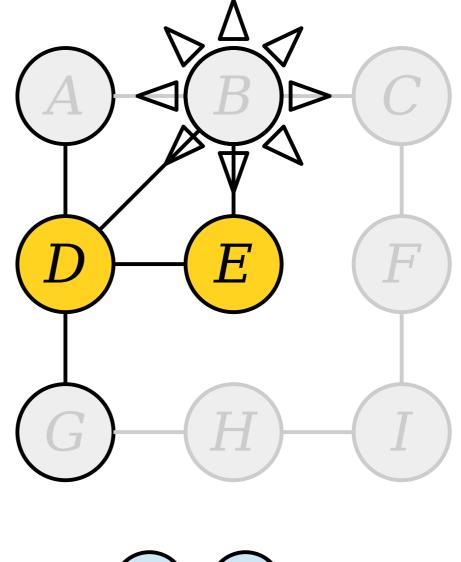

Queue: (A) (G)

Visit nodes in ascending order of distance from the start node E.

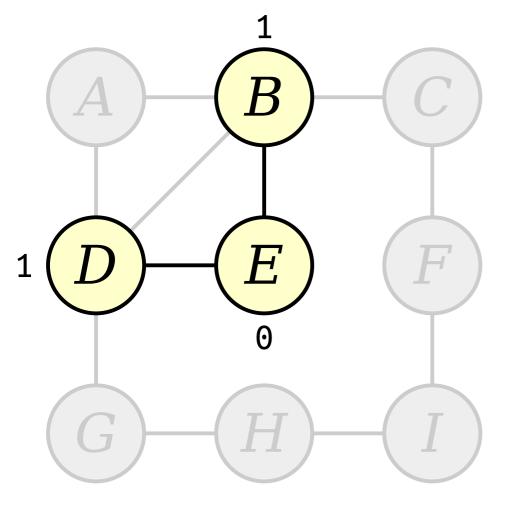

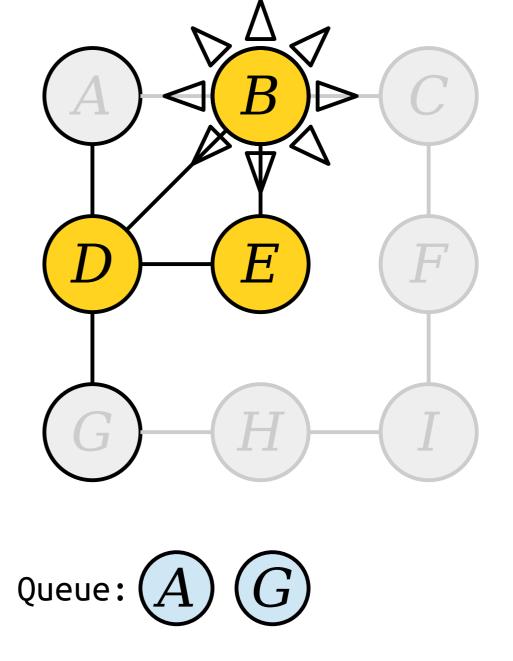

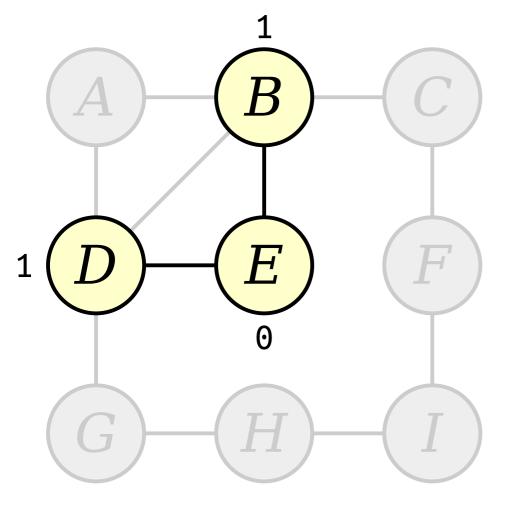

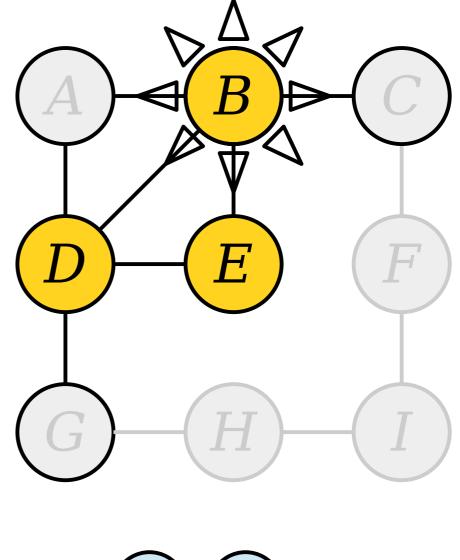

Queue: (A) (G)

Visit nodes in ascending order of distance from the start node E.

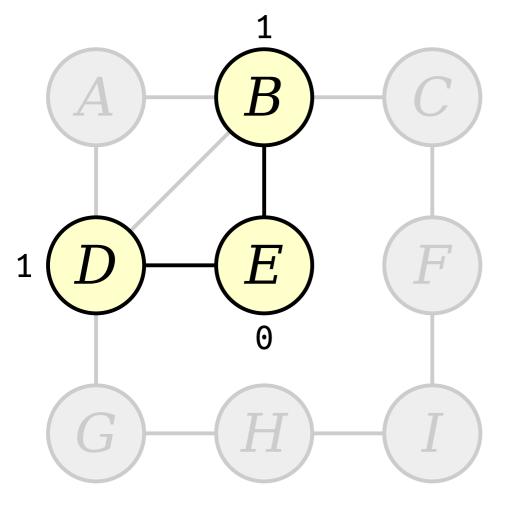

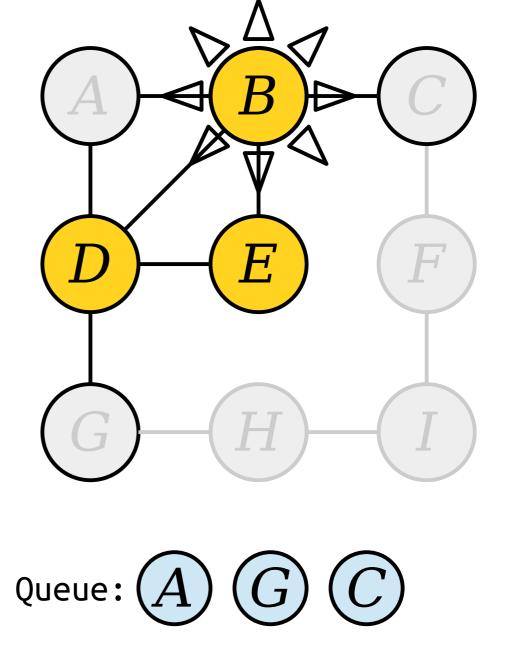

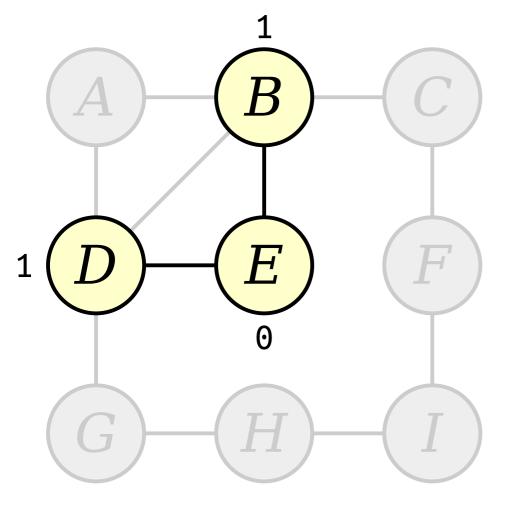

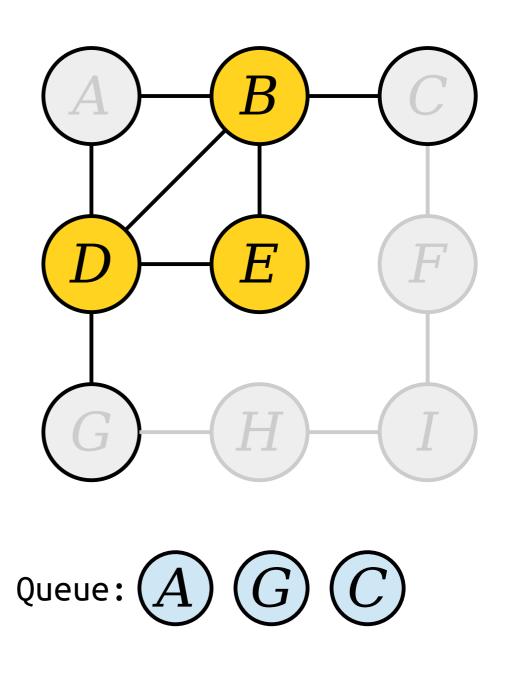

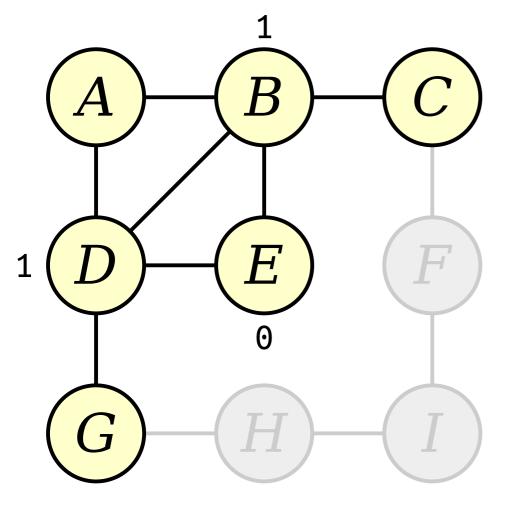

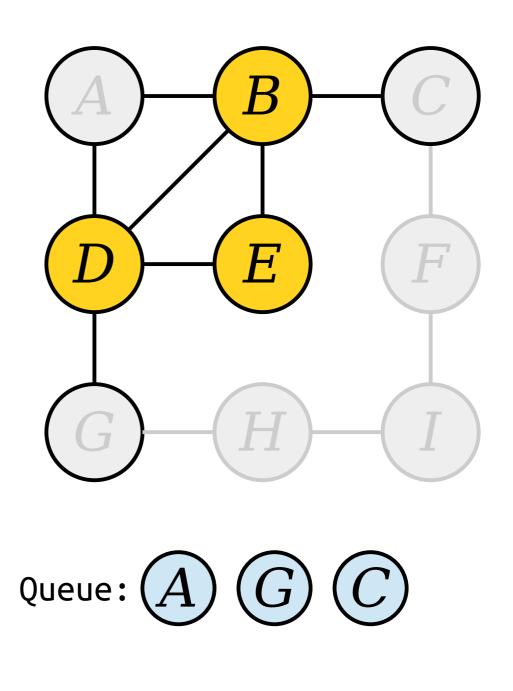

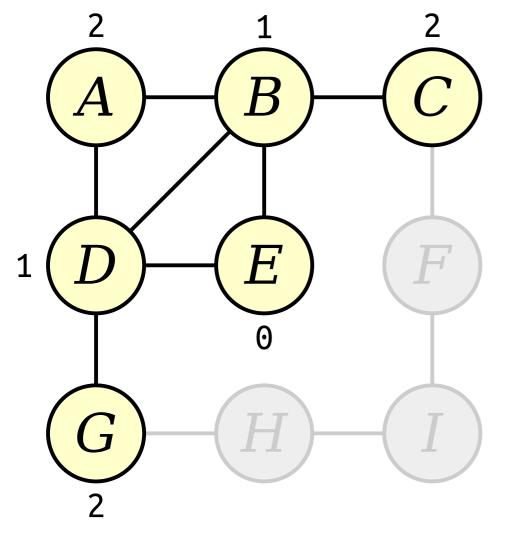

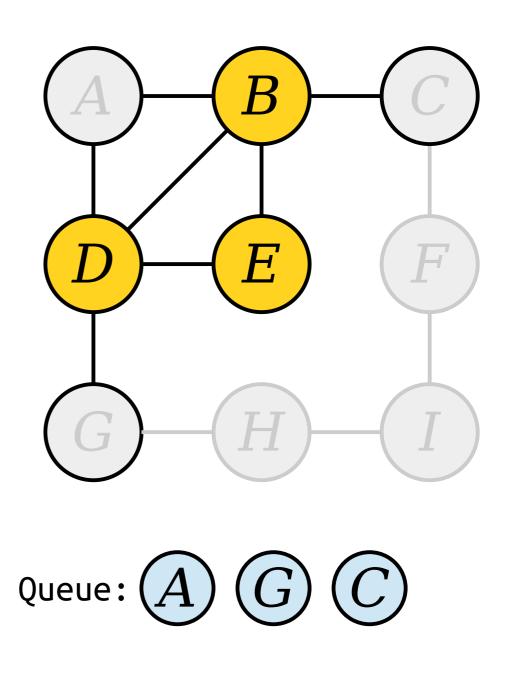

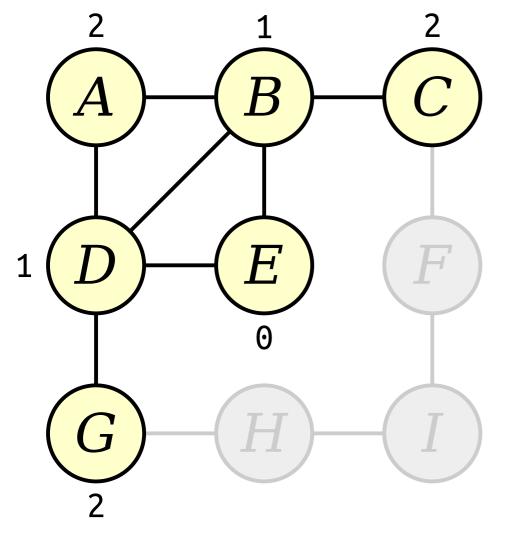

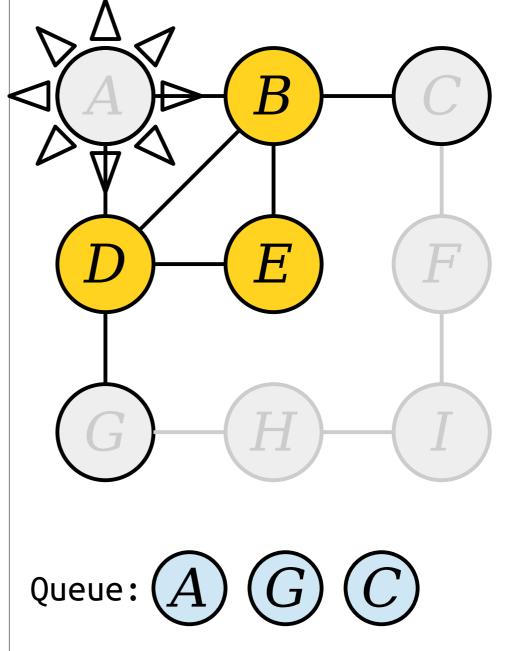

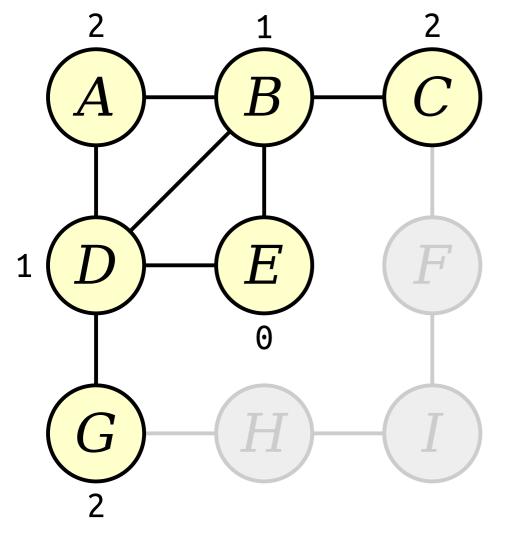

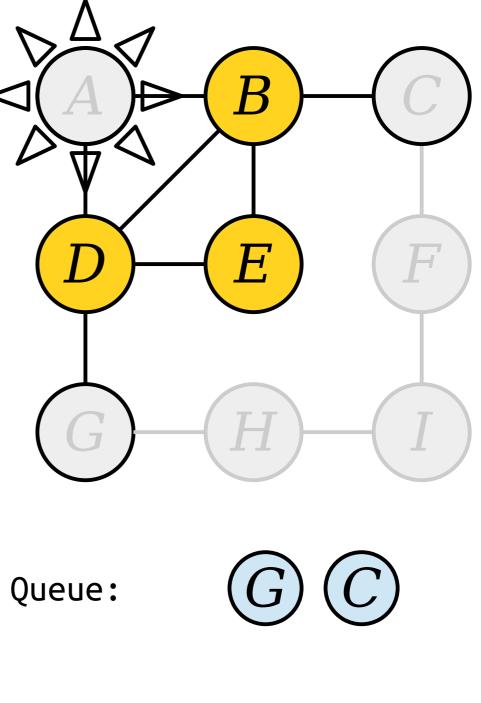

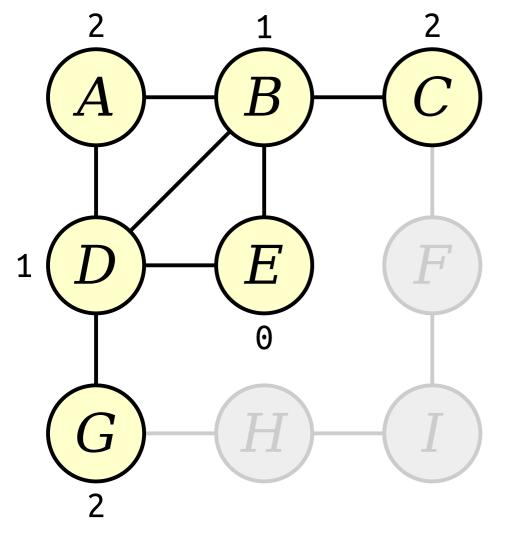

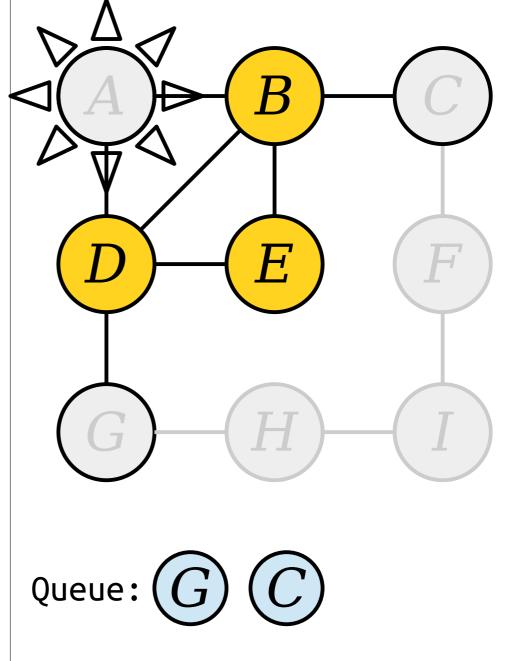

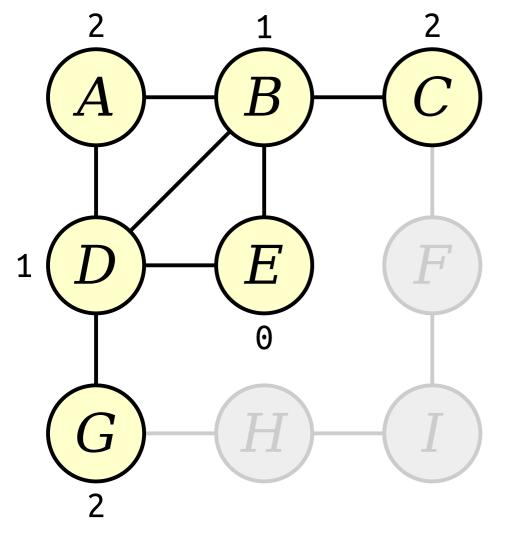

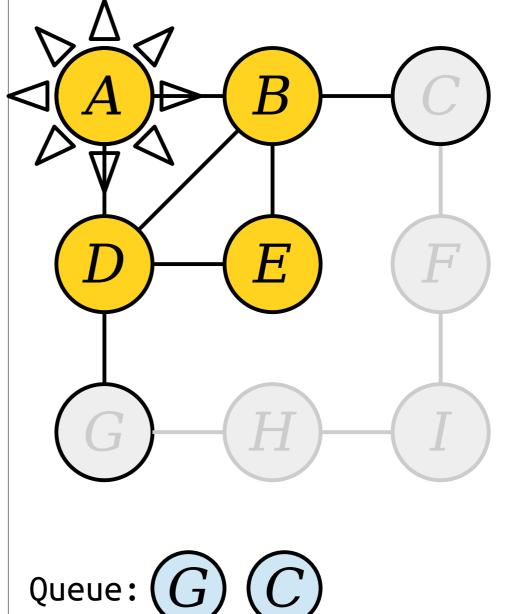

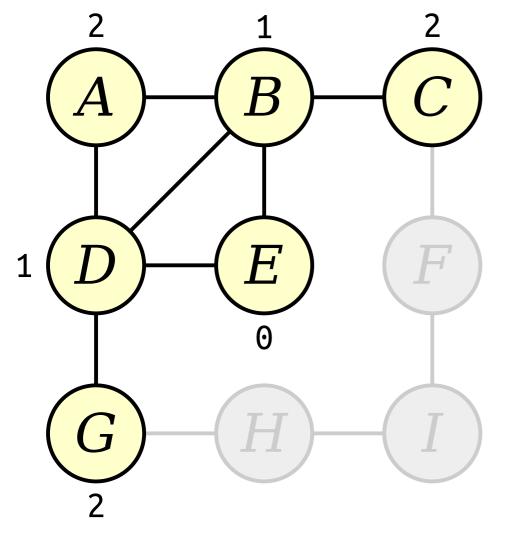

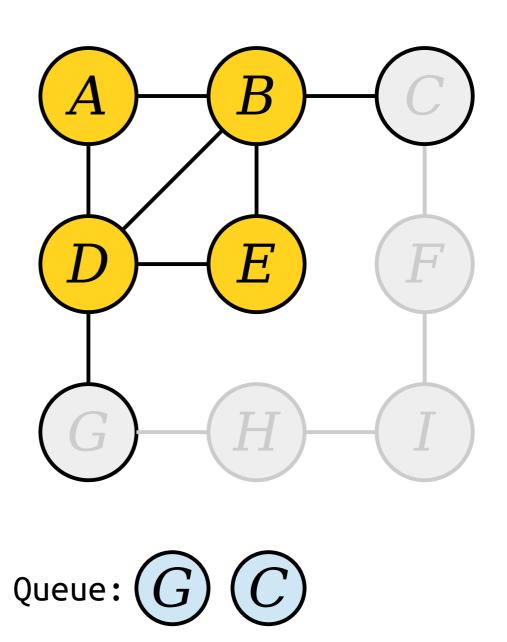

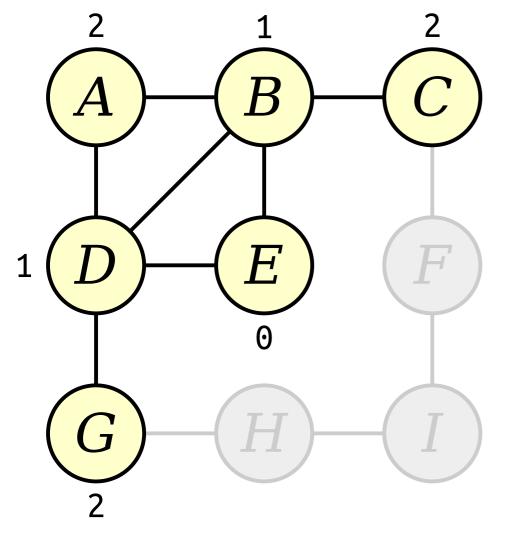

Queue: G C Load newly-discovered nodes into a queue.

H.

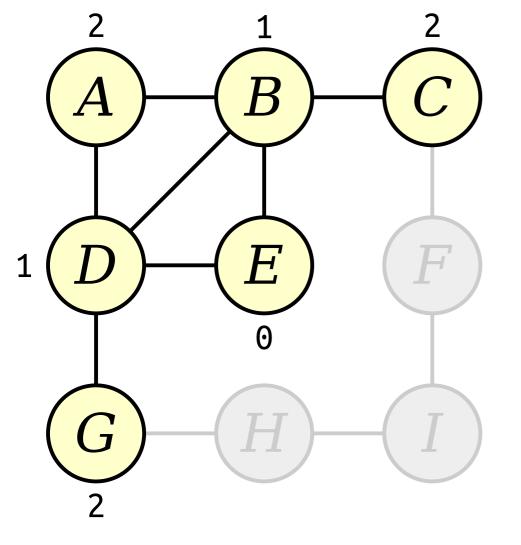

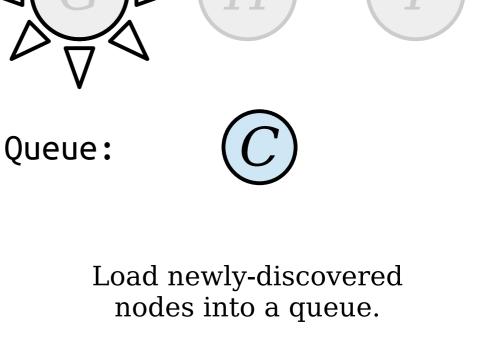

H.

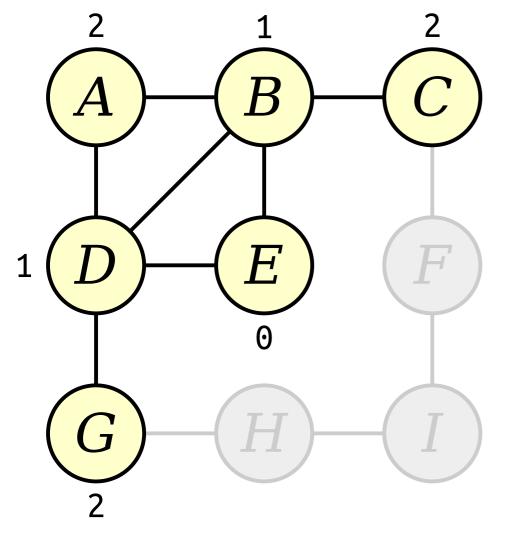

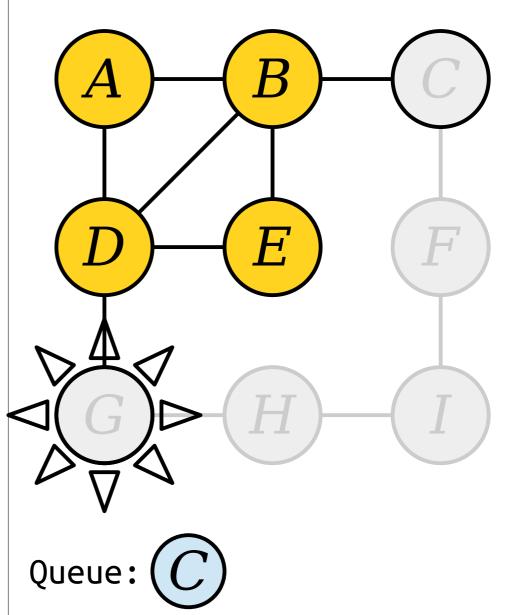

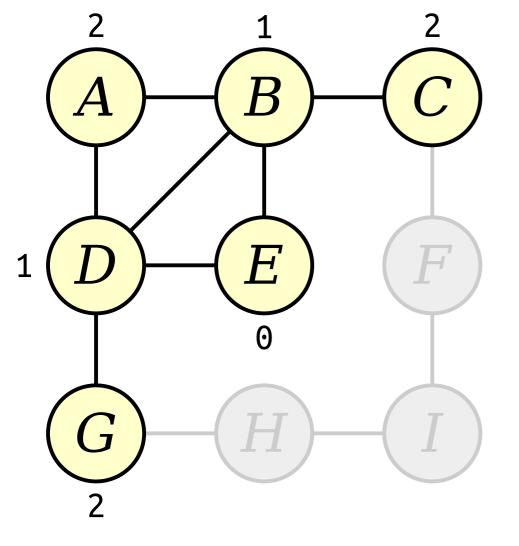

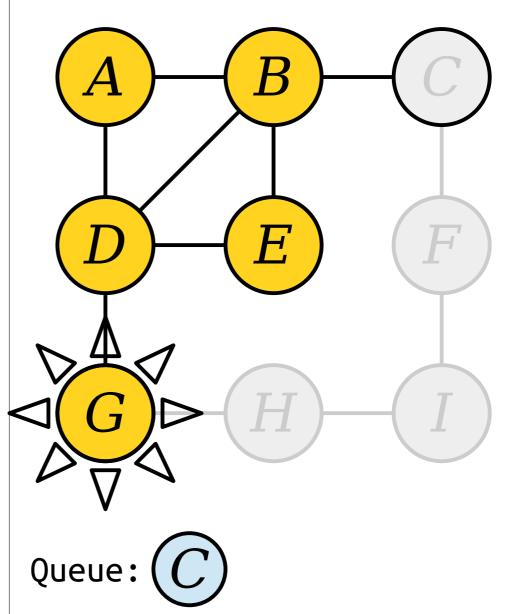

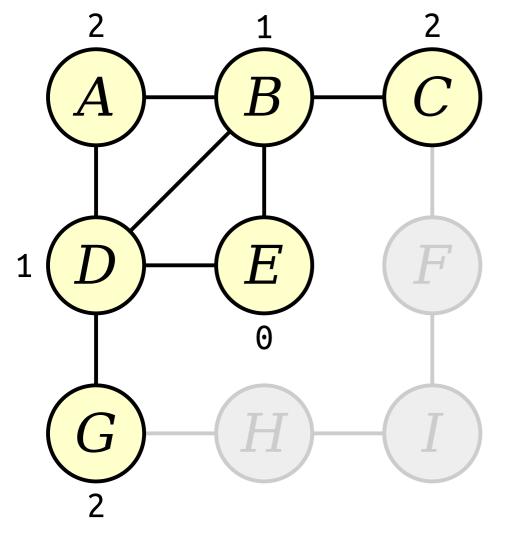

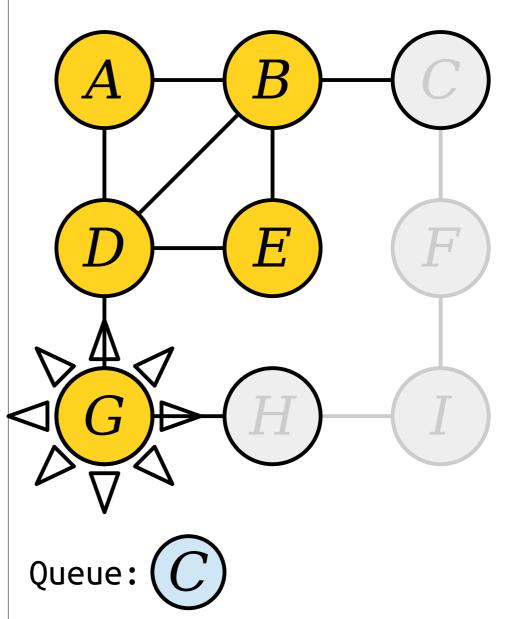

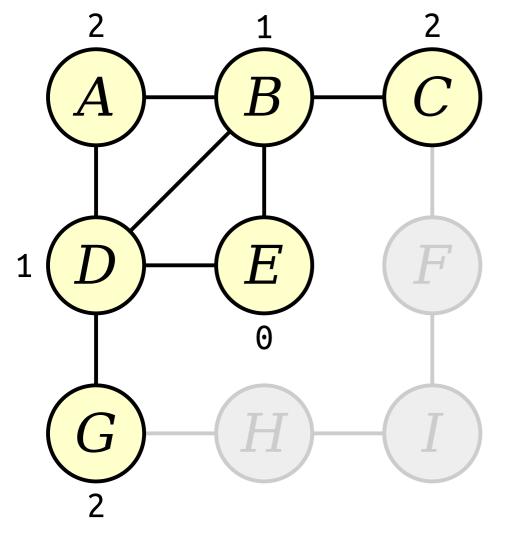

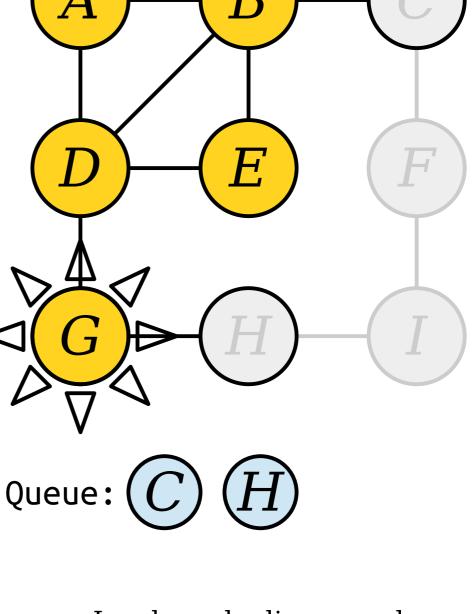

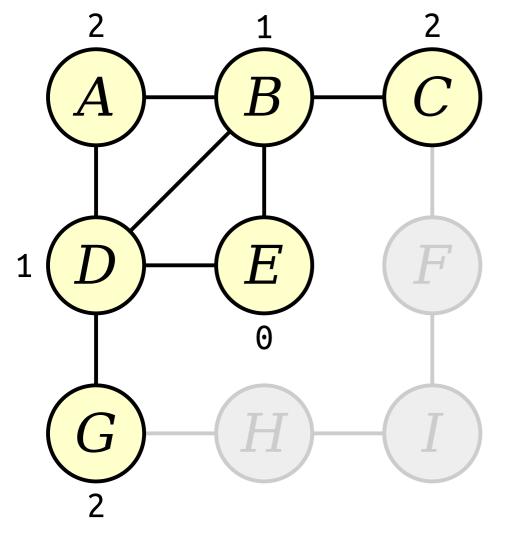

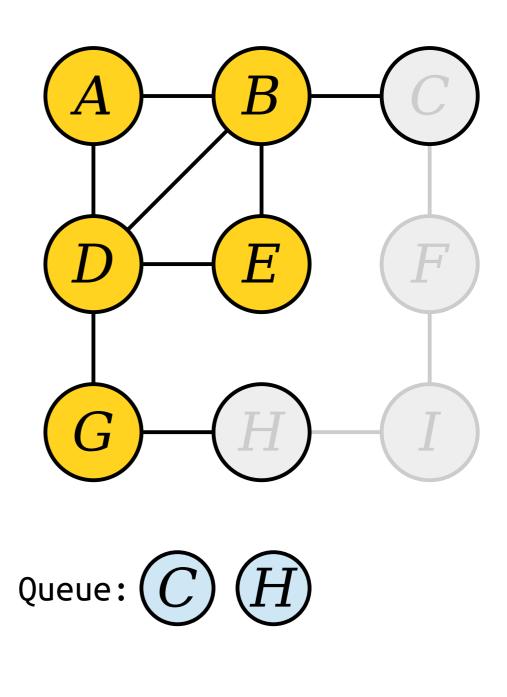

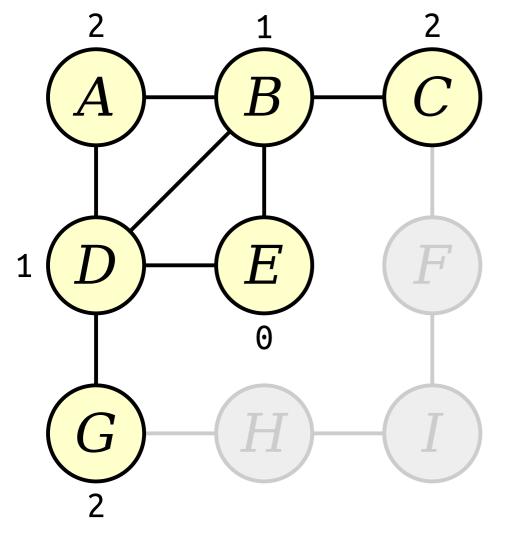

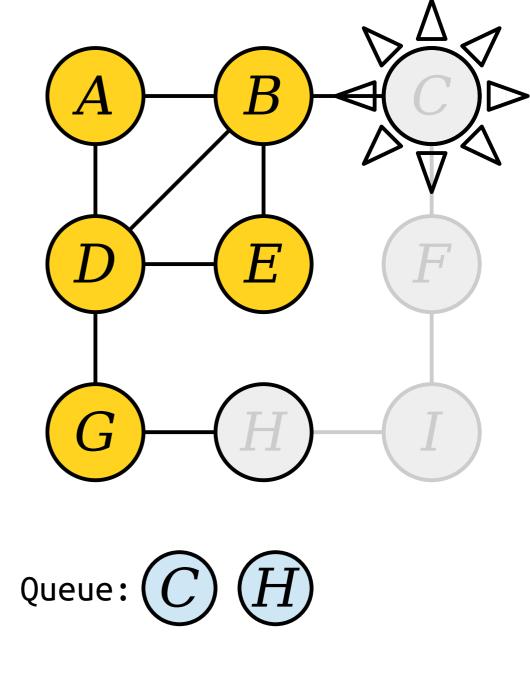

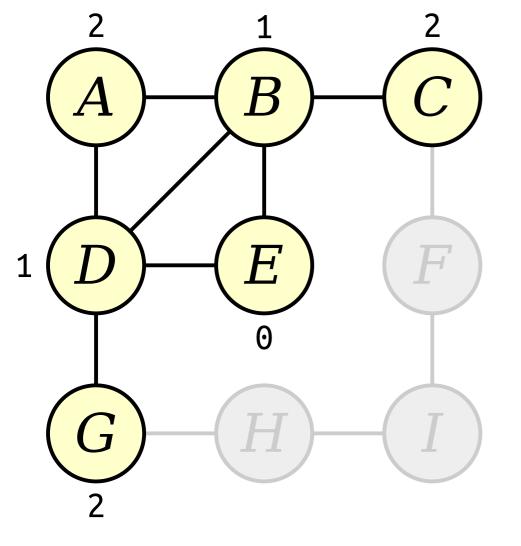

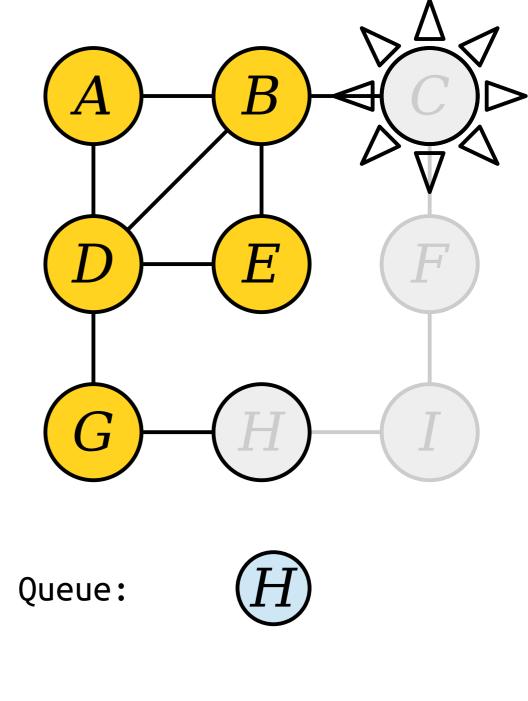

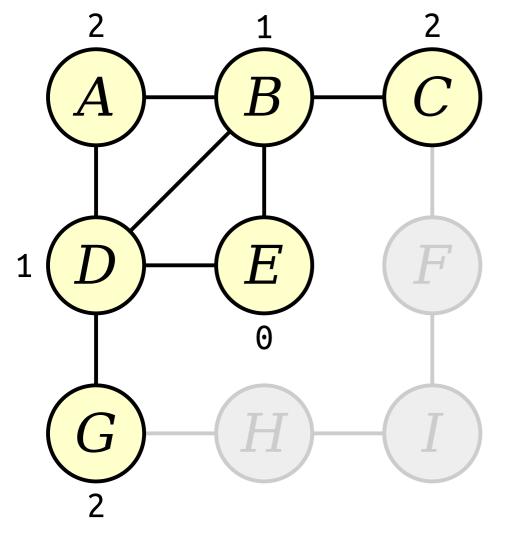

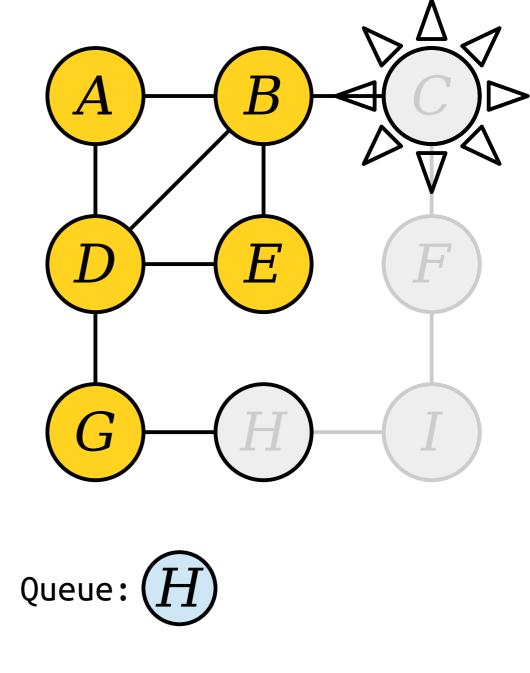

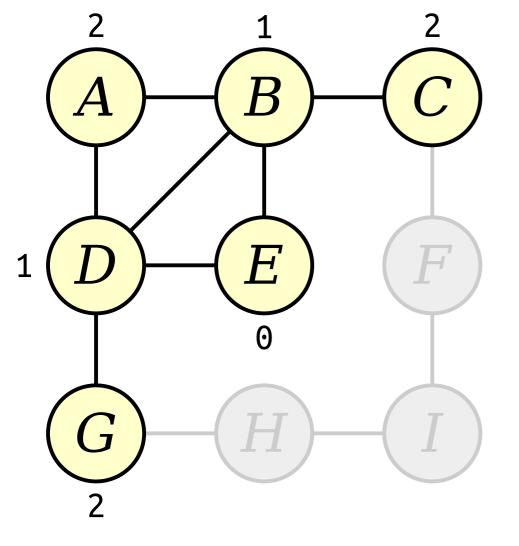

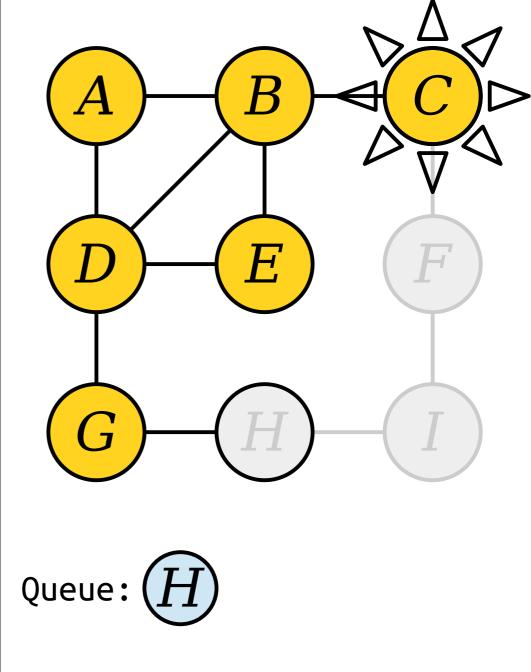

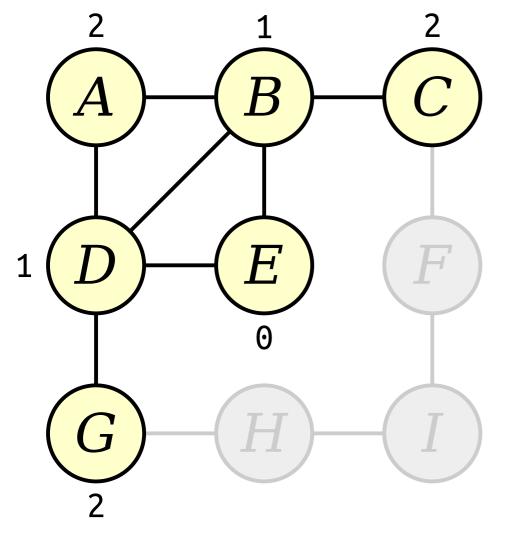

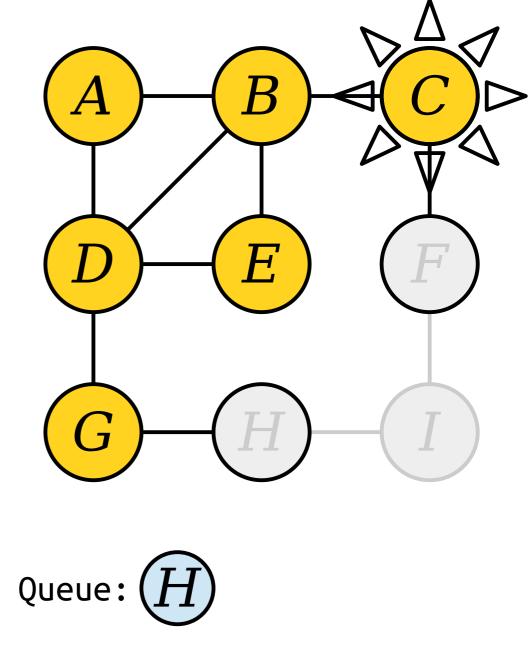

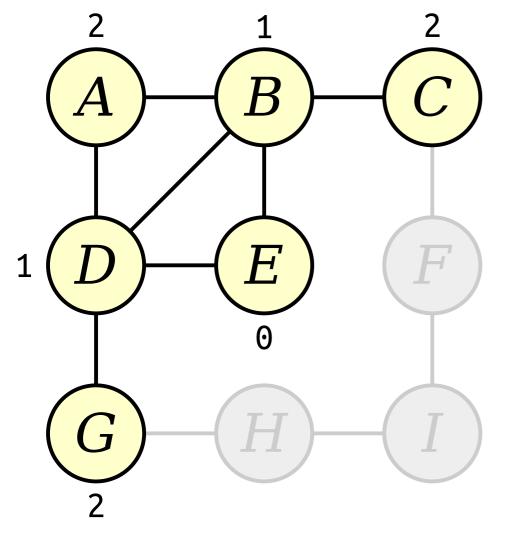

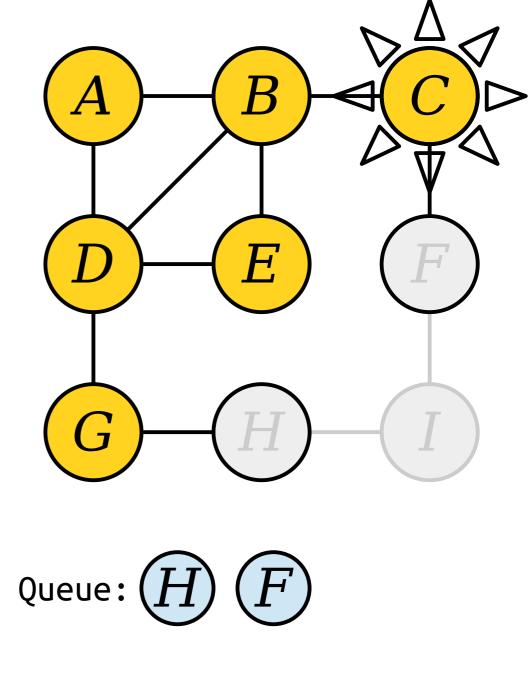

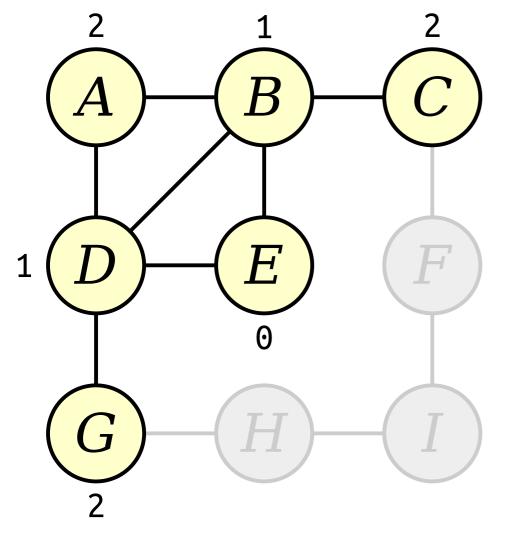

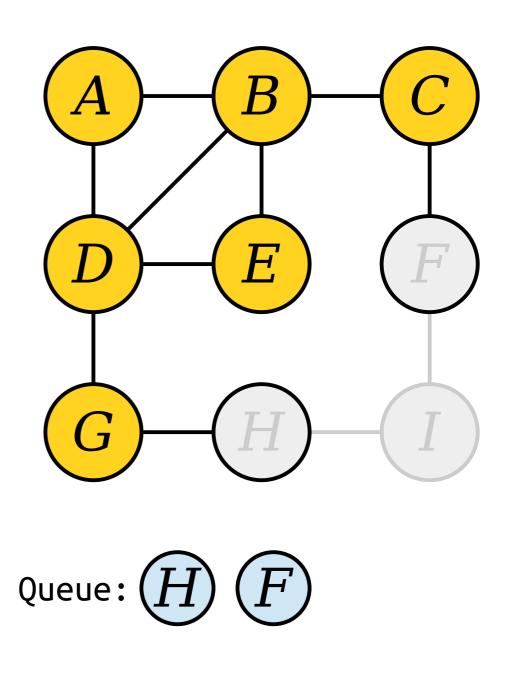

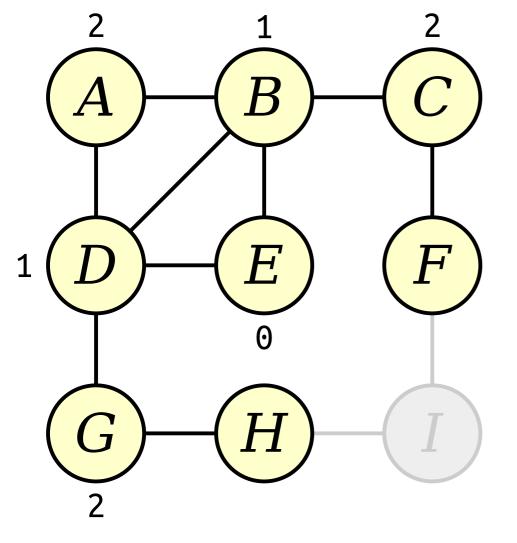

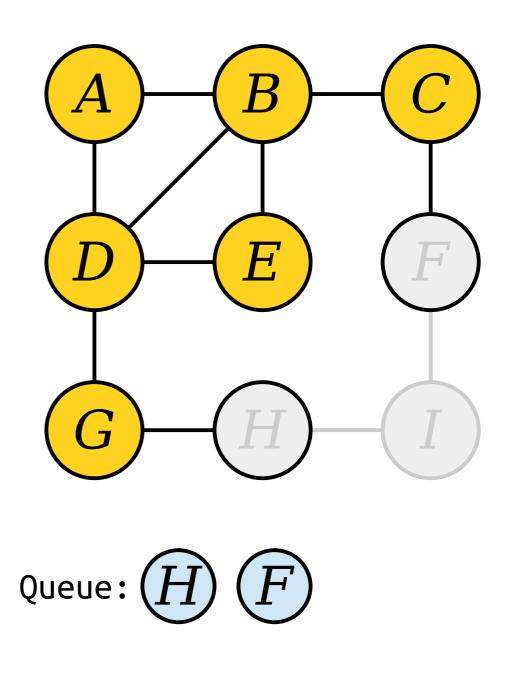

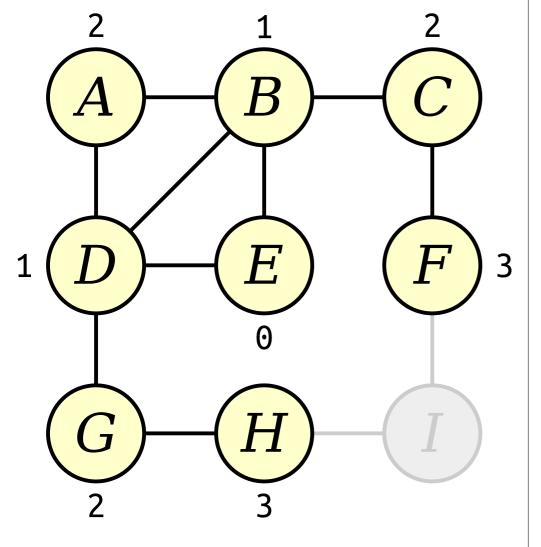

H.  $( \cdot )$ Queue: F

Visit nodes in ascending order of distance from the start node E.

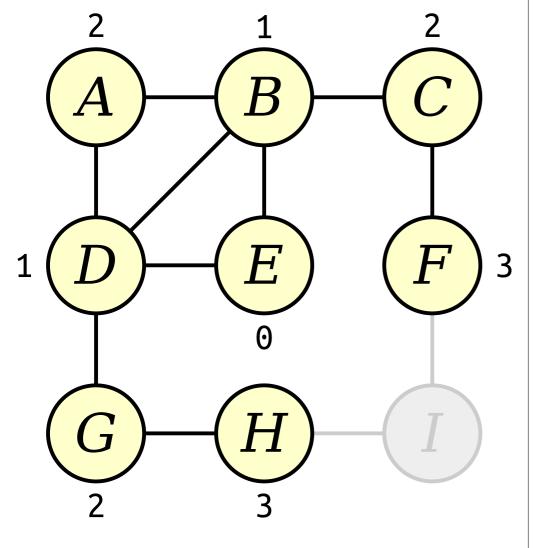

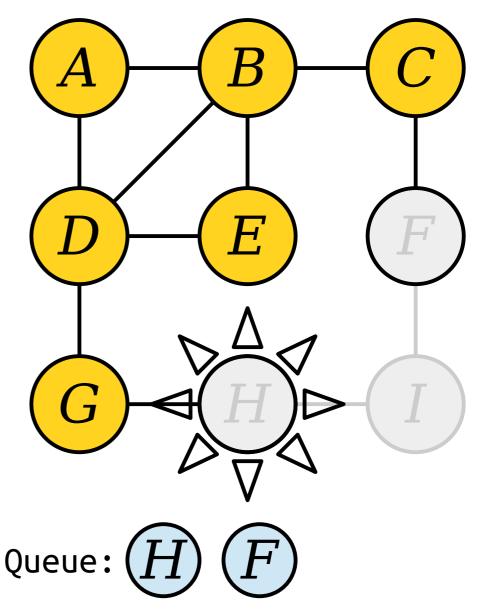

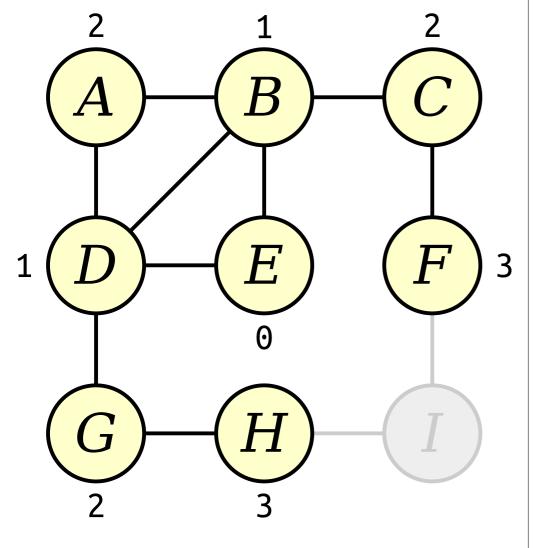

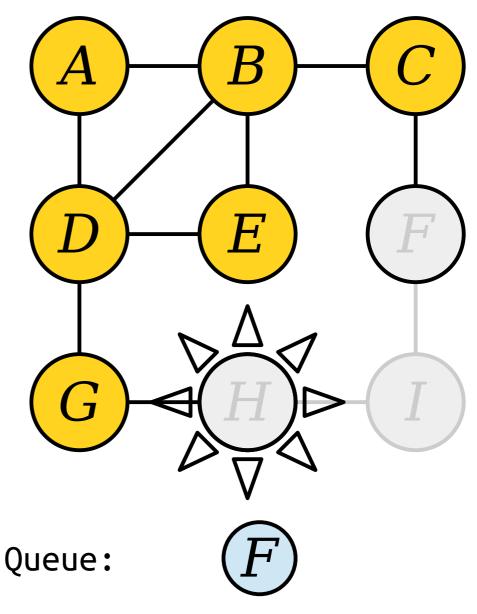

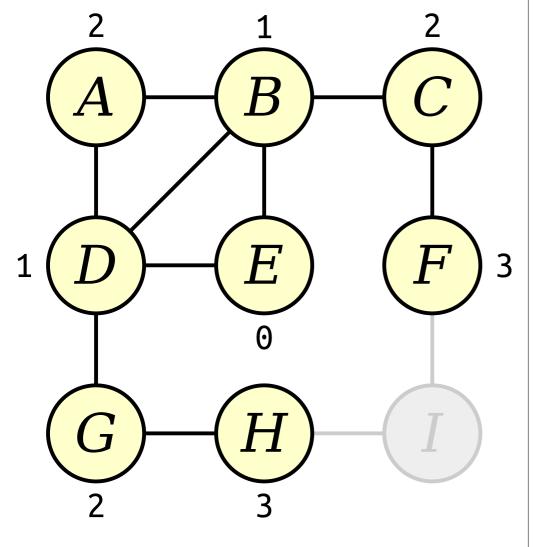

H. ( 7 Queue: Load newly-discovered nodes into a queue.

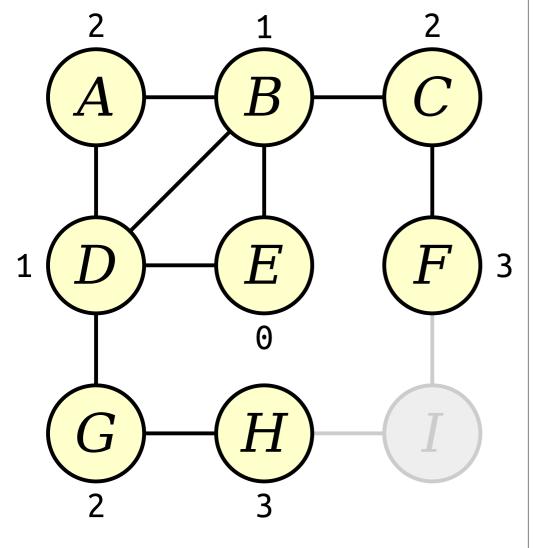

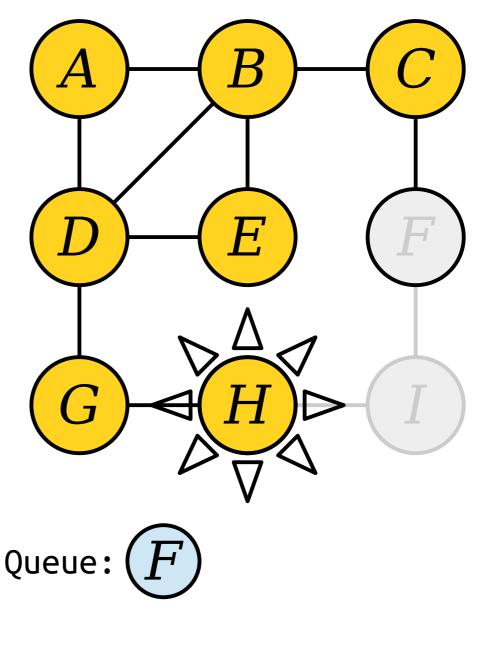

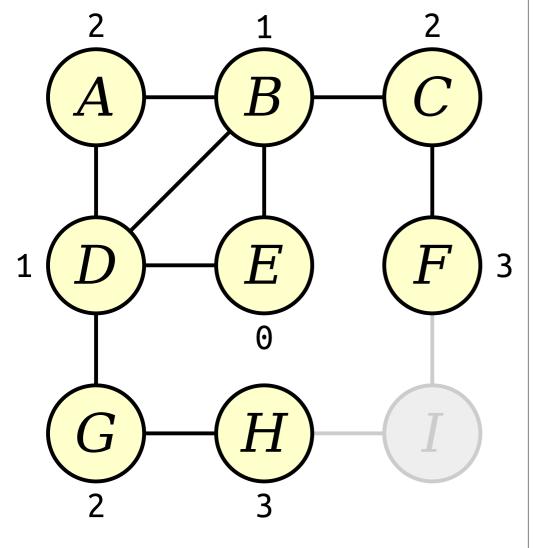

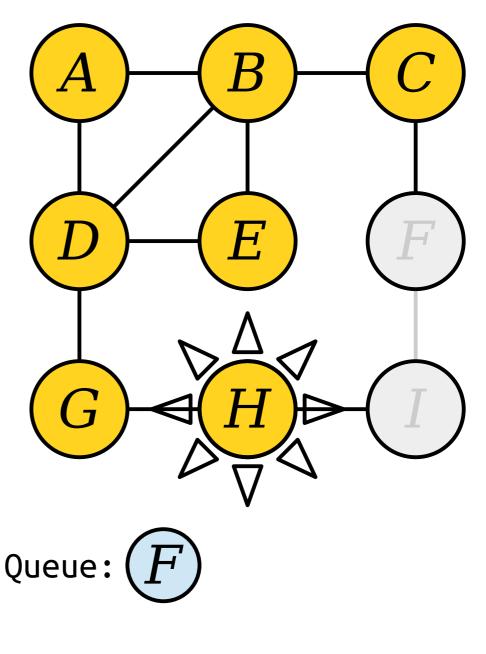

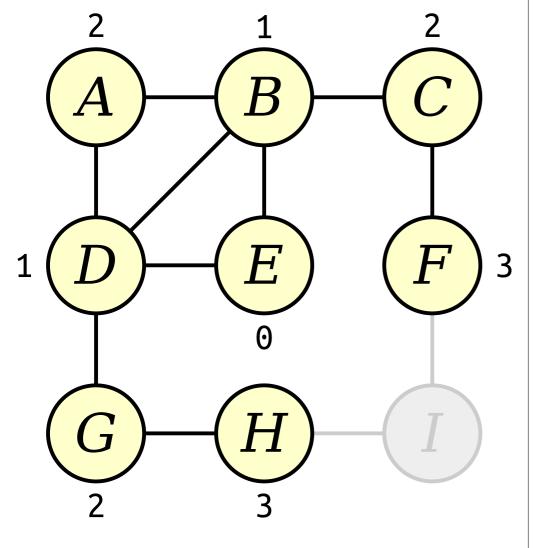

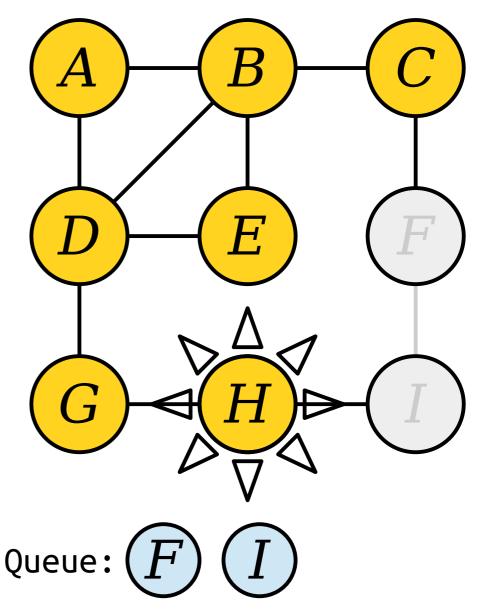

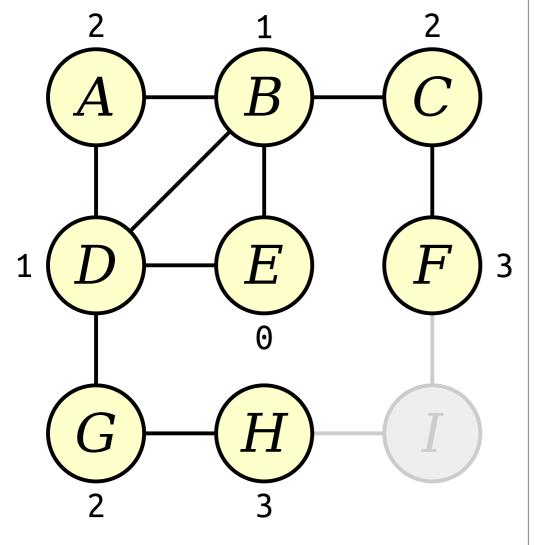

H. G Queue: I

Visit nodes in ascending order of distance from the start node E.

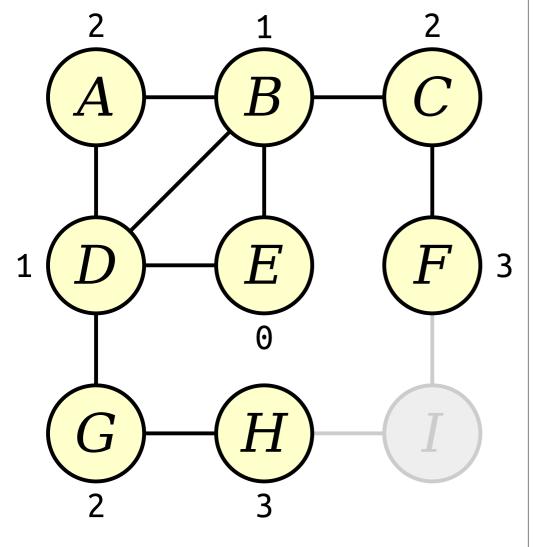

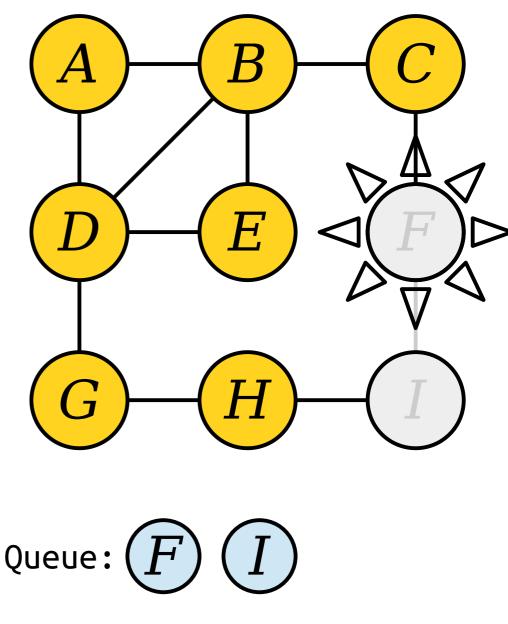

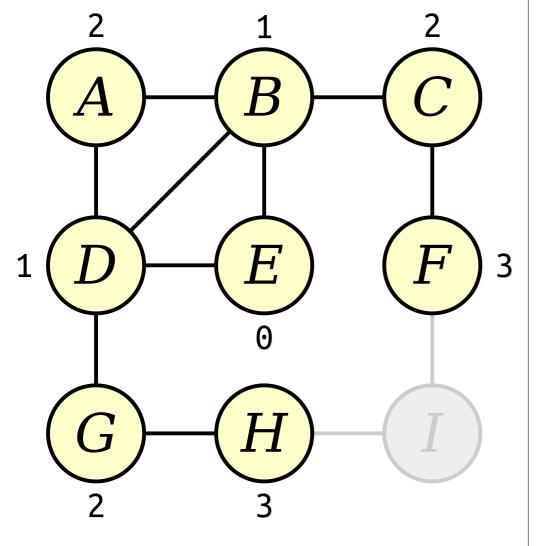

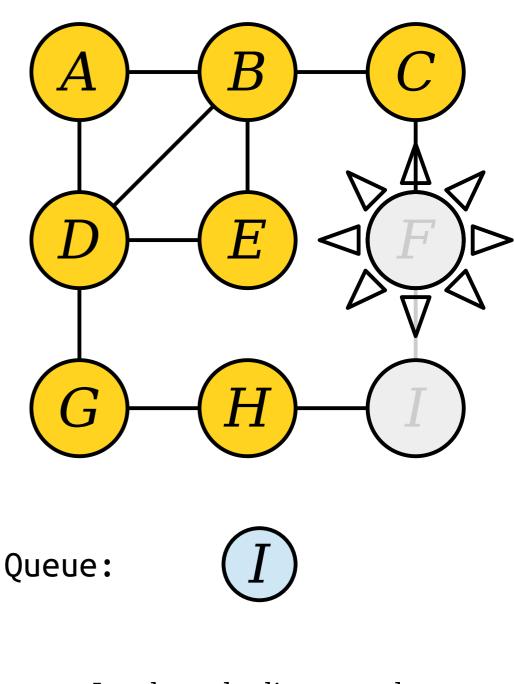

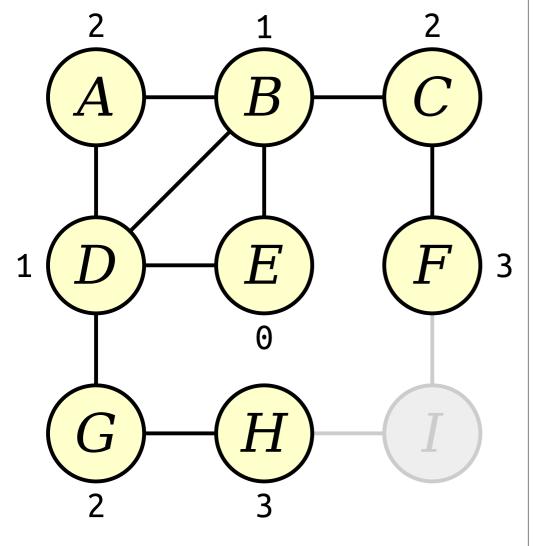

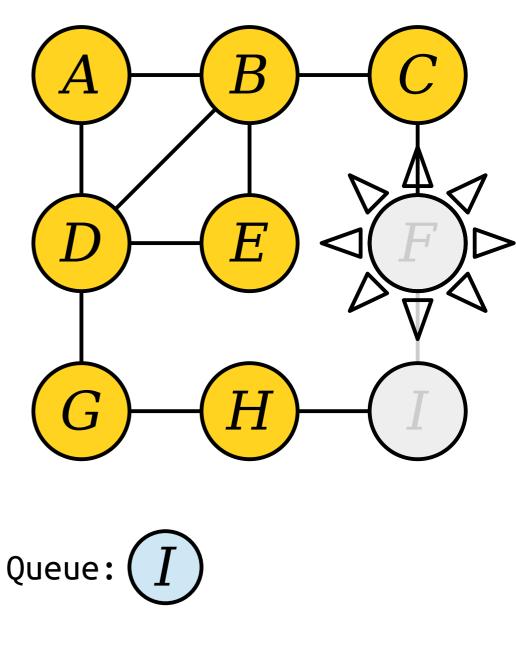

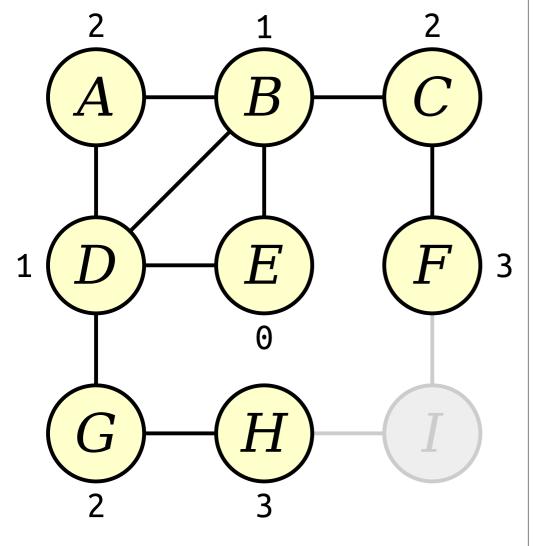

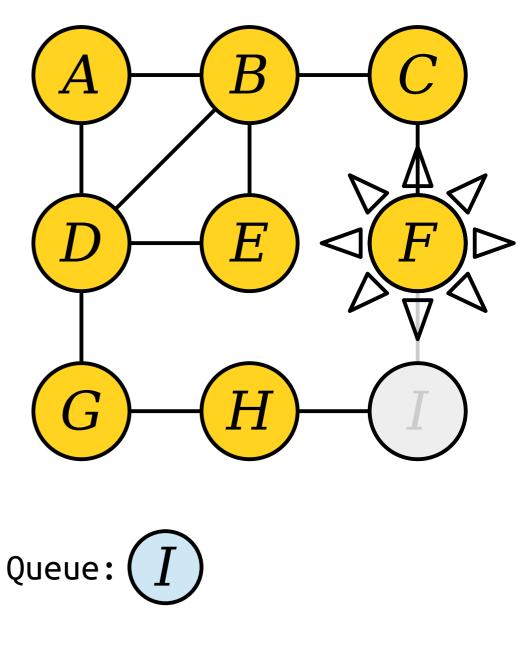

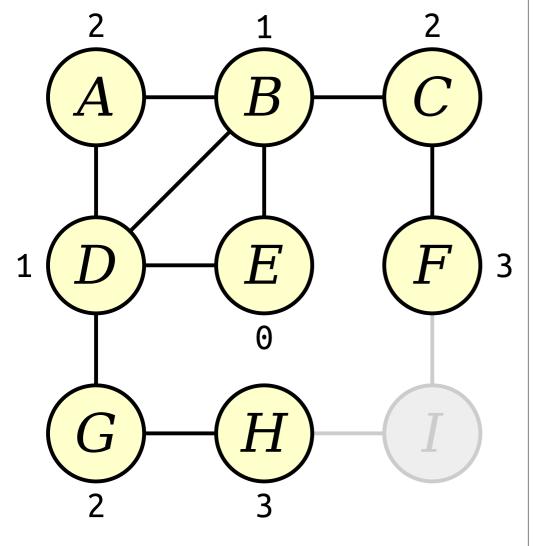

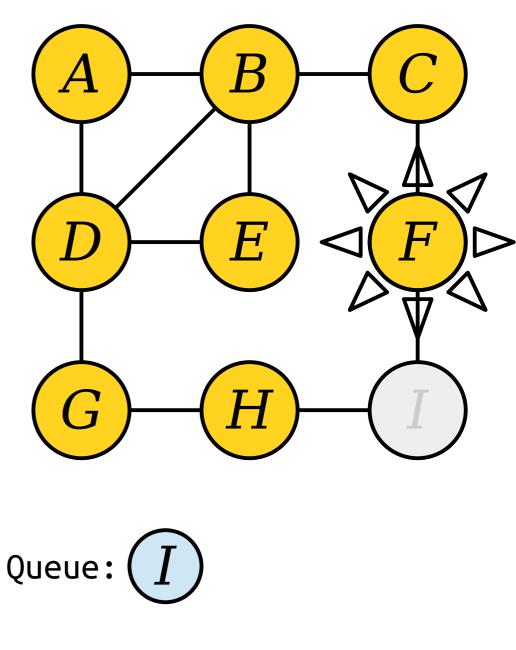

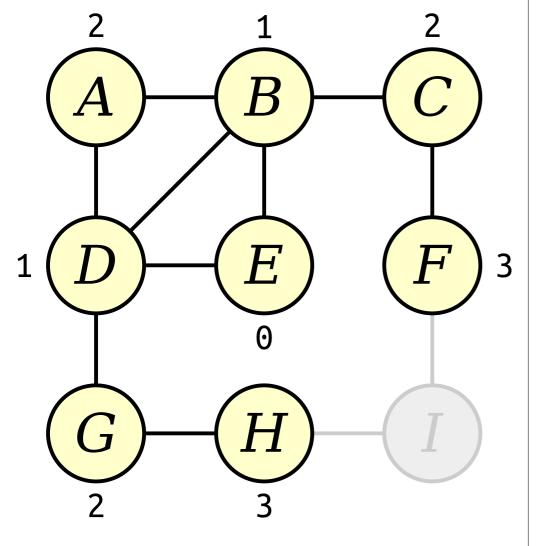

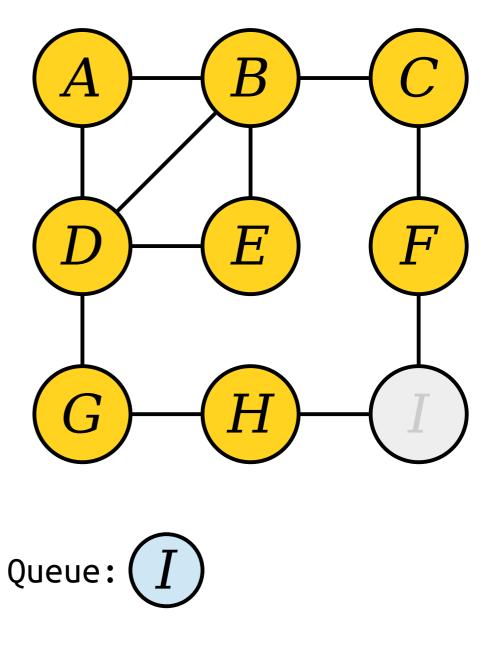

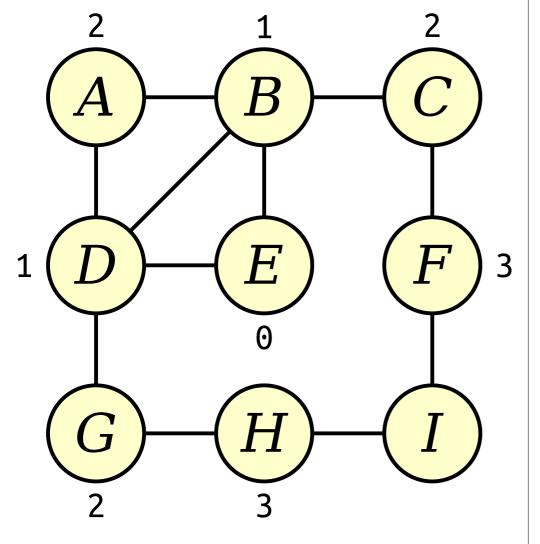

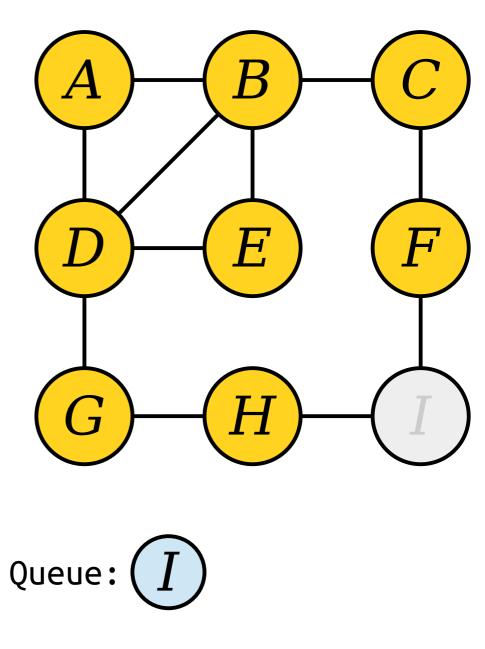

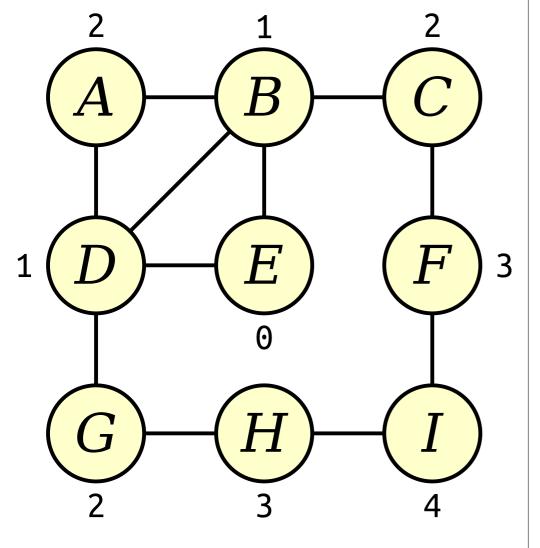

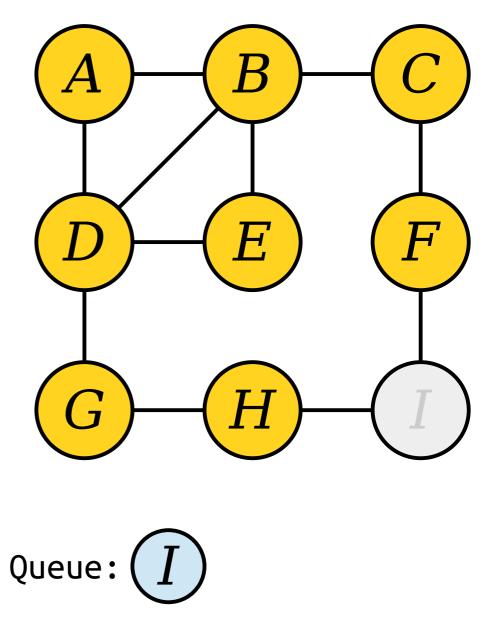

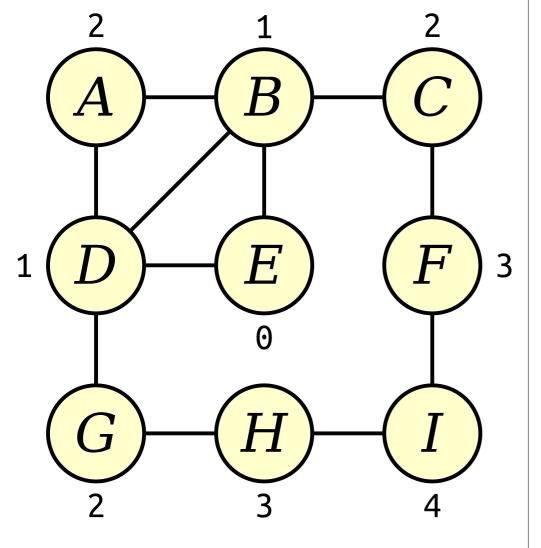

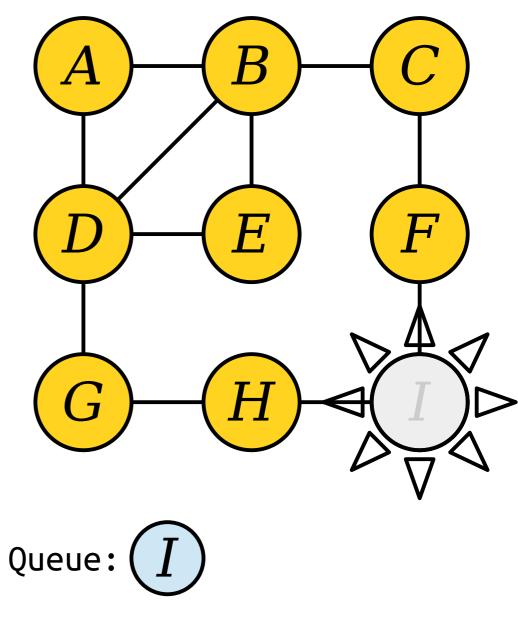

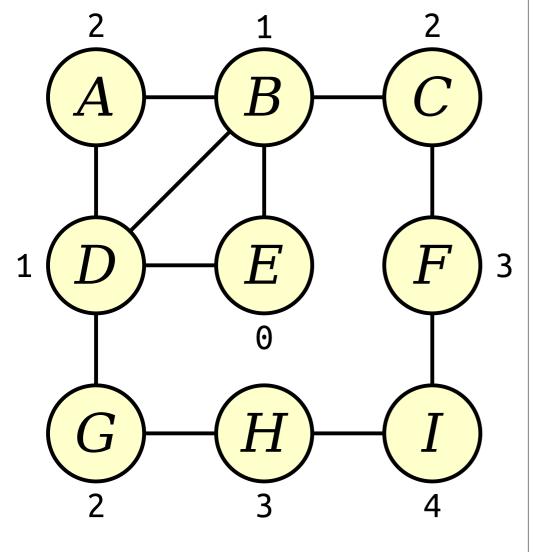

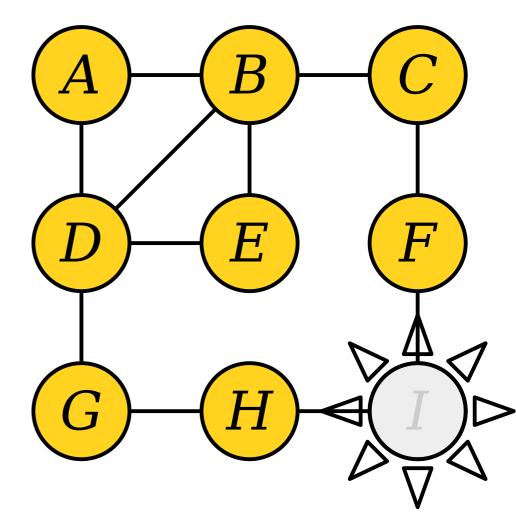

### Queue:

Visit nodes in ascending order of distance from the start node E.

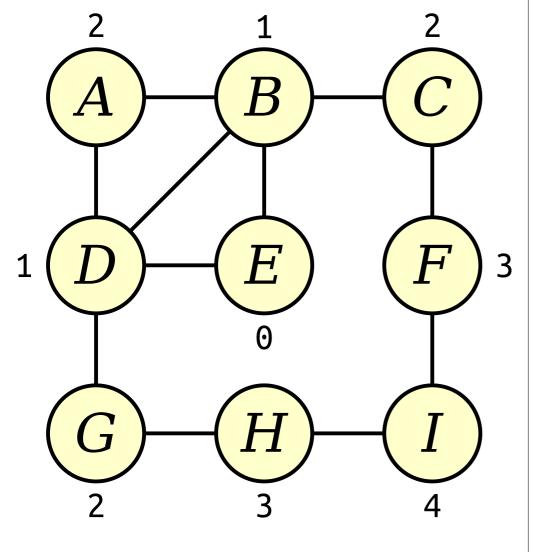

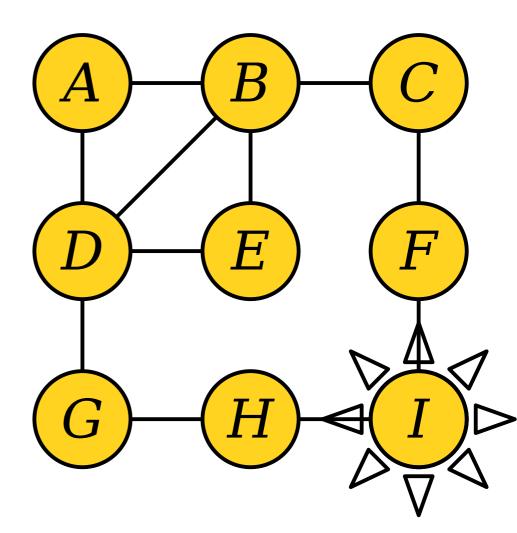

#### Queue:

Visit nodes in ascending order of distance from the start node E.

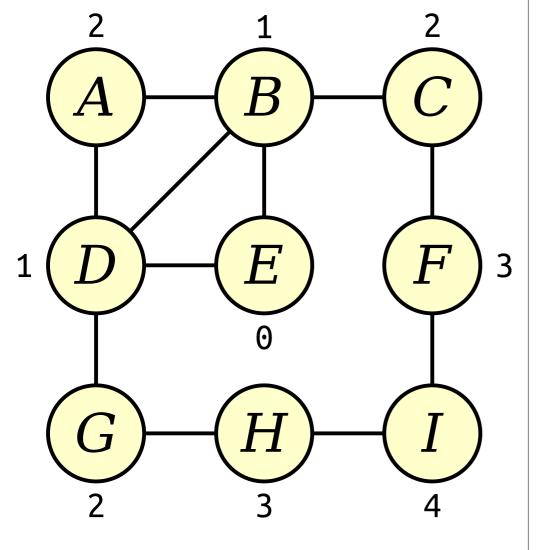

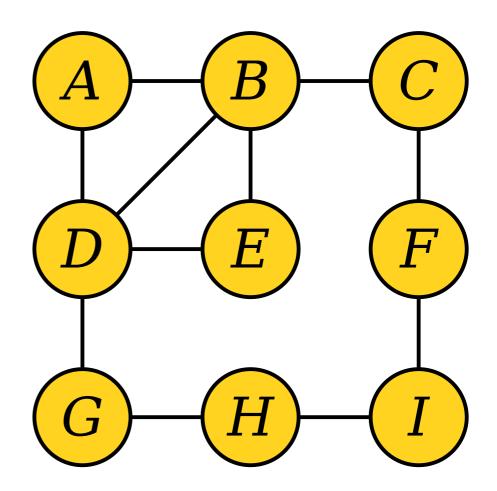

### Queue:

Visit nodes in ascending order of distance from the start node E.

## Breadth-First Search

- The Queue-based search strategy we just saw is called *breadth-first search* (or just *BFS* for short).
- In pseudocode:

```
bfs-from(node v) {
    make a queue of nodes, initially seeded with v.
    while the queue isn't empty:
        dequeue a node curr.
        process the node curr.
        for each node adjacent to curr:
            if that node has never been enqueued:
                enqueue that node.
}
```

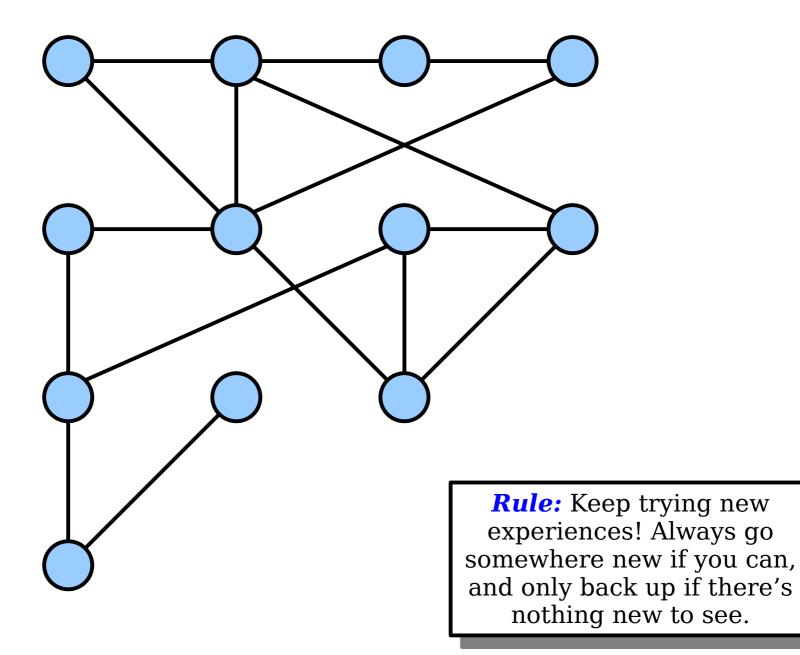

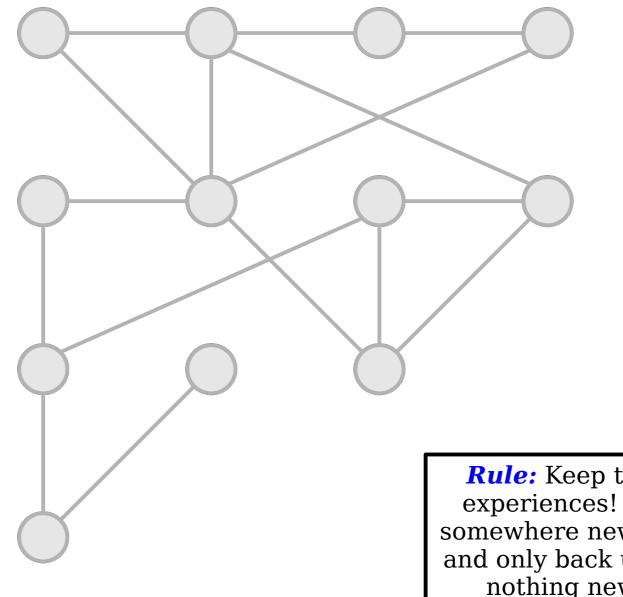

**Rule:** Keep trying new experiences! Always go somewhere new if you can, and only back up if there's nothing new to see.

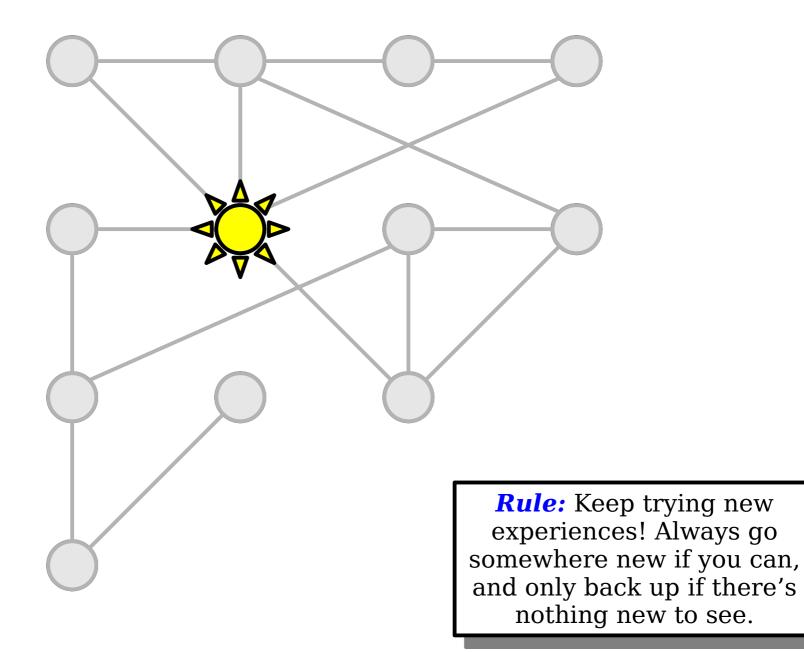

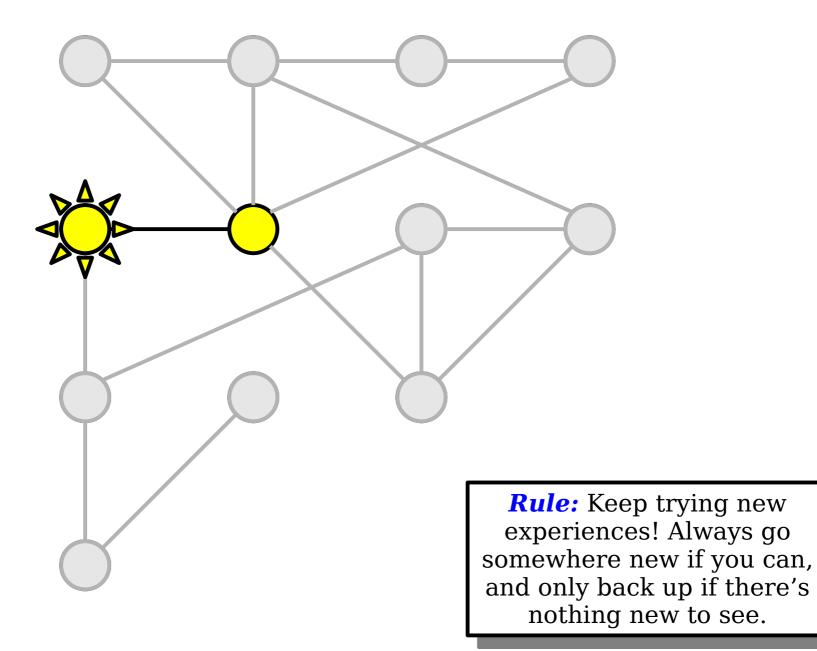

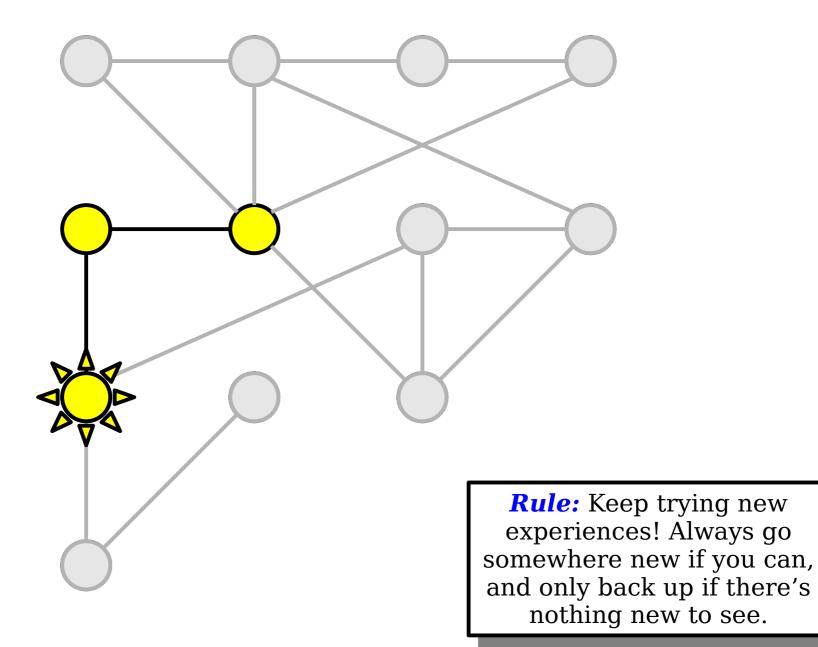

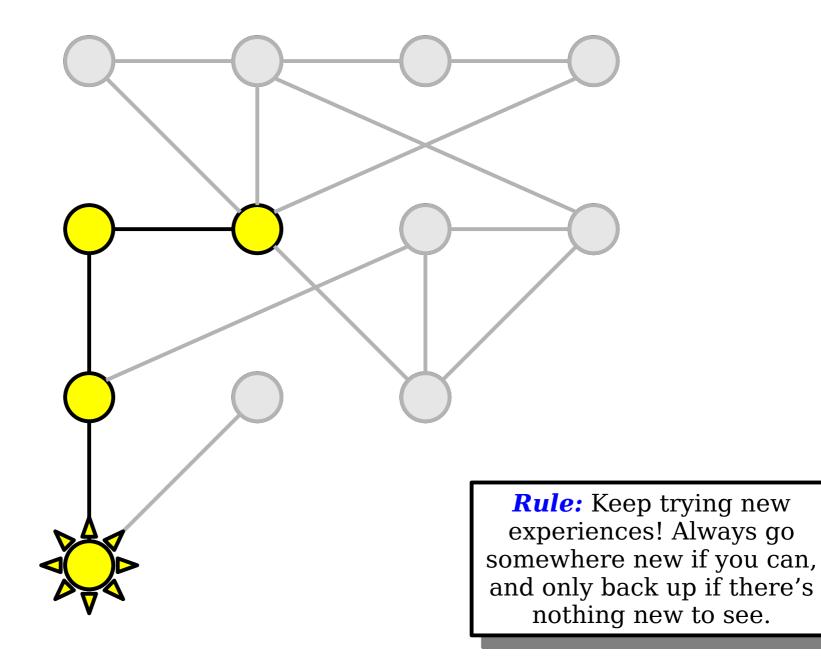

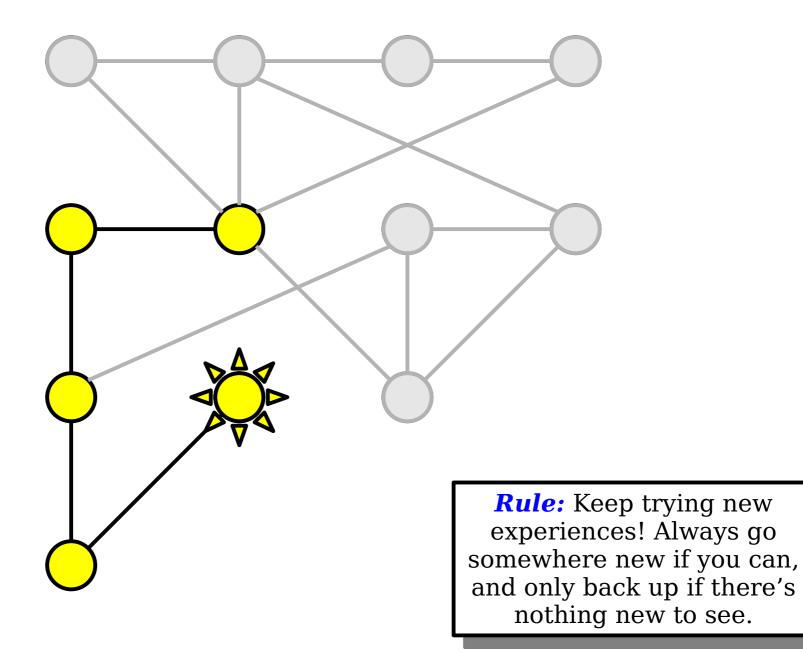

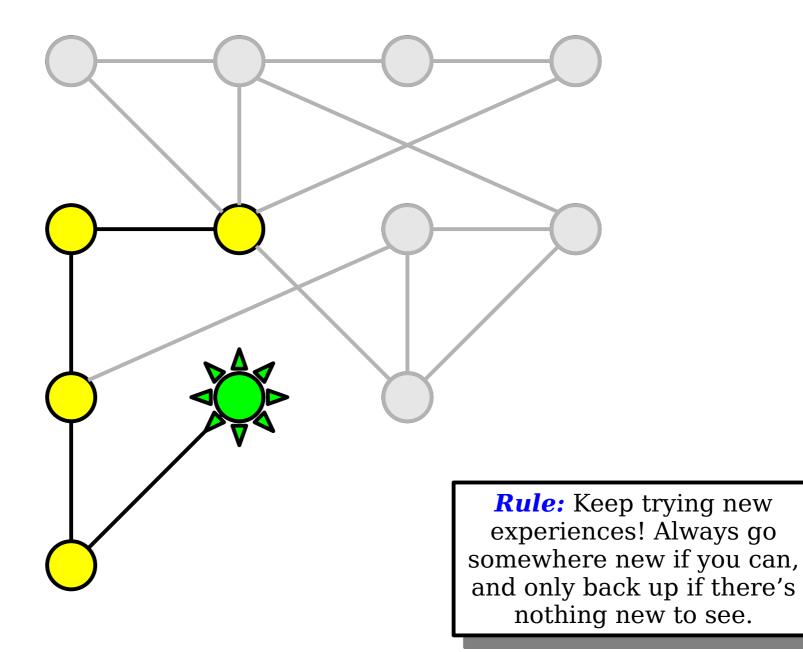

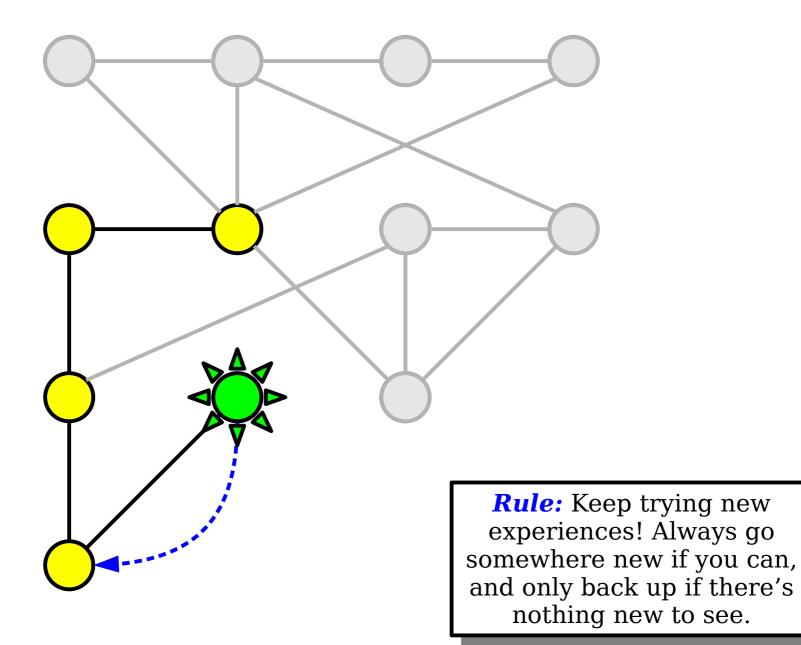

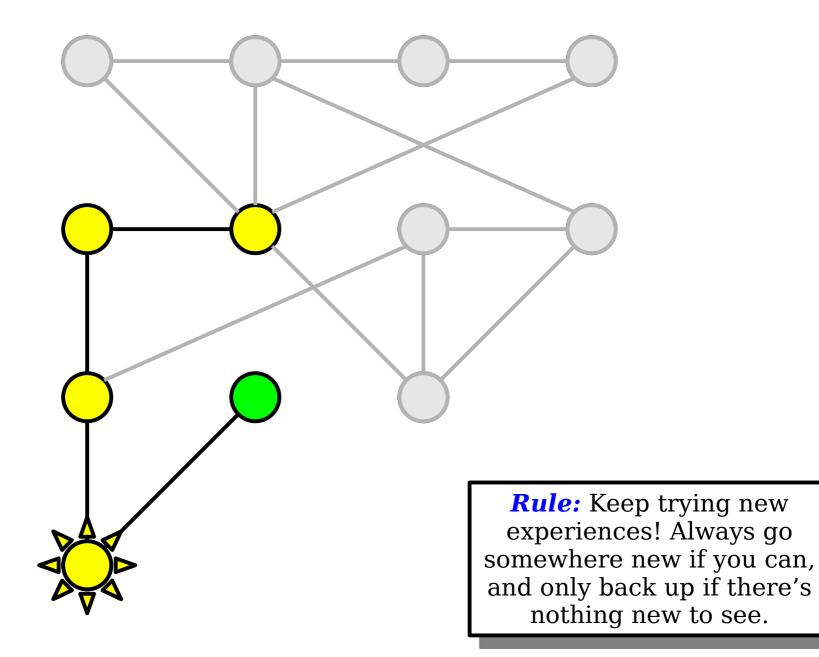

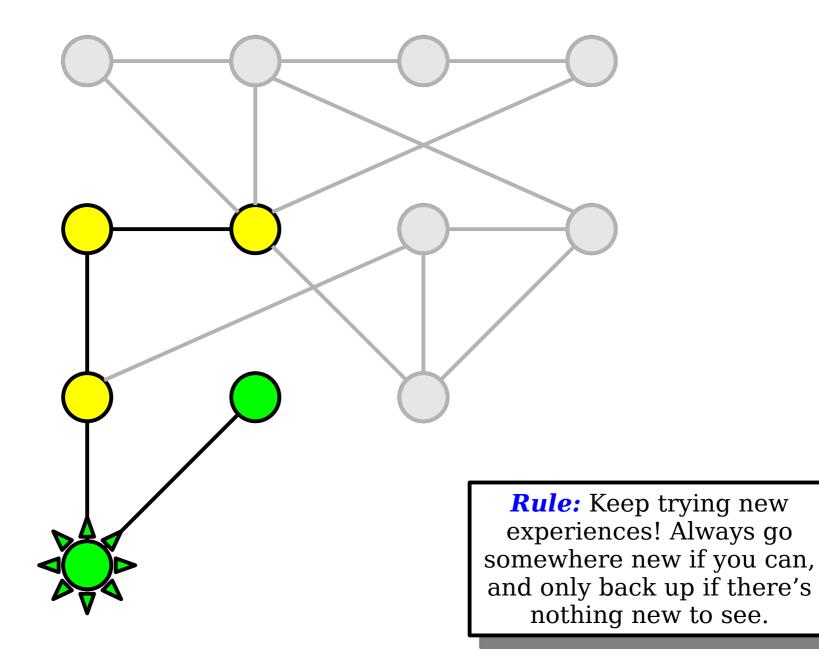

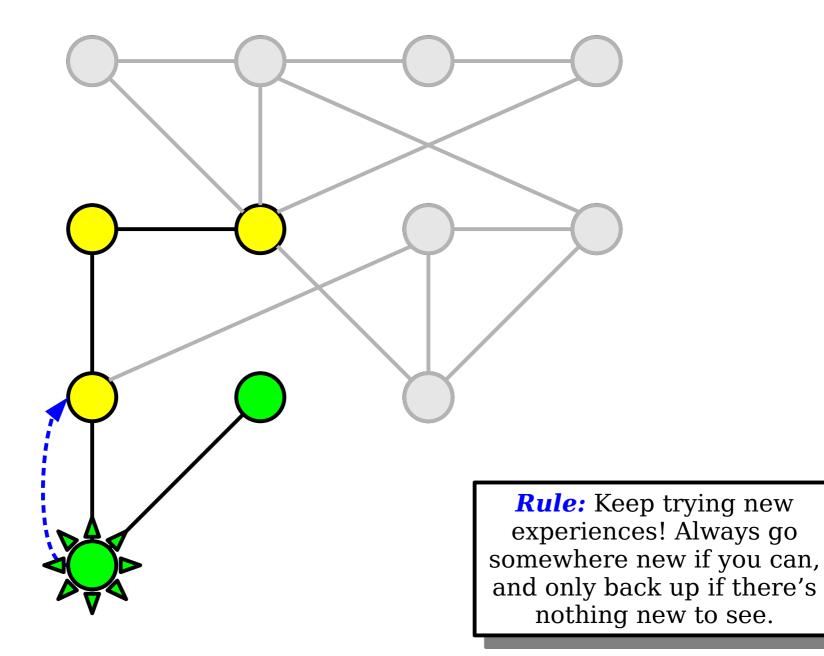

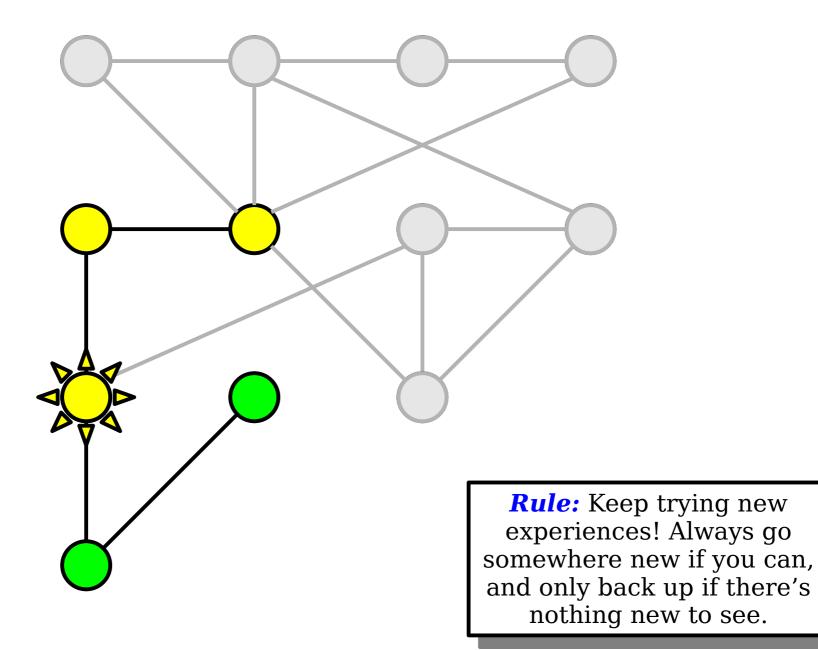

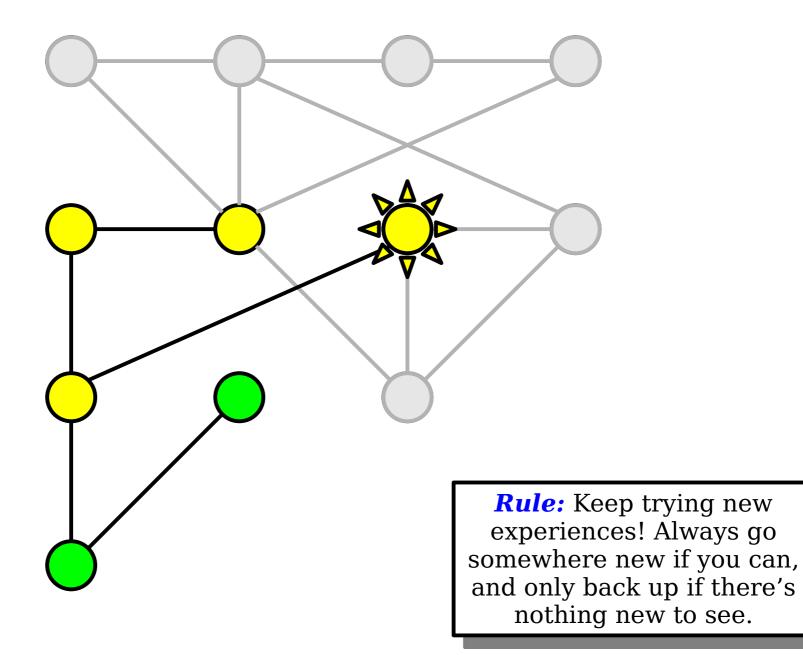

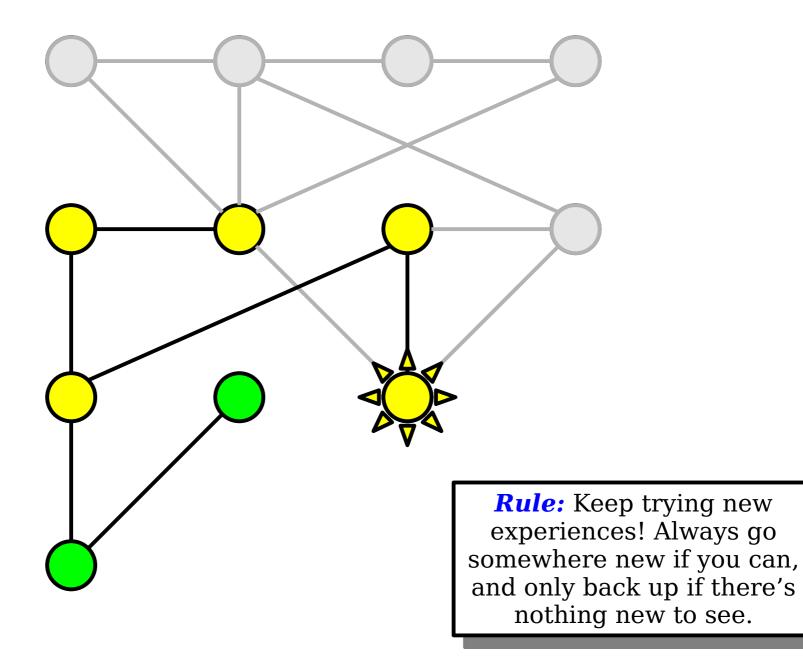

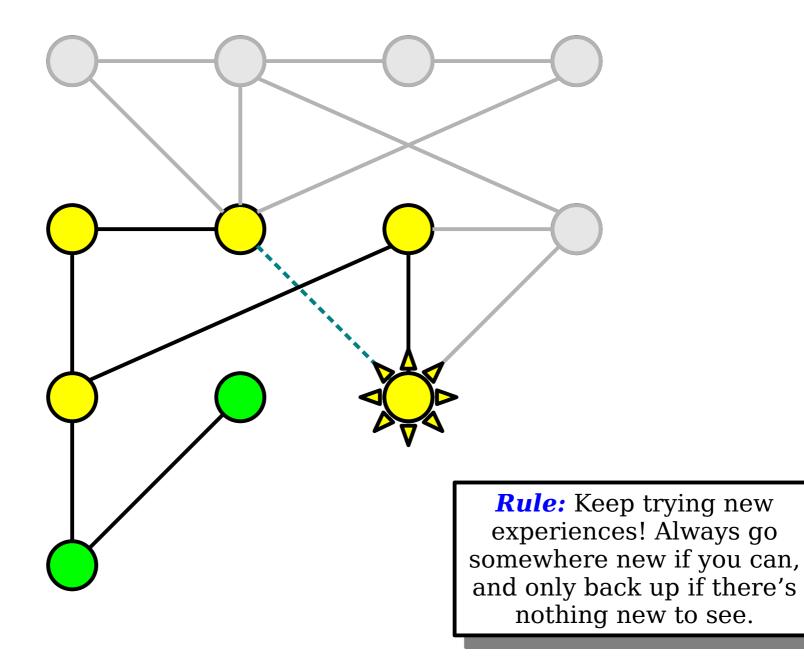

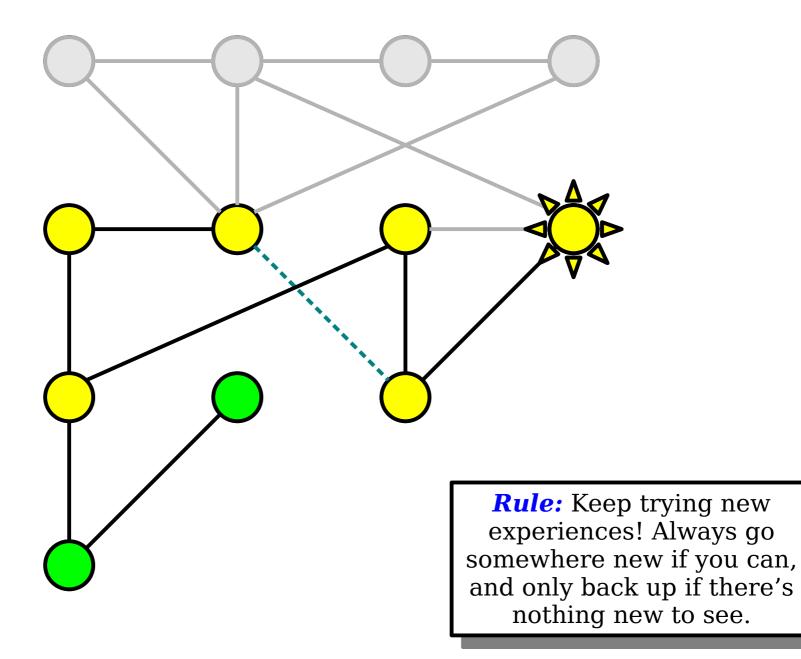

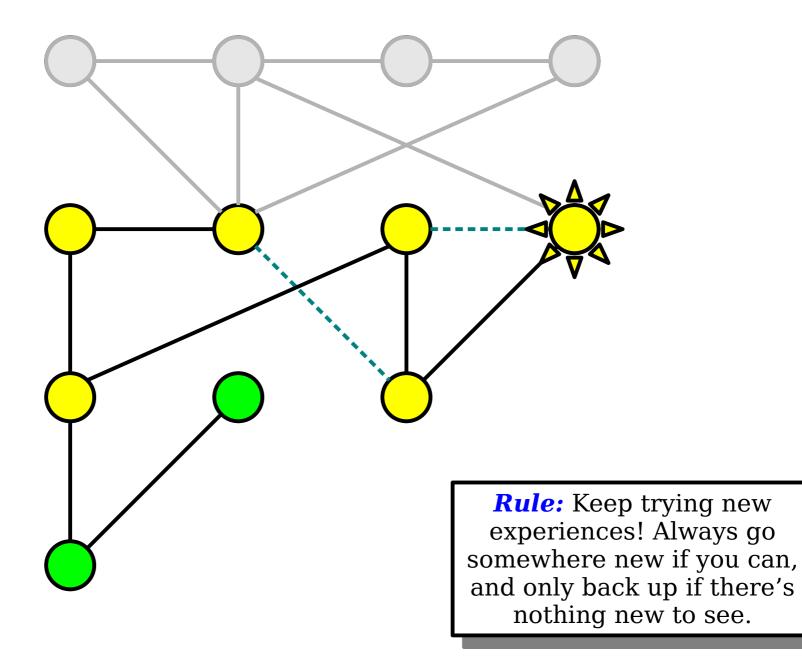

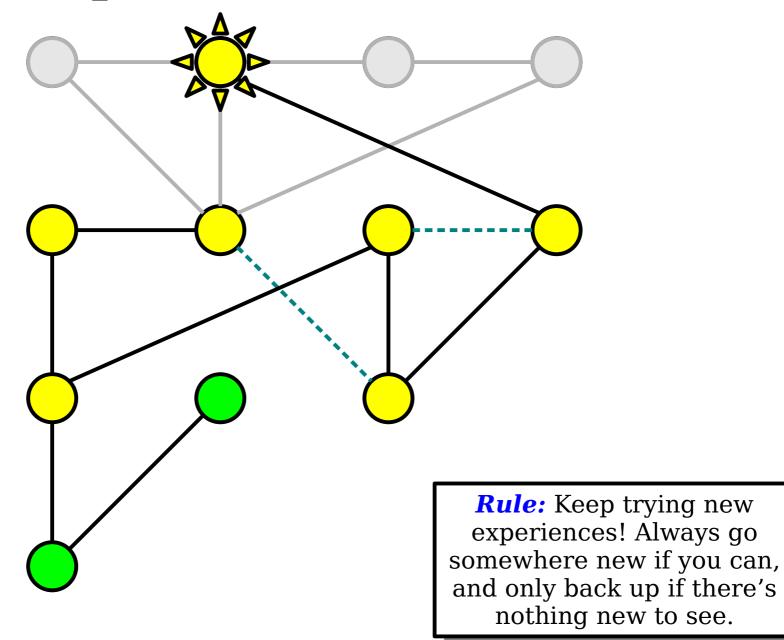

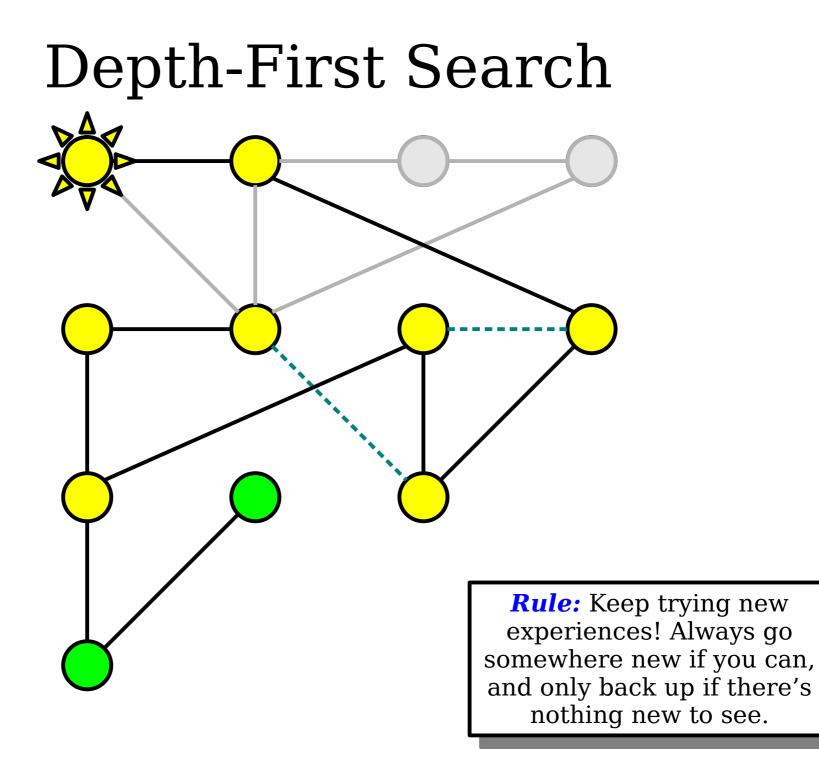

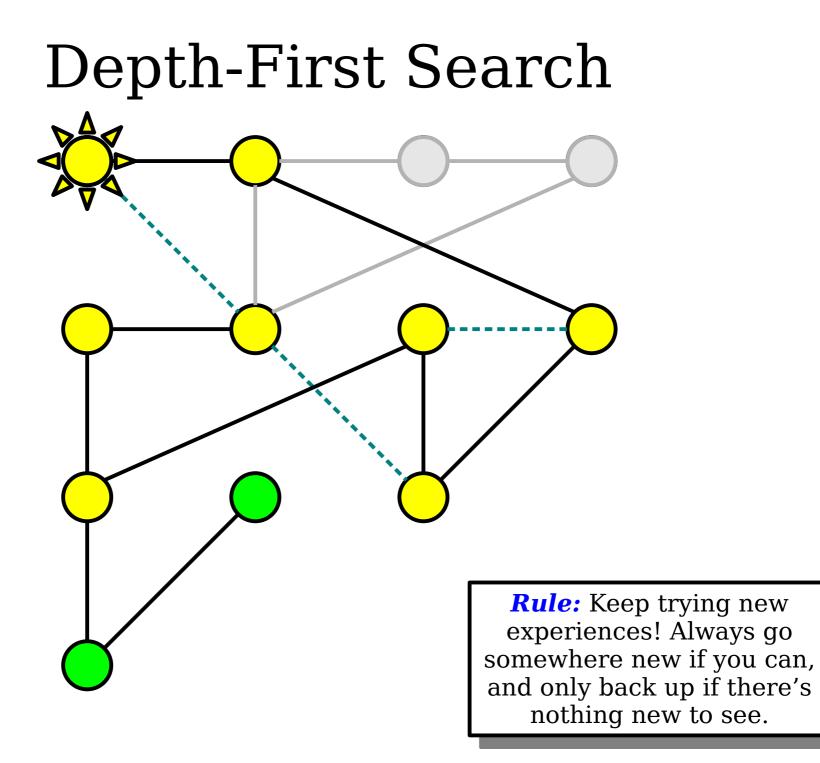

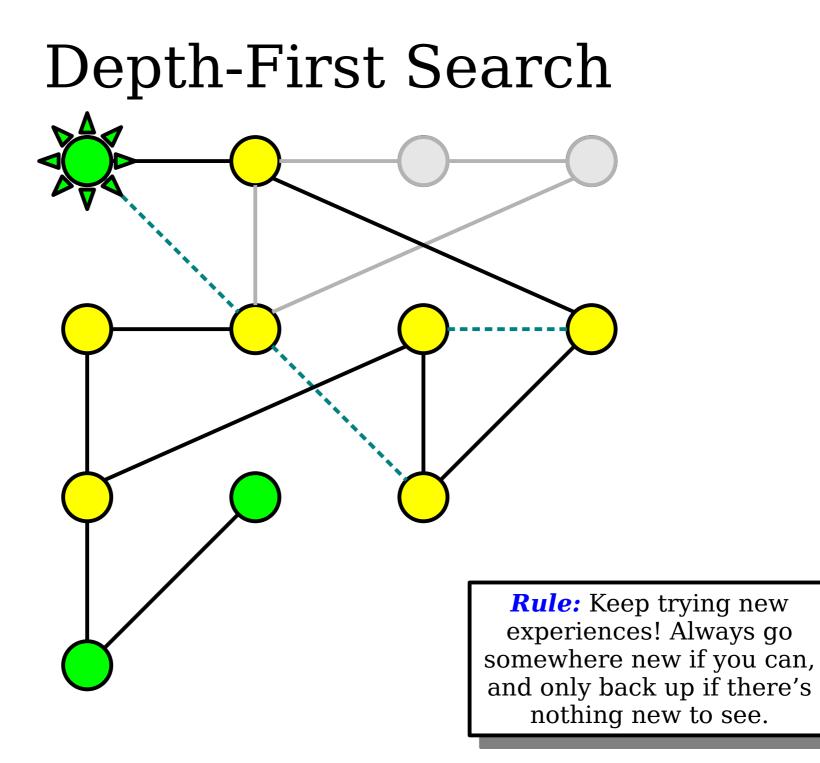

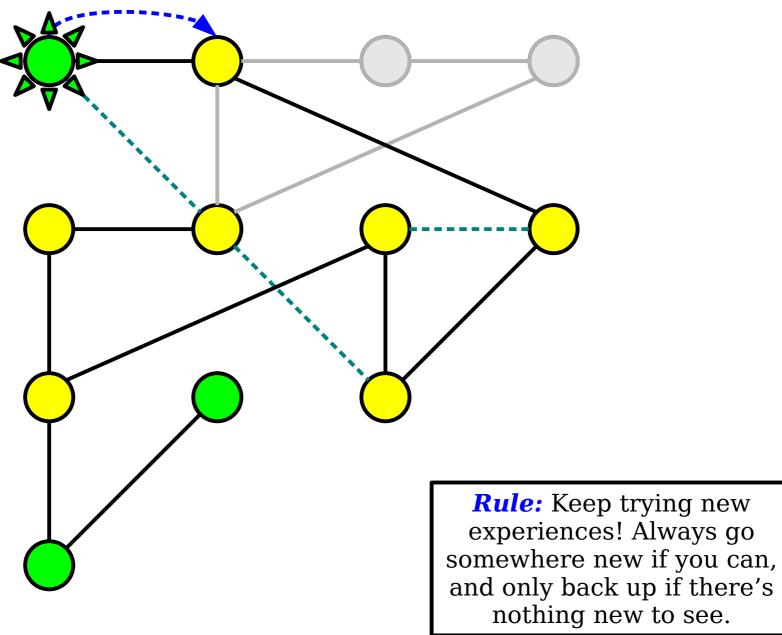

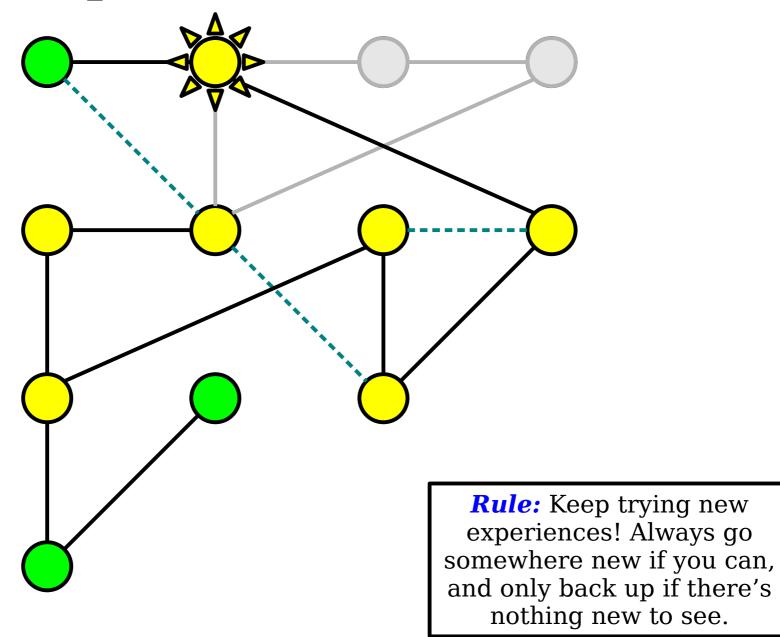

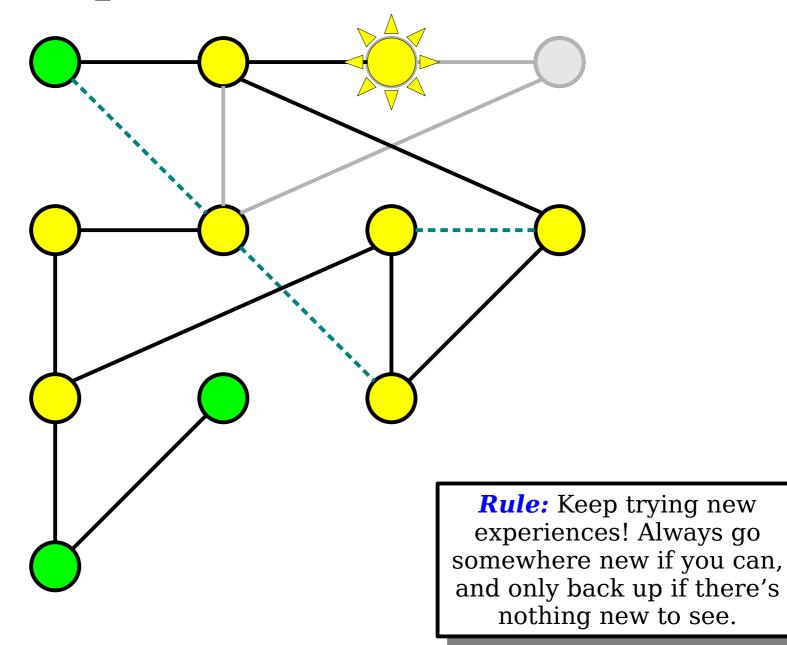

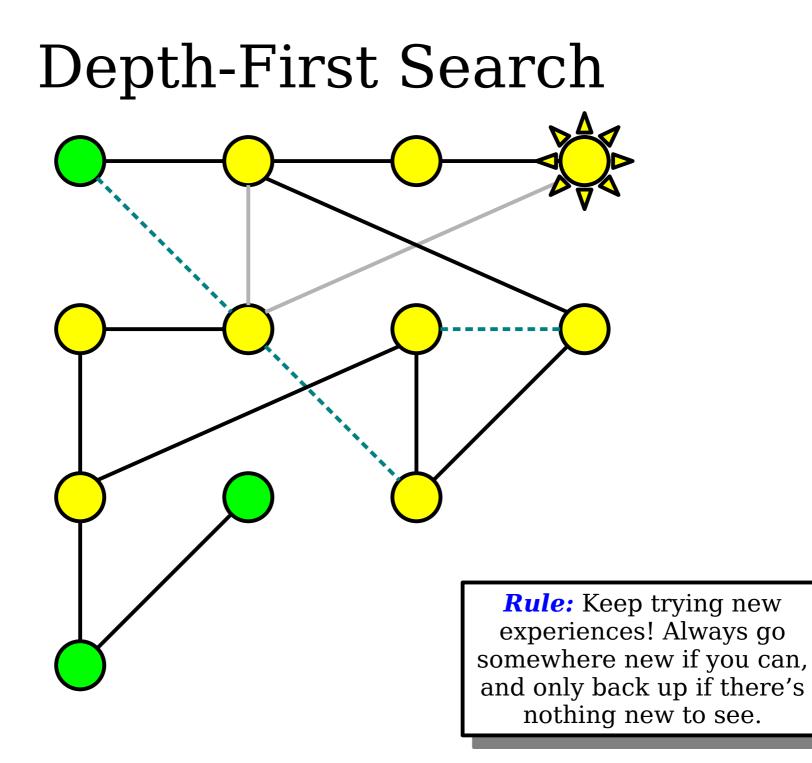

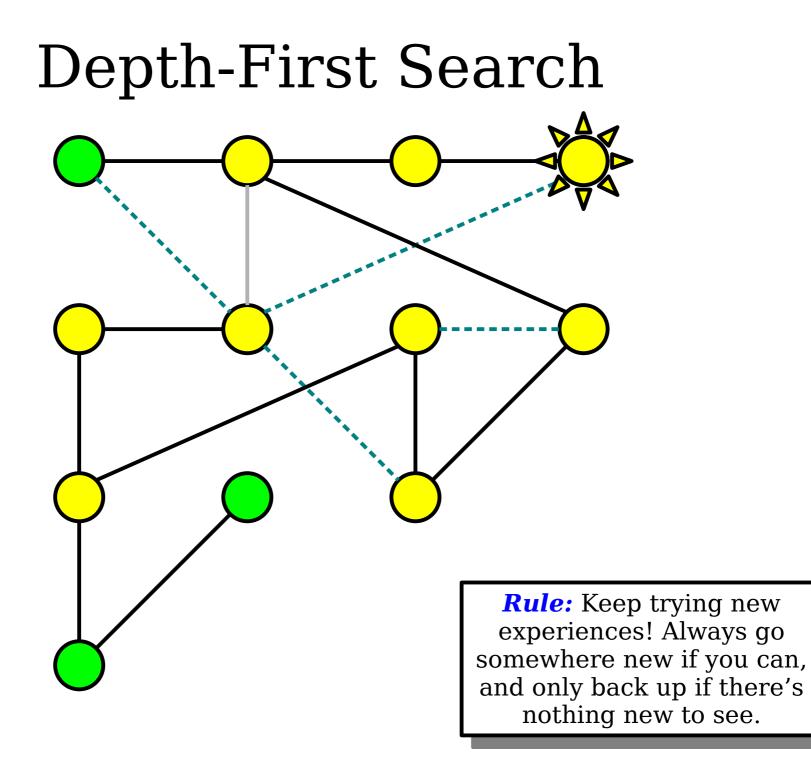

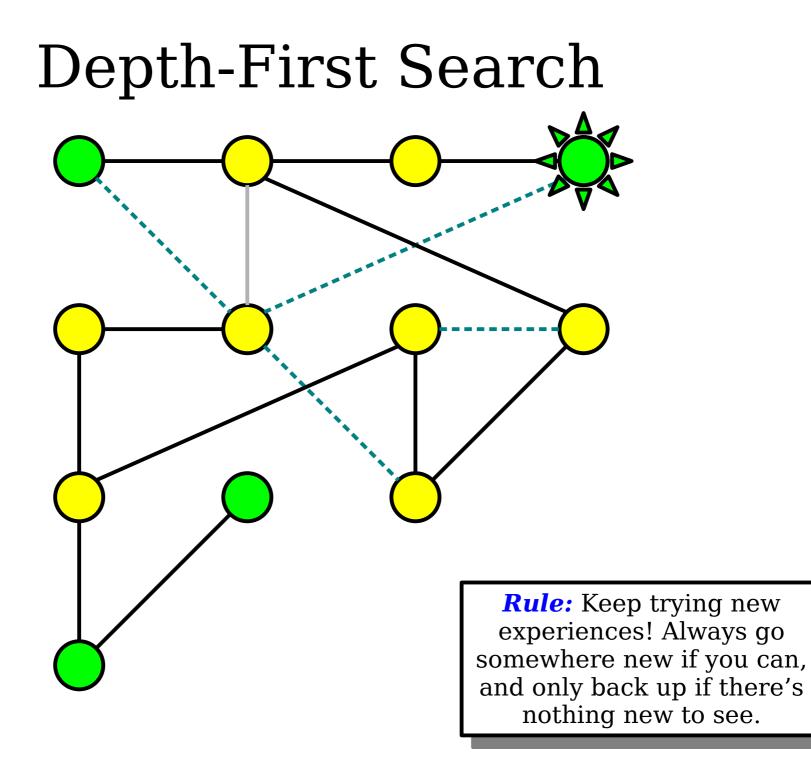

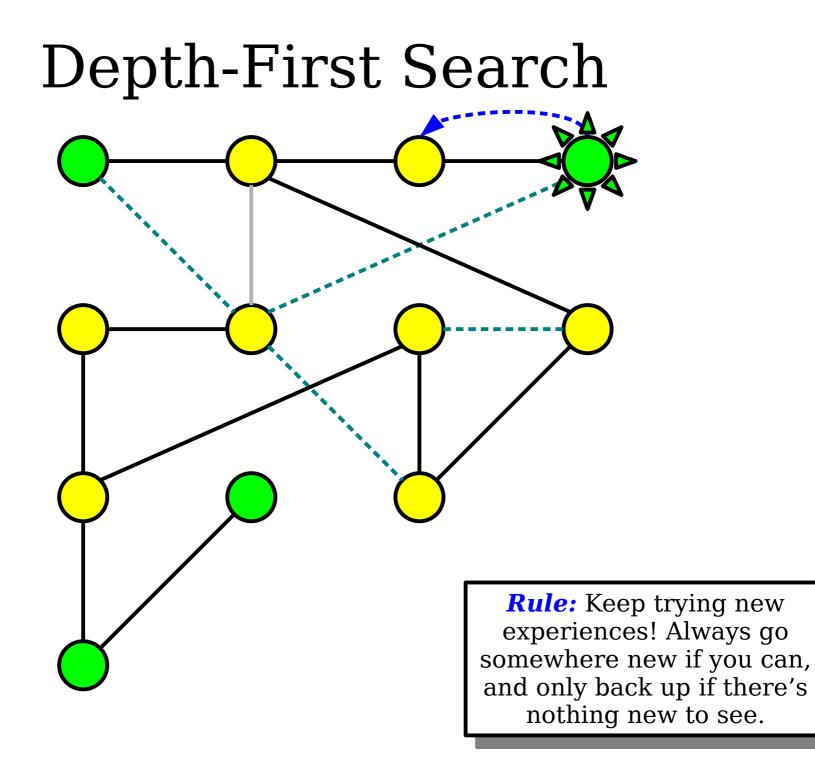

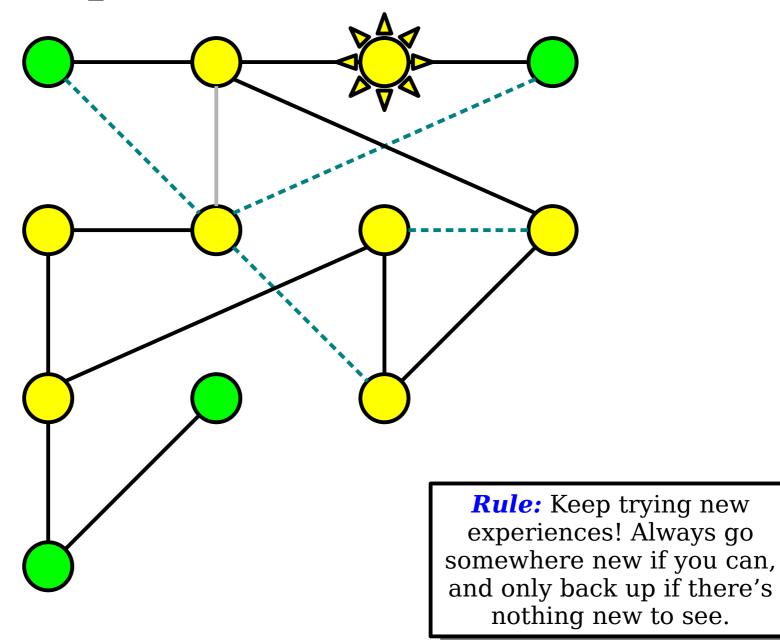

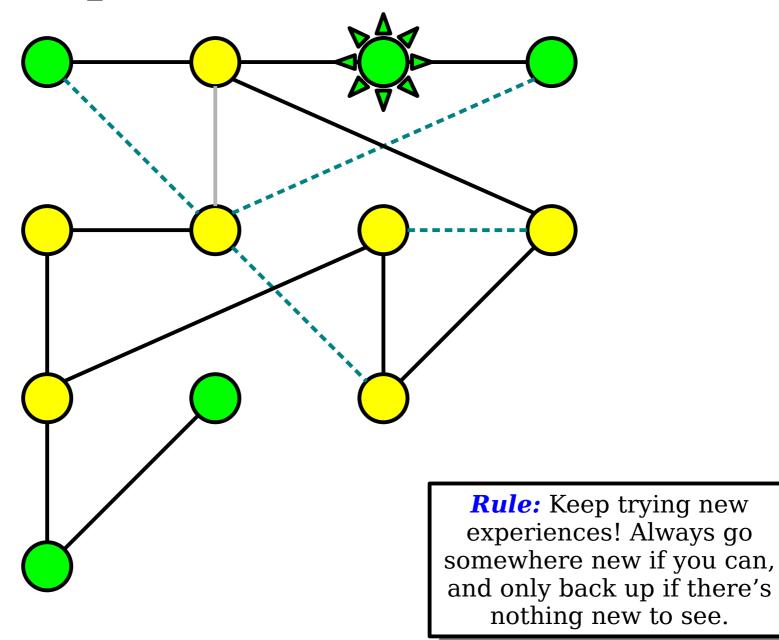

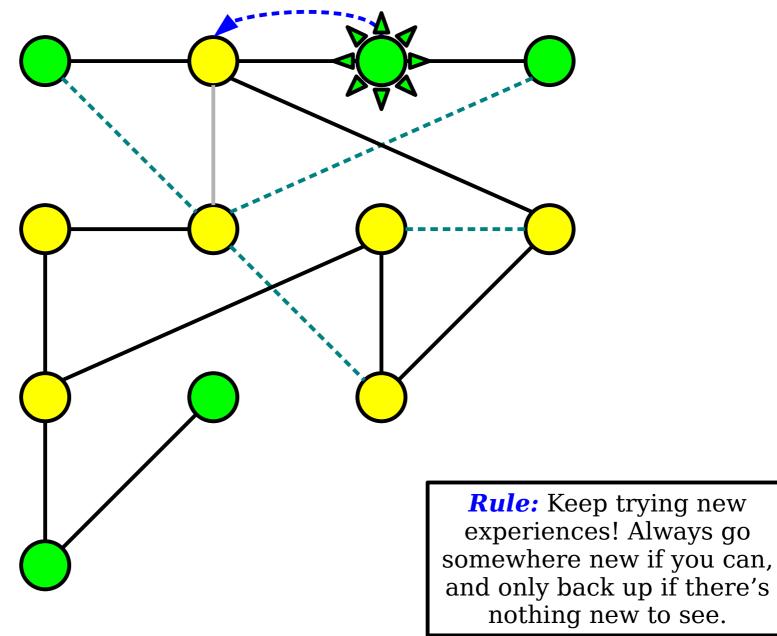

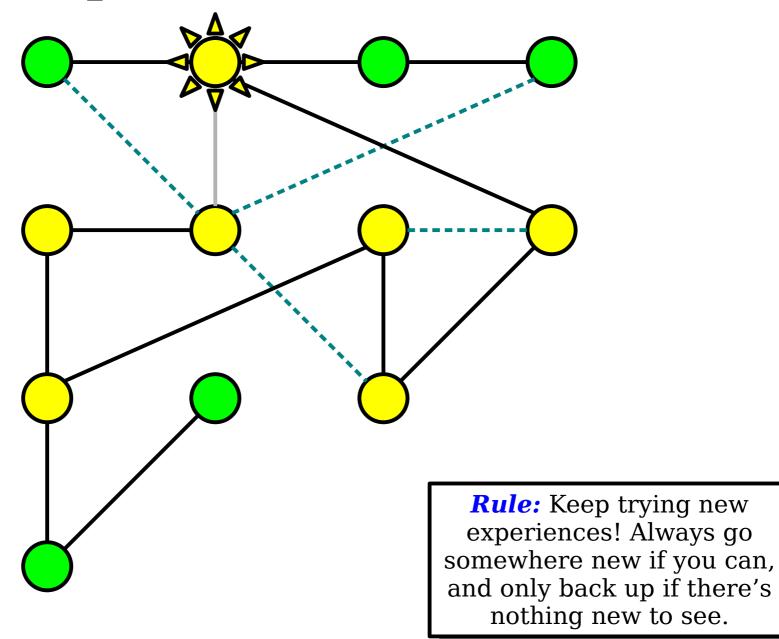

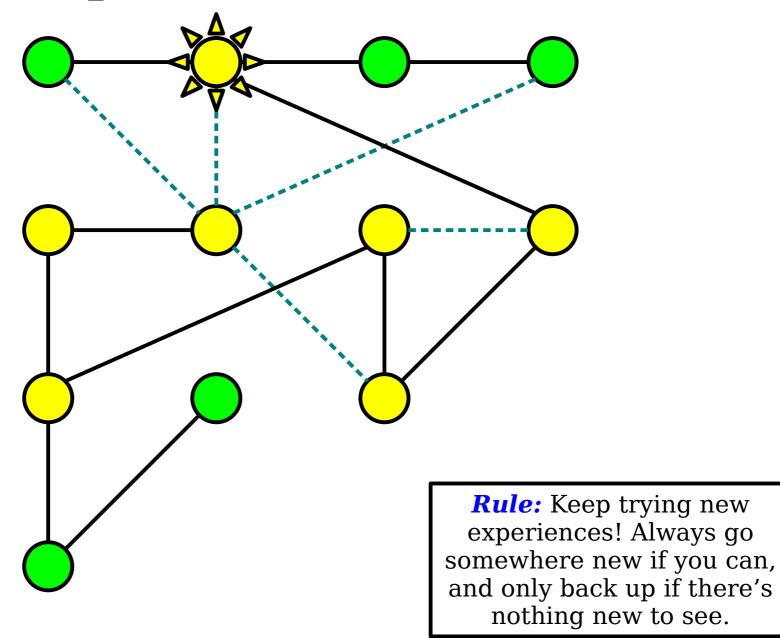

**Rule:** Keep trying new experiences! Always go somewhere new if you can, and only back up if there's nothing new to see.

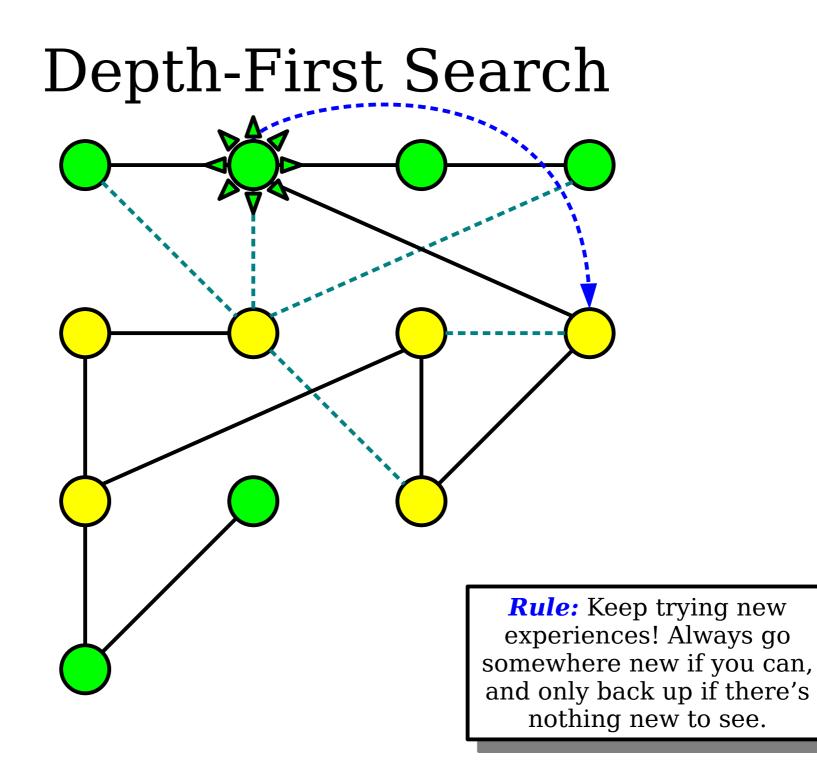

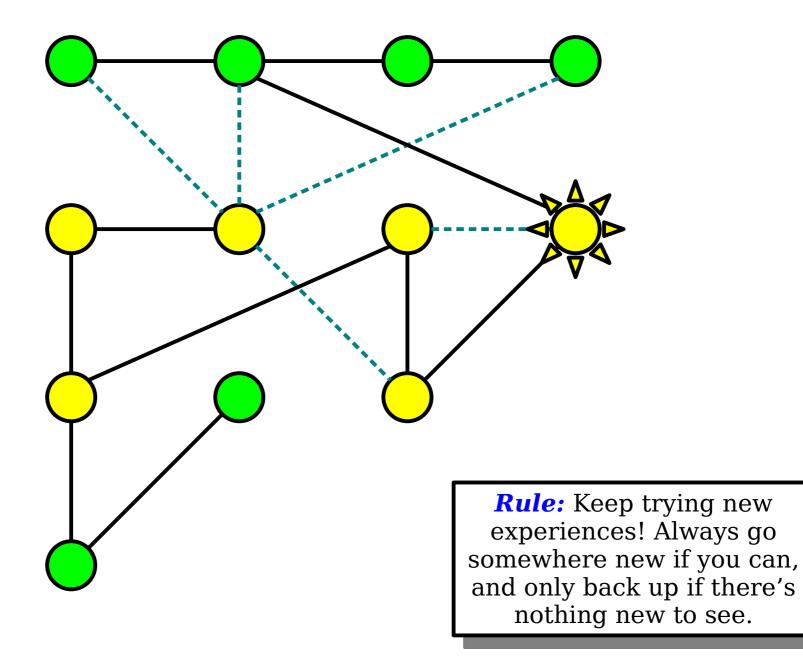

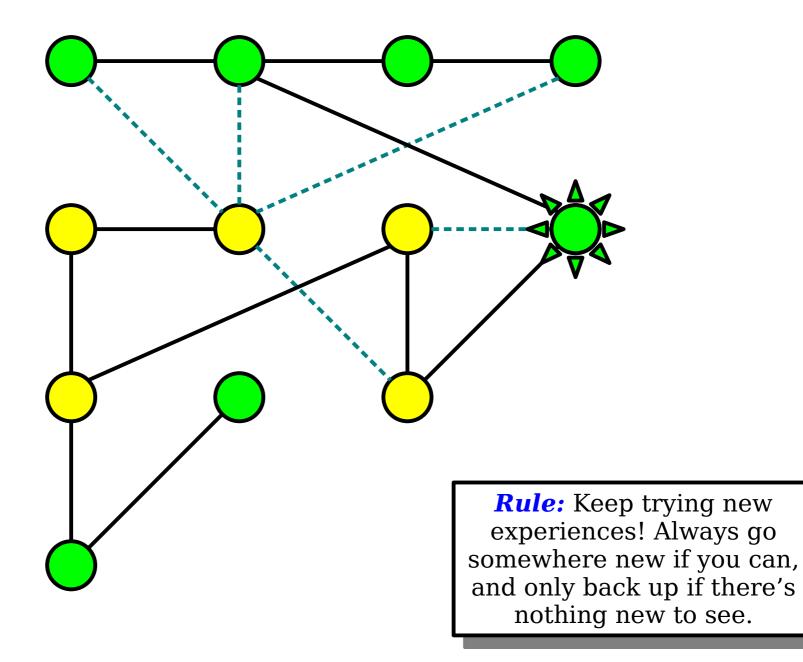

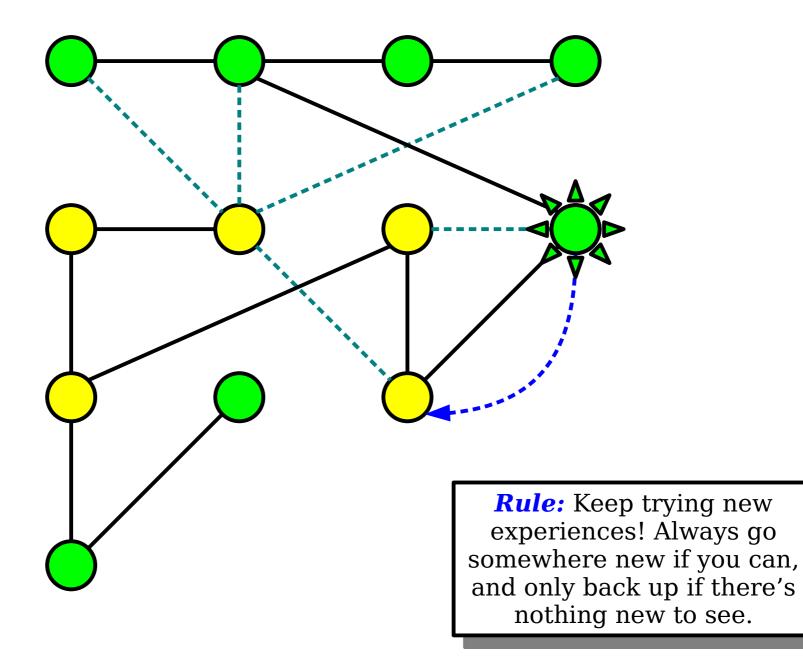

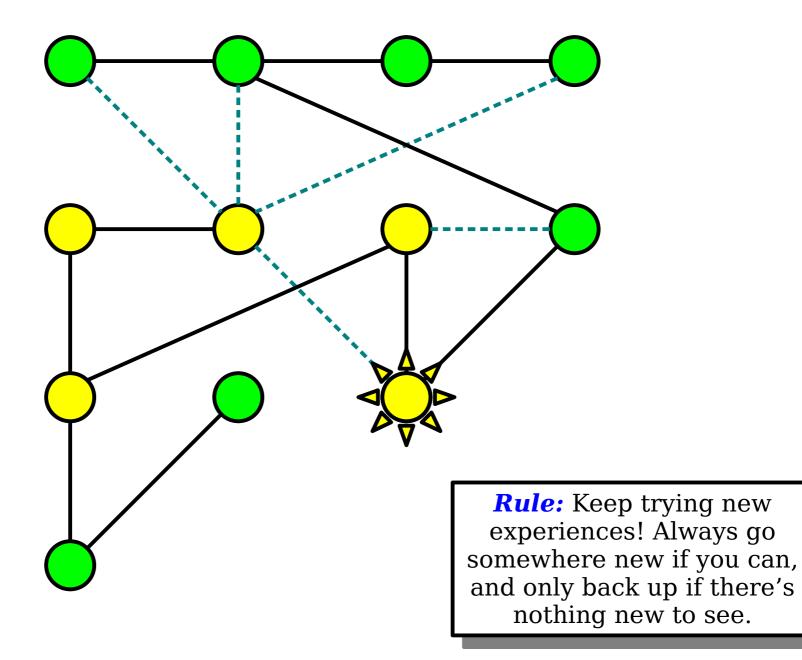

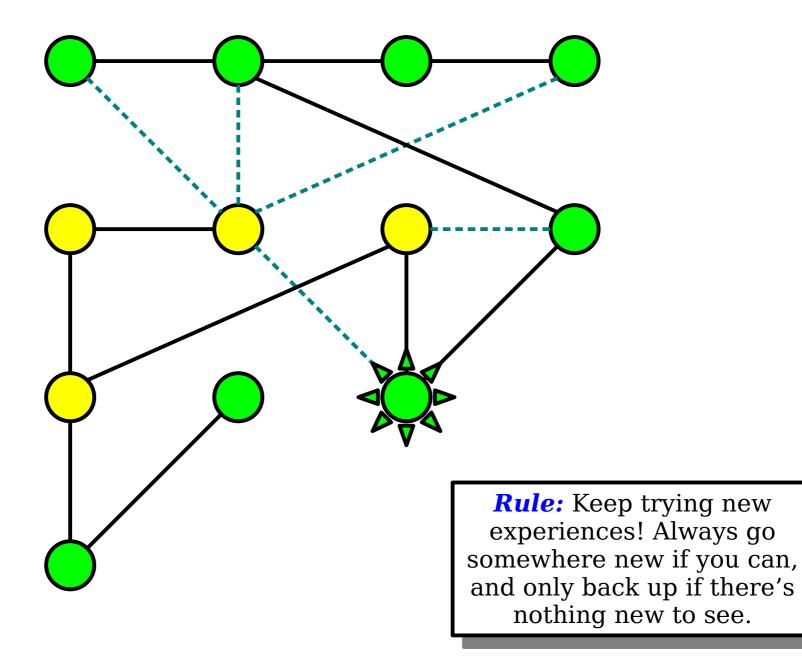

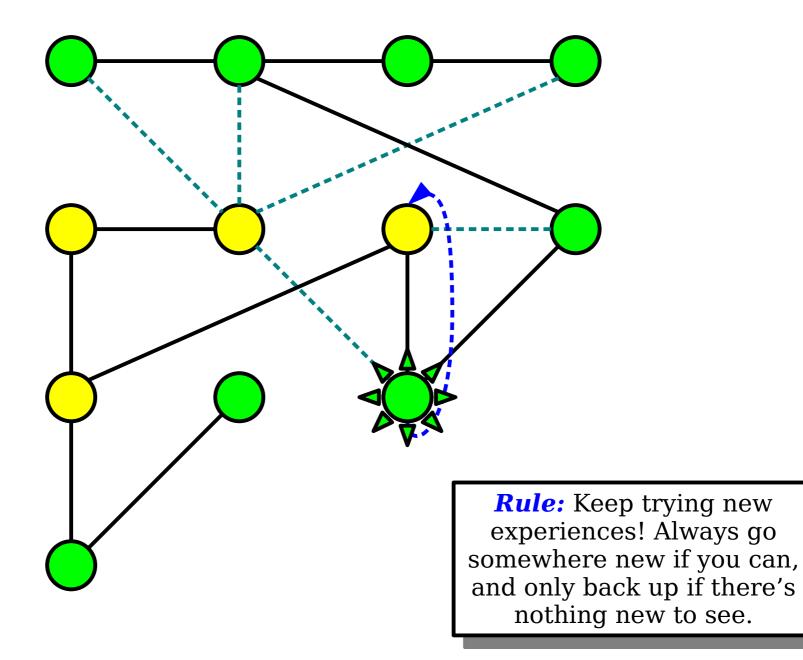

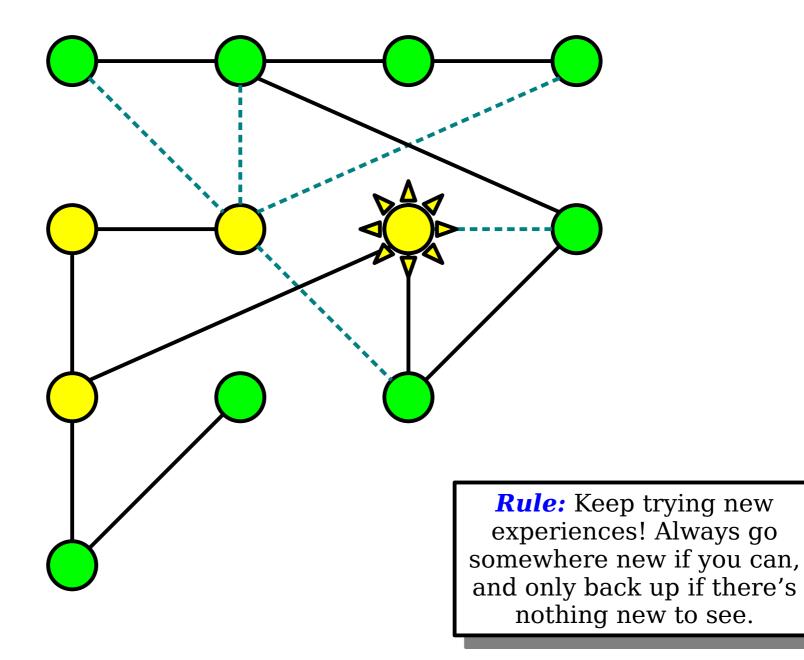

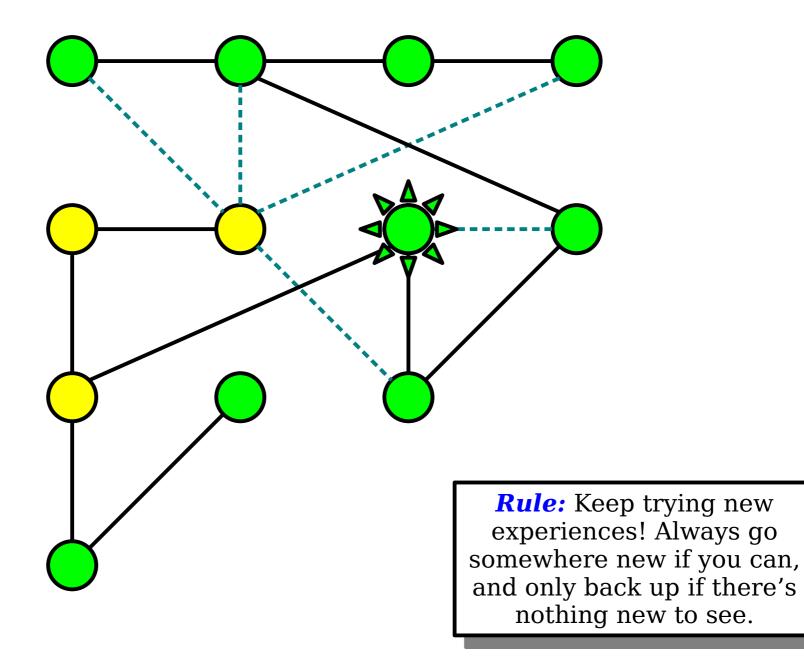

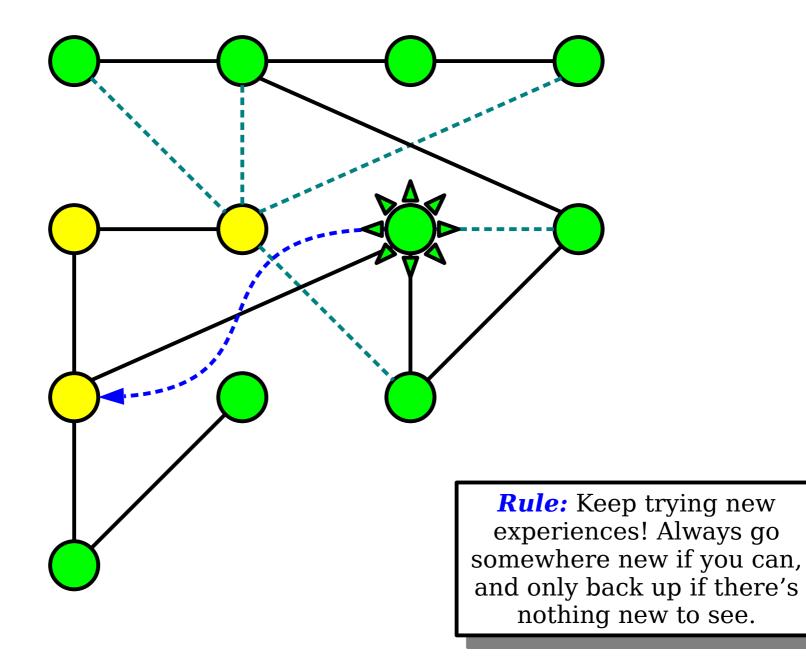

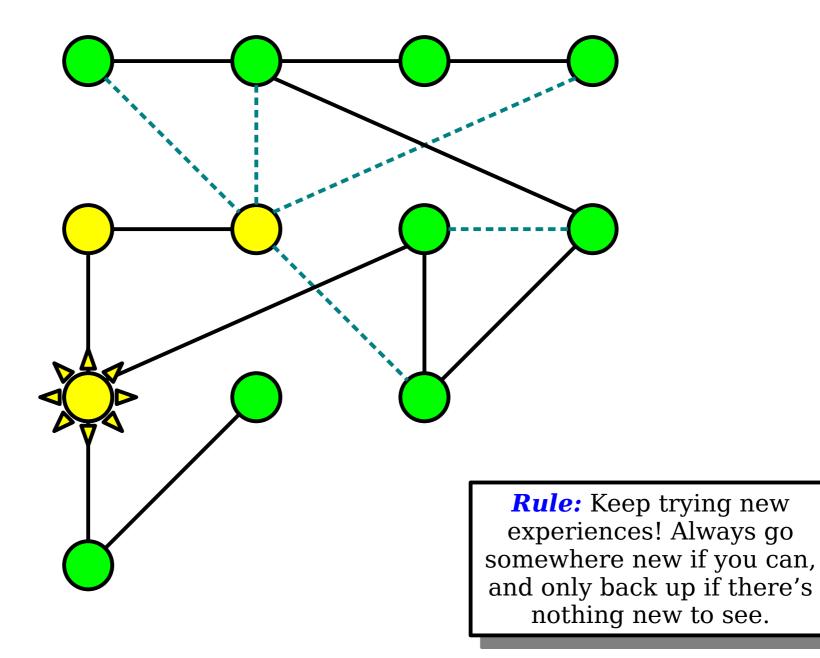

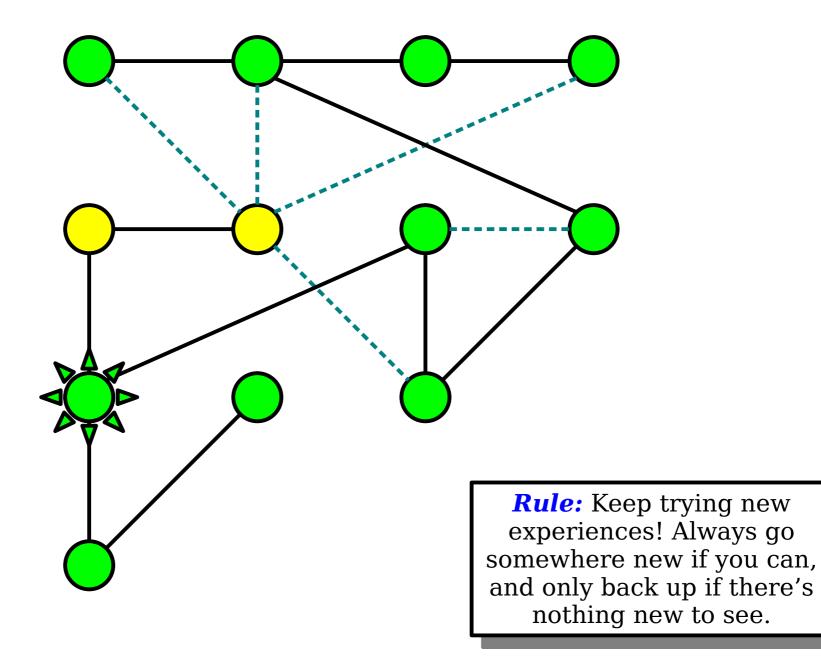

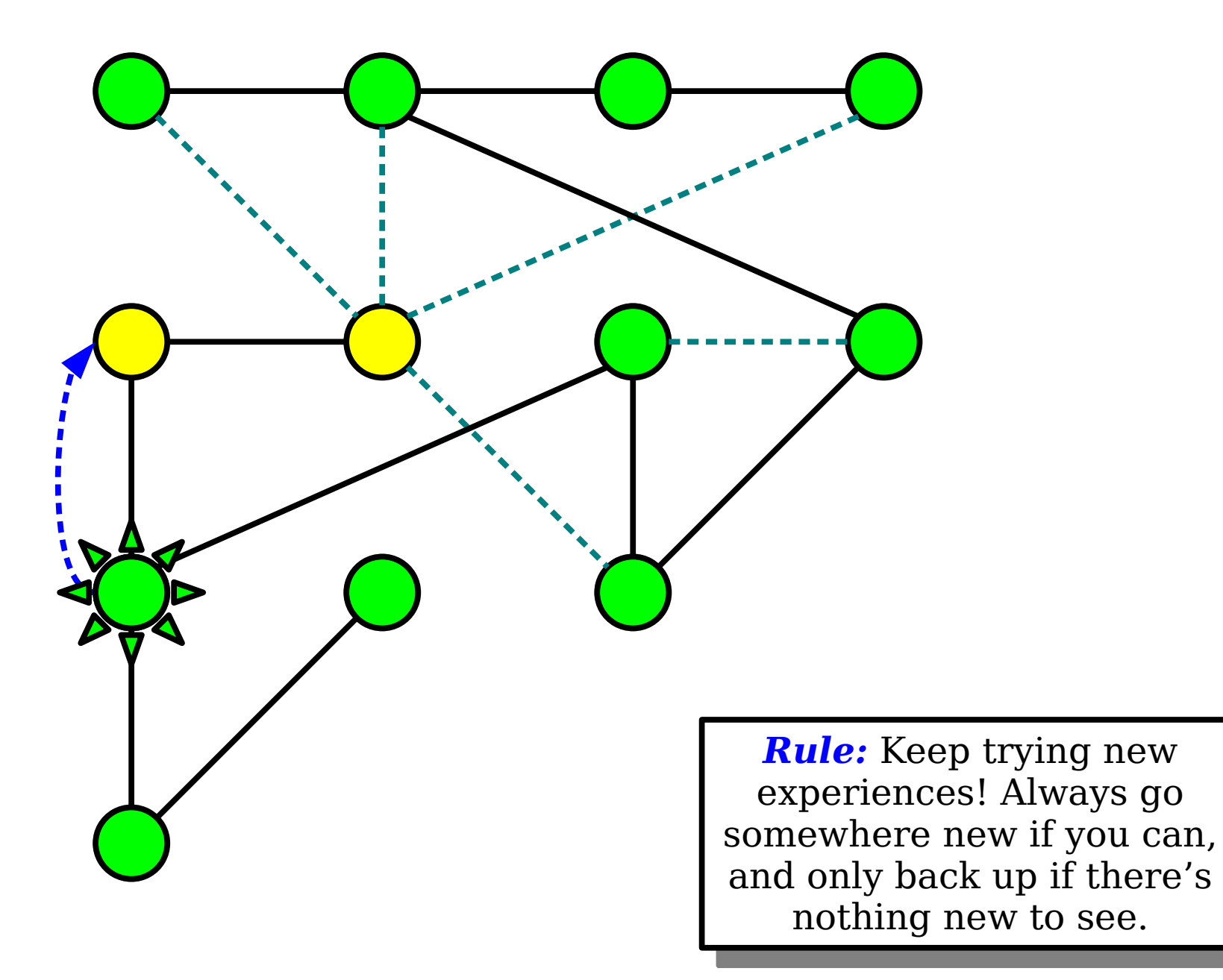

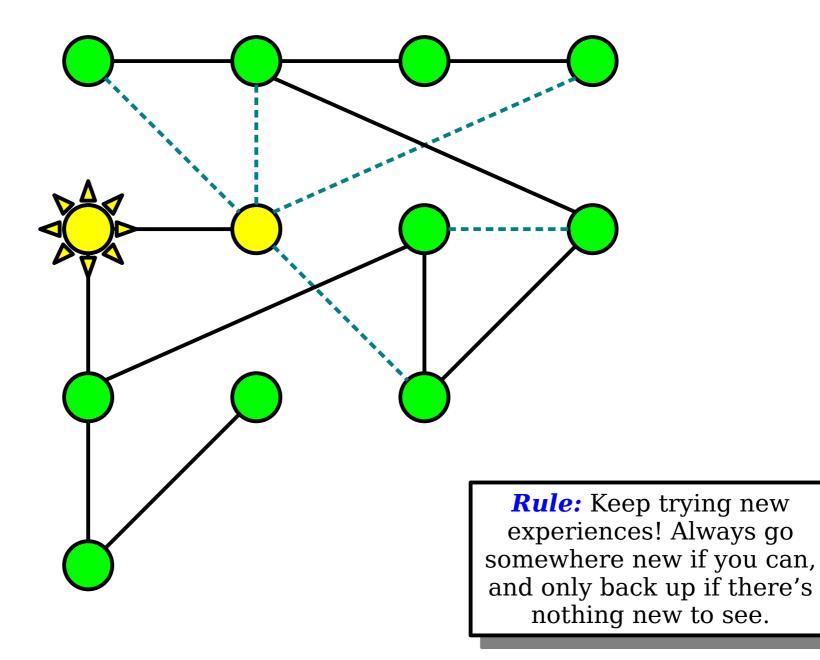

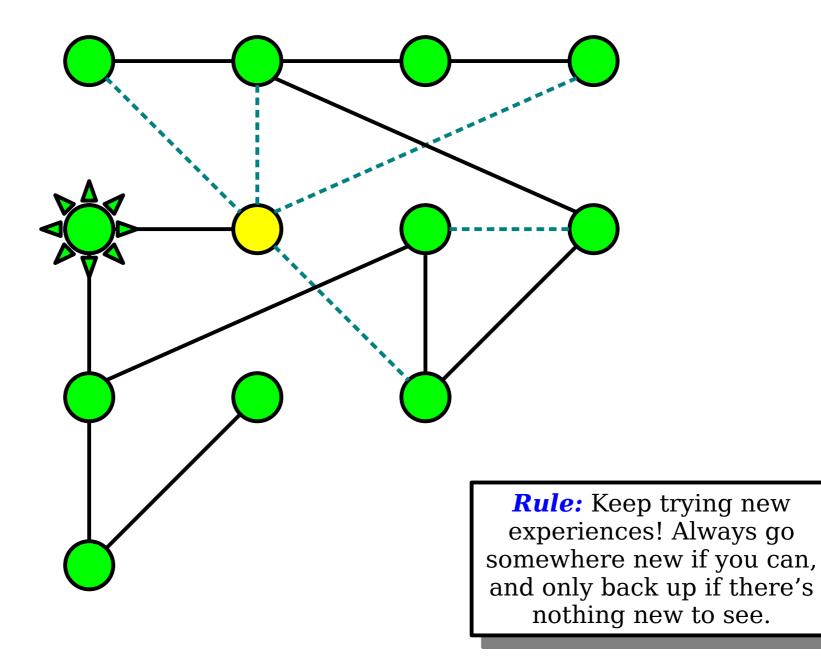

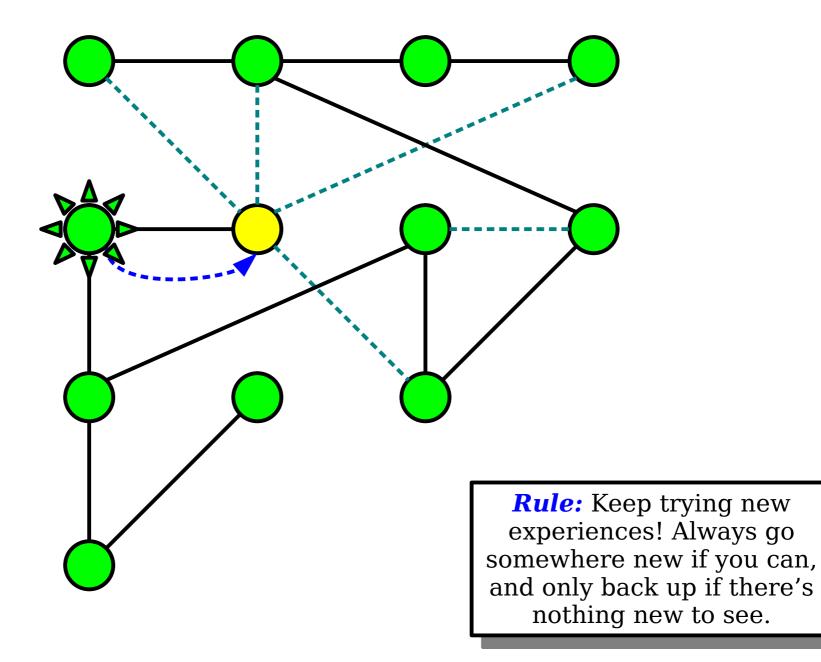

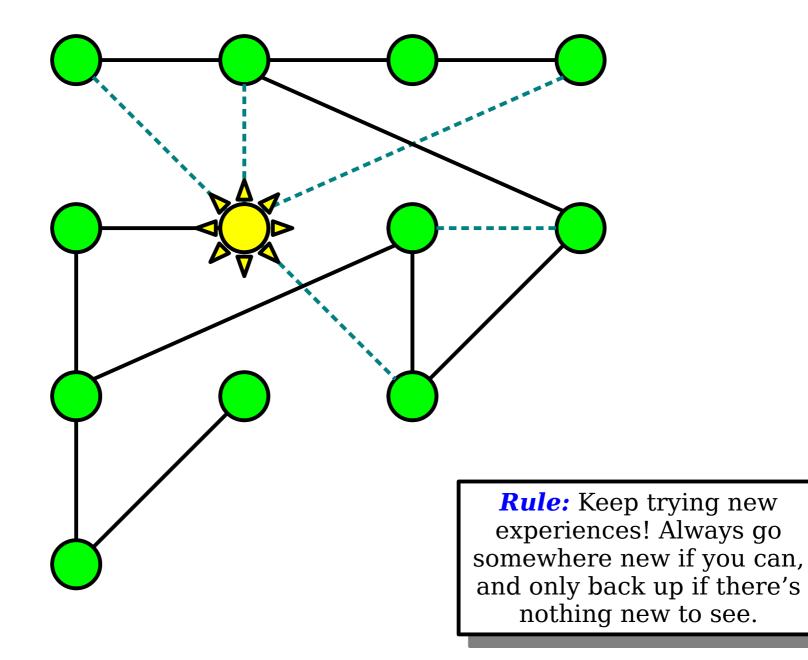

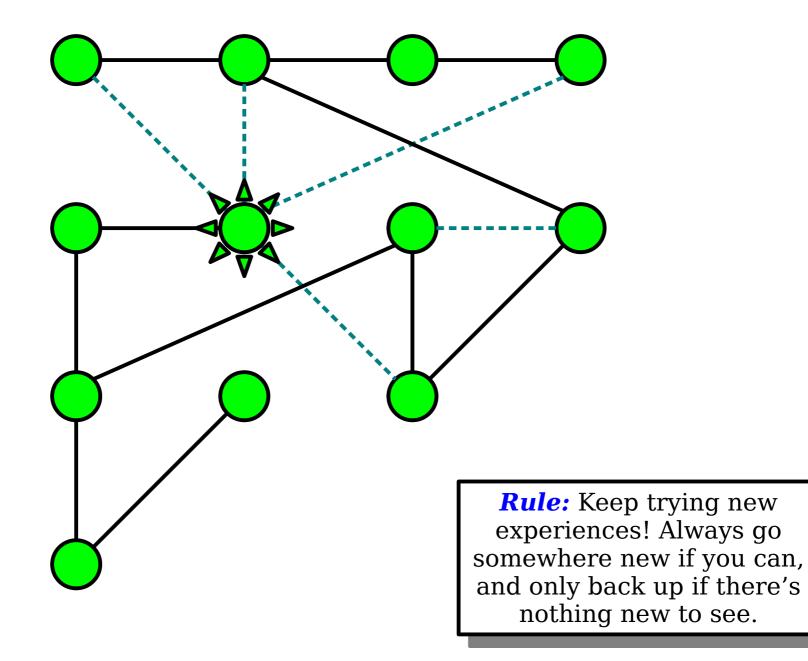

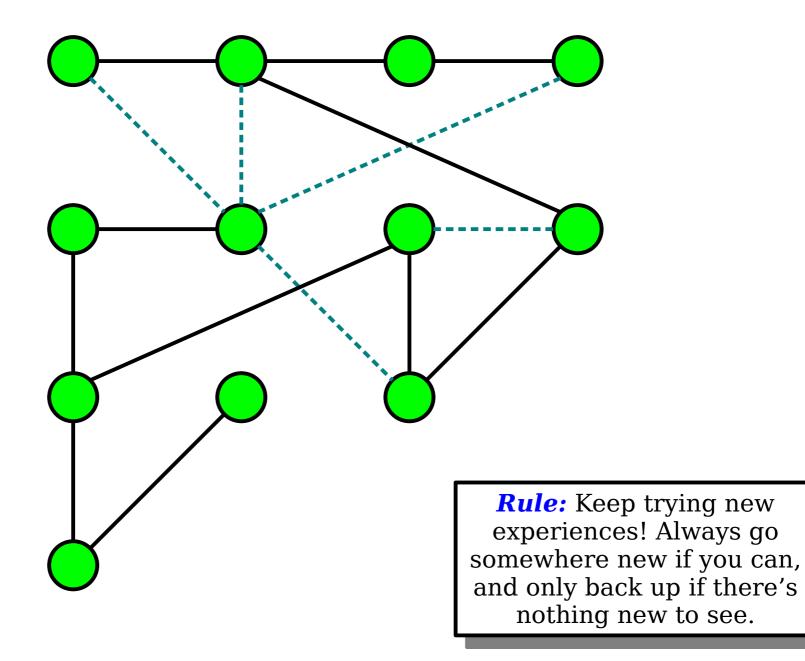

#### How can we implement this?

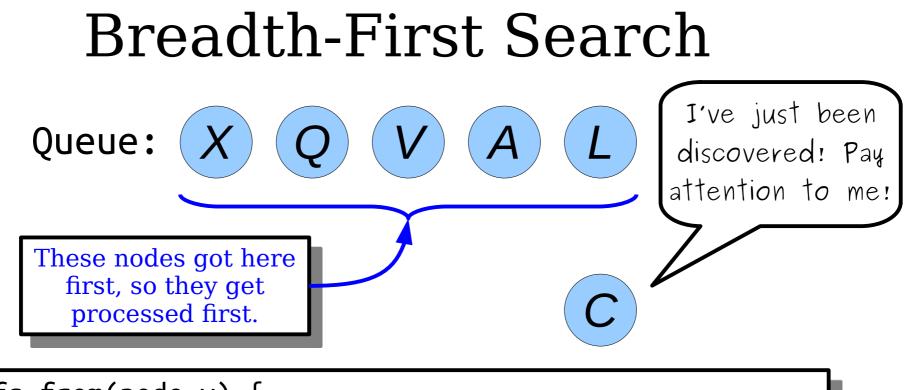

```
bfs-from(node v) {
    make a queue of nodes, initially seeded with v.
    while the queue isn't empty:
        dequeue a node curr.
        process the node curr.
        for each node adjacent to curr:
            if that node has never been enqueued:
                enqueue that node.
}
```

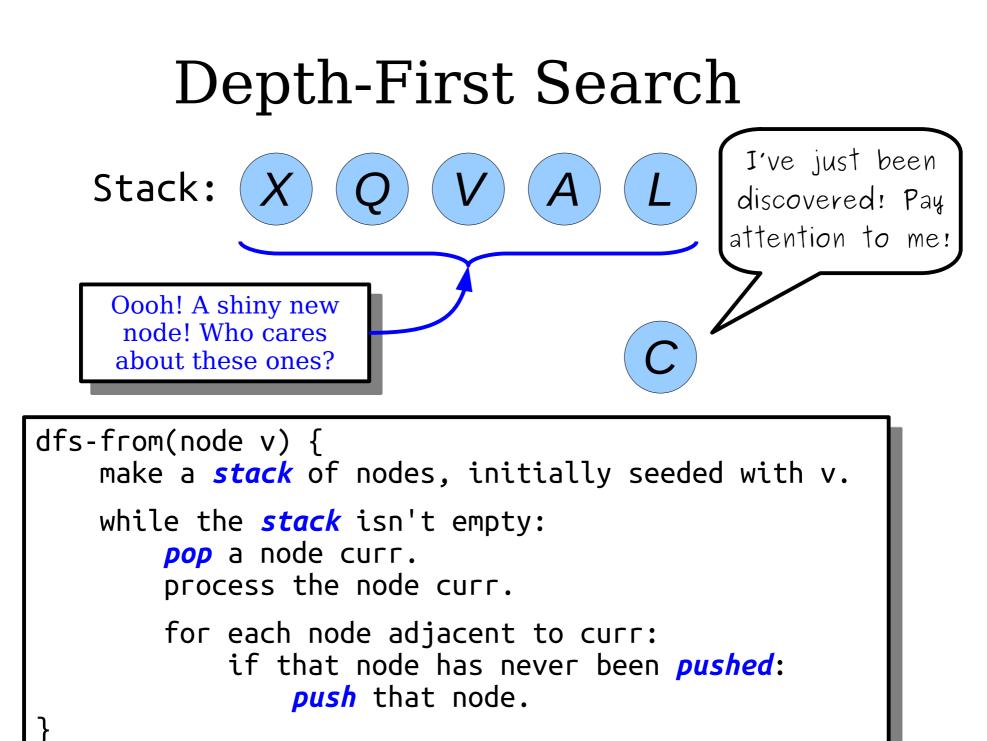

# For Comparison

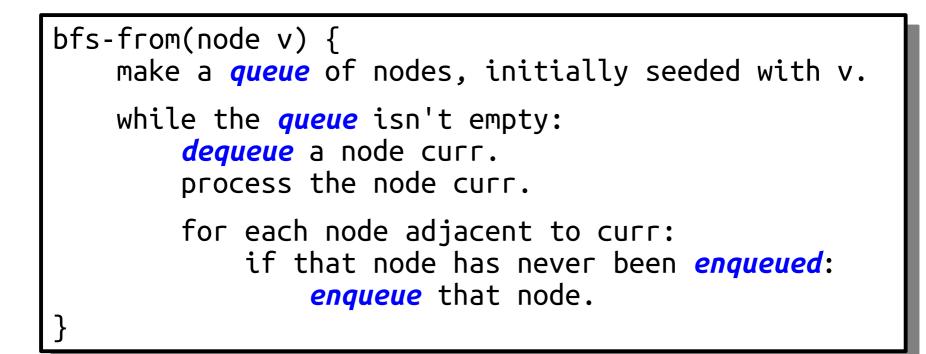

# For Comparison

```
dfs-from(node v) {
   make a stack of nodes, initially seeded with v.
   while the stack isn't empty:
        pop a node curr.
        process the node curr.
        for each node adjacent to curr:
            if that node has never been pushed:
                push that node.
}
```

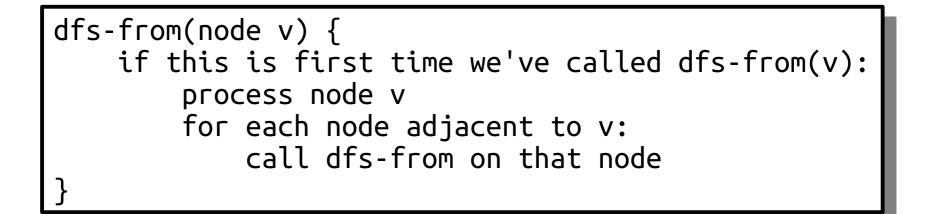

# When you see a stack-based algorithm, think recursion!

# BFS and DFS

- Running BFS or DFS from a node in a graph will visit the same set of nodes, but probably in a different order.
- BFS will visit nodes in increasing order of distance.
- DFS does visit nodes in *some* interesting order, but not order of distance.
  - Take CS161 for more details!

#### A Whimsical Application

## Mazes as Graphs

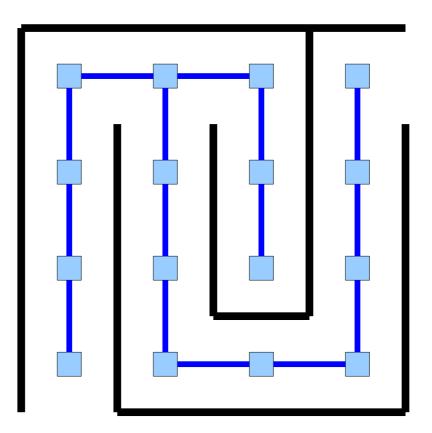

# Creating a Maze with DFS

• Create a *grid graph* of the appropriate size.

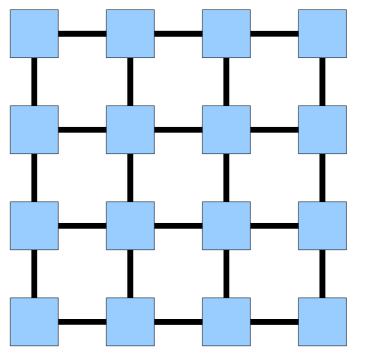

- Starting at any node, run a depth-first search, choosing neighbor orderings at random.
- The resulting DFS tree is a maze with one solution.

# Next Time

- Minimum Spanning Trees
  - How to wire an electrical grid cheaply.
- Applications of MSTs
  - Data clustering, computational biology, and more!